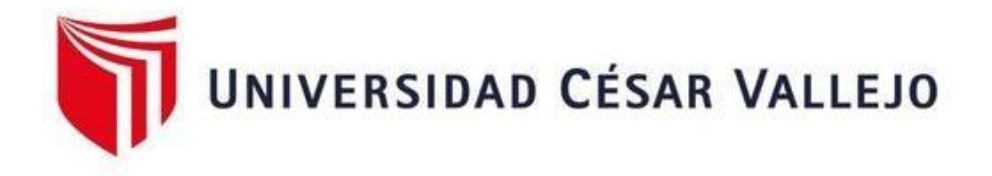

# FACULTAD DE INGENIERÍA Y ARQUITECTURA ESCUELA PROFESIONAL DE INGENIERÍA CIVIL

# **Aplicación de la metodología BIM para la planificación constructiva de un puente de hormigón armado en la región La Libertad, 2022**

TESIS PARA OBTENER EL TÍTULO PROFESIONAL DE:

Ingeniero Civil

# **AUTORES:**

Geronimo Dionicio, Ylder (orcid.org/0000-0001-5689-6844) Mauricio Cruz, Josmer Ohuen (orcid.org/0000-0001-5949-893X)

# **ASESOR:**

Mg. Noriega Vidal, Eduardo Manuel (orcid.org/0000-0001-7674-7125)

# **LÍNEA DE INVESTIGACIÓN:**

Diseño Sísmico y Estructural

# **LÍNEA DE RESPONSABILIDAD SOCIAL UNIVERSITARIA:**

Innovación tecnológica y desarrollo sostenible

TRUJILLO – PERÚ 2023

#### **DEDICATORIA**

<span id="page-1-0"></span>A Dios, por ser fuente de sabiduría e inteligencia y brindarme de su favor a lo largo de mi carrera universitaria, a mis adorados padres Gerónimo Mantilla, Clemente y Dionicio Riveros, María por su motivación y su apoyo incondicional, a mis hermanos que me inspiran a ser mejor cada día y en general a toda mi familia. A mi universidad Cesar Vallejo por ser parte de mi meta y objetivo planteado.

#### **GERONIMO DIONICIO, YLDER**

A mis padres porque siempre me mostraron su apoyo constante e incondicional, porque me formaron y siempre me inculcaron buenos valores, los cuales han sido de gran importancia para afrontar los momentos complicados, también a mis hermanos por su comprensión y su apoyo permanente durante el proceso de mis estudios.

#### **MAURICIO CRUZ, JOSMER OHUEN**

#### **AGRADECIMIENTO**

<span id="page-2-0"></span>Agradecer a Dios todopoderoso por brindarme salud, protección y fuerzas en toda mi etapa de formación profesional, a mis adorables padres, hermanos y mi compañera de vida, gracias infinitas por ser de mi apoyo incondicional y ayudarme a lograr mis metas y objetivos planteados. Al Mg. Noriega Vidal Eduardo Manuel. por su apoyo, asesoría, dedicación y sus sinceros consejos para la elaboración del presente trabajo.

#### **GERONIMO DIONICIO, YLDER**

Principalmente agradecer a Dios por guiarme y por haberme dado la fortaleza para seguir siempre adelante. A mi familia por su apoyo incondicional y por qué siempre estuvo en los momentos más difíciles, también a todas las personas que de diferentes maneras aportaron durante el desarrollo de este trabajo.

#### **MAURICIO CRUZ, JOSMER OHUEN**

# ÍNDICE DE CONTENIDOS

<span id="page-3-0"></span>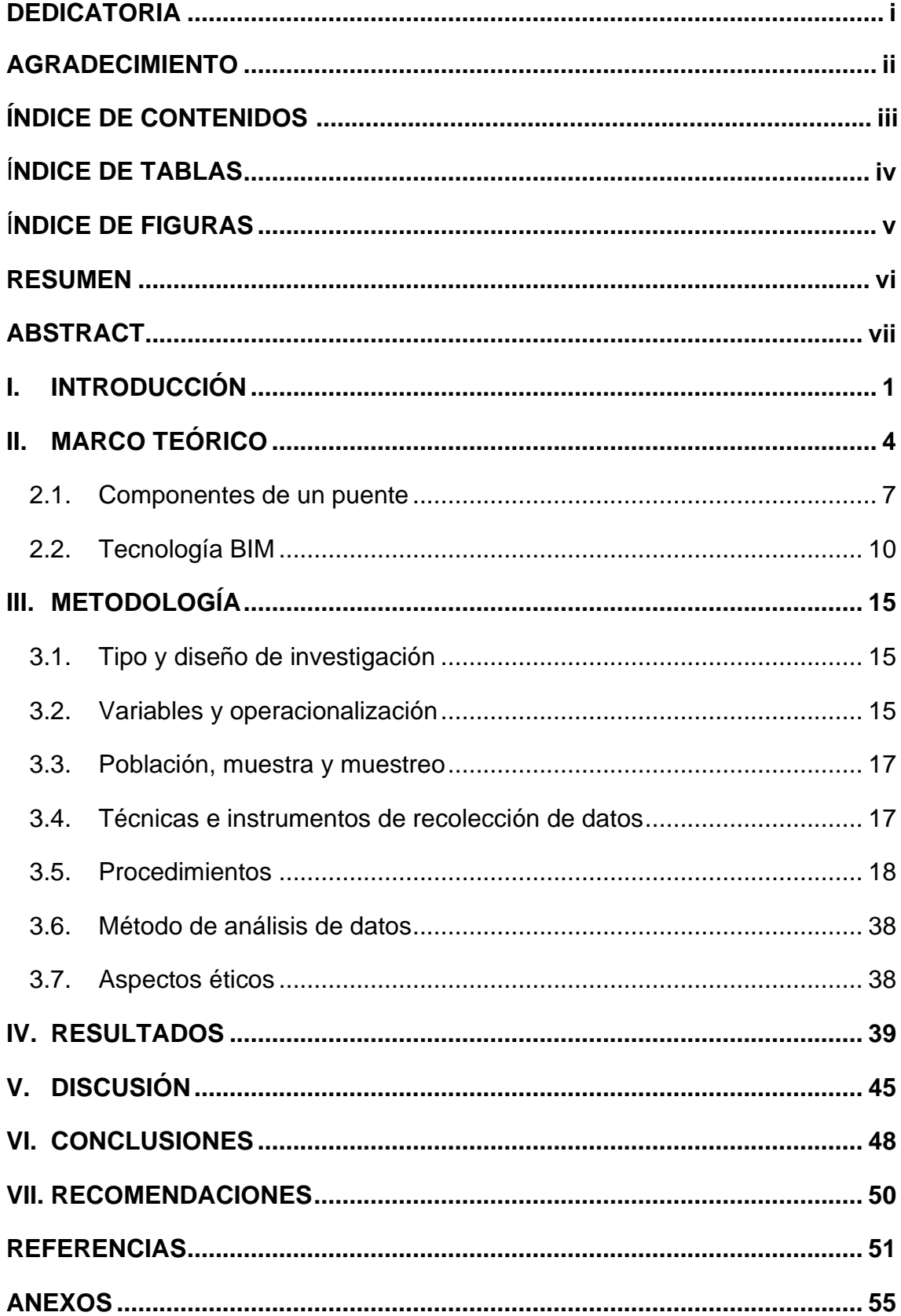

# **ÍNDICE DE TABLAS**

<span id="page-4-0"></span>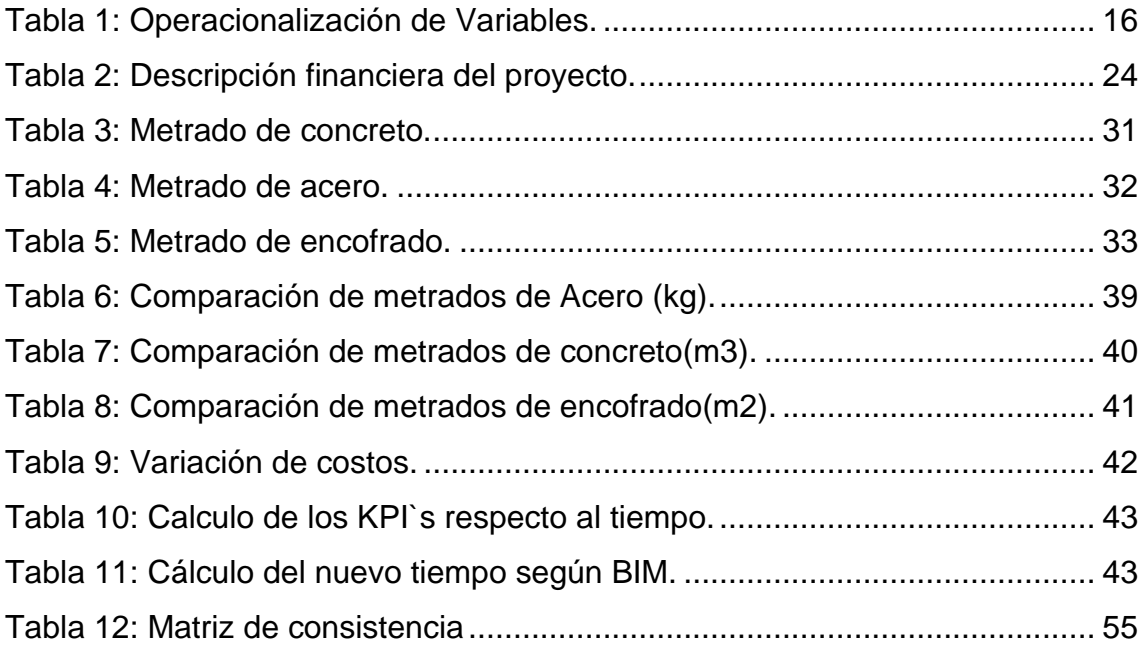

# **ÍNDICE DE FIGURAS**

<span id="page-5-0"></span>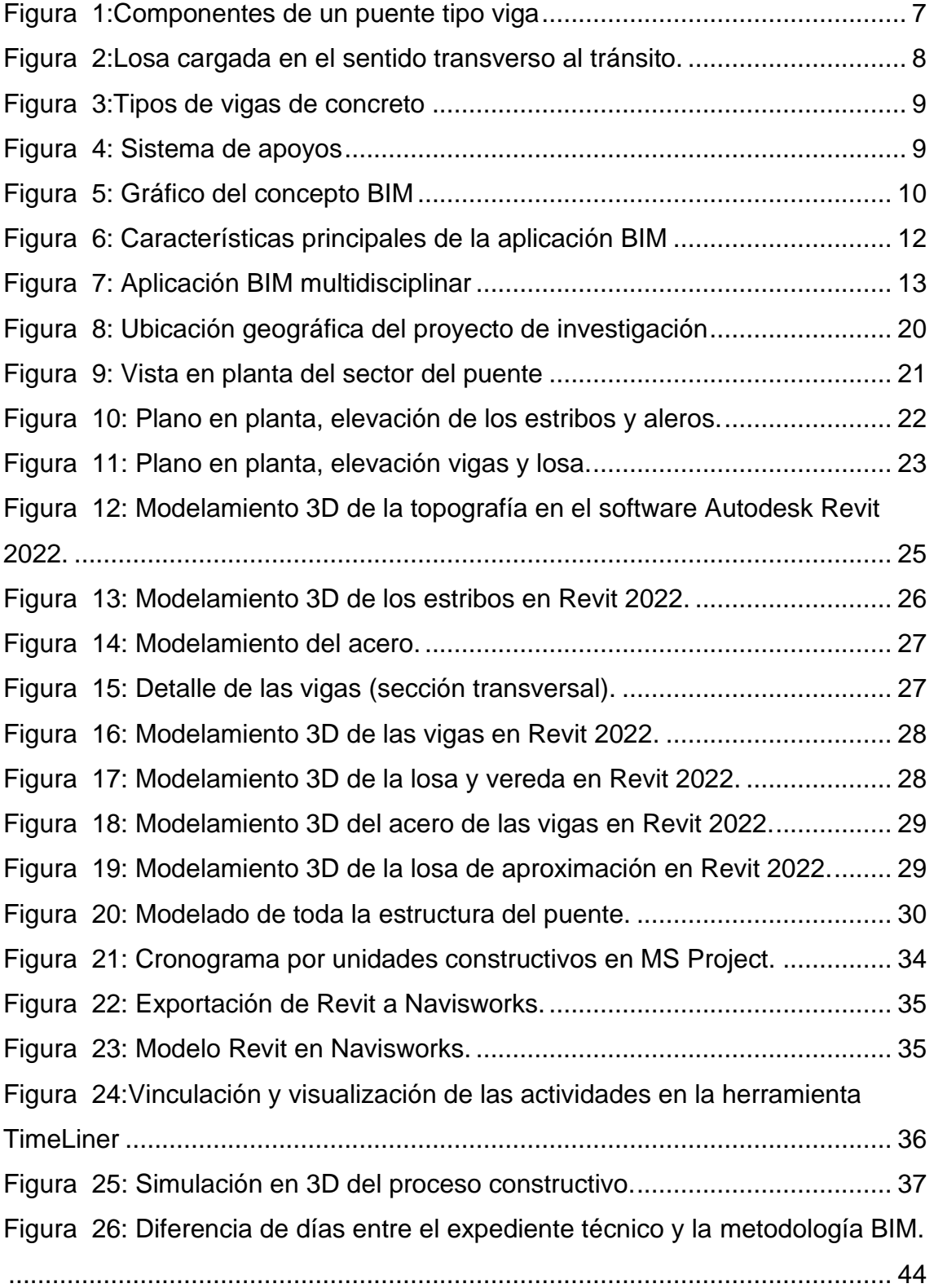

#### **RESUMEN**

<span id="page-6-0"></span>La industria de la construcción en el Perú, actualmente tiene una alta demanda y un gran desafío en lograr buenos proyectos viales; por ende, la presente investigación estudia la aplicación de la metodología BIM para la planificación constructiva de un puente de hormigón armado. Como objetivo general tenemos aplicar la metodología BIM para la planificación constructiva de un puente de hormigón armado en la región La Libertad,2022. El tipo de investigación es de tipo aplicada y el diseño viene a ser de tipo no experimental descriptivo en el sentido de que no se manipularán las variables de estudio y transversal porque se recolecta datos en un tiempo determinado. Mediante resultados obtenidos luego de un análisis, se pudo detectar inconsistencias en los metrados de varias partidas, por lo cual se logró optimizar 32,519.35 soles haciendo referencia en un 2.51% del presupuesto total con respecto al costo del proyecto. Además, se logró optimizar el tiempo de duración del proyecto, de 120 a 116 días, obteniendo una reducción de 4 días. Concluimos que el enfoque BIM en los proyectos optimiza los costos y el tiempo a diferencia del método tradicional, este enfoque nos brinda datos más exactos y confiables durante la ejecución del proyecto, evitando costos adicionales por las inconsistencias dentro del expediente técnico.

Palabras clave: BIM, planificación, tiempo, costos.

#### **ABSTRACT**

<span id="page-7-0"></span>The construction industry in Peru currently has a high demand and a great challenge in achieving good road projects; Therefore, the present investigation studies the application of the BIM methodology for the construction planning of a reinforced concrete bridge. As a general objective we have to apply the BIM methodology for the construction planning of a reinforced concrete bridge in the La Libertad region, 2022. The type of research is of the applied type and the design is non-experimental, descriptive in the sense that the study and crosssectional variables will not be manipulated because data is collected at a certain time. Through results obtained after an analysis, it was possible to detect inconsistencies in the measurements of various items, for which it was possible to optimize 32,519.35 soles, referring to 2.51% of the total budget with respect to the cost of the project. In addition, it was possible to optimize the duration of the project, from 120 to 116 days, obtaining a reduction of 4 days. We conclude that the BIM approach in projects optimizes costs and time, unlike the traditional method, this approach provides us with more accurate and reliable data during project execution, avoiding additional costs due to inconsistencies within the technical file.

Keywords: BIM, planning, time, costs.

#### <span id="page-8-0"></span>**I. INTRODUCCIÓN**

El Perú tiene alta demanda en construcción, restauración y conservación de puentes en lo extenso de su red vial, actualmente nos encontramos con muchos factores que impiden que estos se ejecuten correctamente. Esto incluye la falta de atención al sector de la construcción, la falta de atención a la planificación general y falta de atención en el estudio y diseño; BIM permite mejorar el trato entre las diversas partes del plan a realizar sobre el proyecto, puesto que se adquiere el conocimiento necesario de la mejor manera. Esto nos facilita para que todos los participantes involucrados en la preparación y ejecución de los diversos ítems del proyecto, desde la fase de documentación técnica donde el modelo es el elemento principal, realicen un trabajo en mutua coordinación partiendo de un modelo virtual. Villanes y Maesaka (2019).

Estos problemas son causados por el hecho de que los gobiernos locales no tienen suficiente conocimiento, atención o recursos. Tradicionalmente, en las fases iniciales de un proyecto, el diseño, la cantidad y tipo de materiales, el plan de trabajo, los costos y presupuesto en su mayoría no están debidamente vinculados y los profesionales trabajan de forma independiente, actualmente BIM se posiciona como una nueva forma de trabajar y poco a poco se va popularizando en las nuevas proyecciones del país. Las entidades privadas están utilizando de manera constante este enfoque, pero pocas entidades públicas están planeando cómo implementarlo. Marin, Correa y Marin (2021).

Esta situación crea problemas en la ejecución de los proyectos, tales como proyectos inconsistentes, falta de una planificación operativa detallada y planes desactualizados, lo que genera perdida de tiempos y también sobrecostos. La falta de diseño incorporado impide la identificación de equivocaciones o incompatibilidad en las primeras fases de la estructura. Varios académicos, investigadores, instituciones gubernamentales, profesionales y empresarios están buscando diferentes formas de aumentar el rendimiento en el ámbito de la construcción. Partiendo de estas premisas, han surgido nuevos enfoques que tienen como objetivo eliminar los retrasos técnicos y de producción en la industria

1

de la construcción para reducir los tiempos y mejorar la precisión de la ejecución de nuestros proyectos y la ejecución de la ingeniería. Rodríguez (2019).

Especialmente en la industria de la construcción, se introduce la tecnología BIM (Building Information Modeling) que, cuando se implementa correctamente, puede contribuir a un proceso de diseño y construcción más adecuado, lo que resulta en obras de construcción de mayor calidad, y en el menor tiempo de ejecución.

A partir de la realidad problemática presentada nos realizamos la siguiente pregunta general ¿De qué manera influye la aplicación de la metodología BIM para la planificación constructiva de un puente de hormigón armado en la Región La Libertad, 2022?, Como preguntas específicas tenemos ¿Existirá una variación en las partidas de acero, concreto y encofrado al realizar una evaluación del expediente tradicional haciendo uso de la metodología BIM en la planificación constructiva de un puente de hormigón armado en la Región La Libertad,2022?, ¿Cómo influye la metodología BIM en la optimización de costos en la planificación constructiva de un puente de hormigón armado en la Región La Libertad,2022? y ¿Como la metodología BIM influye en los KPI´s respecto al tiempo en la planificación constructiva de un puente de hormigón armado en la Región La Libertad,2022?

La presente investigación se justifica teóricamente, el estudio de diferentes propiedades nos brinda oportunidades que se enfocan netamente en la implementación de todas las fases del proceso de ejecución de los puentes, desde los diseños, construcciones, mantenimientos y operación de las estructuras.

Del mismo modo, se tiene la justificación práctica, el estudio indica que la base del uso del enfoque BIM se centra en la elaboración de modelados en las diversas partes de la estructura, esto nos permite recopilar datos detallados y necesarios en todas las fases del proyecto.

Además, se tiene la justificación metodológica, al usar esta metodología, la planeación del proceso de desarrollo del proyecto cambiara fundamentalmente, porque los instrumentos a utilizar nos facilitan apreciar el progreso de la evolución de la construcción a lo largo del tiempo y estimar los volúmenes y costos.

Todo proyecto para llevar a cabo su desarrollo, se establecen ciertas metas para ello se requiere lograr como objetivo general: Aplicar la metodología BIM para la planificación constructiva de un puente de hormigón armado en la región La Libertad,2022; Como objetivos específicos de esta investigación tenemos: Evaluar las partidas de acero, concreto y encofrado del expediente tradicional haciendo uso de la metodología BIM en la planificación constructiva de un puente de hormigón armado en la Región La Libertad,2022. Determinar la variación de costos mediante la metodología BIM en la planificación constructiva de un puente de hormigón armado en la Región La Libertad,2022 y Determinar los KPI´s respecto al tiempo mediante la metodología BIM en la planificación constructiva de un puente de hormigón armado en la Región La Libertad,2022. A partir de esto, nos planteamos la siguiente hipótesis general: Es posible evaluar la aplicación de la metodología BIM para la planificación constructiva de un puente de hormigón armado en la Región la Libertad,2022. Asimismo, tenemos las hipótesis específicas: Mediante la metodología BIM, se podría Estimar las partidas de acero, concreto y encofrado del expediente tradicional en la construcción de un puente de hormigón armado, A través de la metodología BIM, se podría determinar la variación de los costos en la construcción de un puente de hormigón armado, Mediante la metodología BIM se podría determinar los KPI´s respecto al tiempo en la construcción de un puente de hormigón armado.

#### <span id="page-11-0"></span>**II. MARCO TEÓRICO**

En Colombia, Liévano (2017), En su proyecto "Plan de implementación de metodología BIM en el ciclo de vida en un proyecto" el proceso de construcción y diseño técnico de los proyectos de ingeniería tienen un bajo nivel técnico, y el nivel de coordinación técnica entre las diversas disciplinas involucradas también es bajo, por lo que genera importantes conflictos, trabajos extras, sobrecostos, retrasos, que afectan negativamente el tiempo durabilidad de las estructuras. El presente trabajo tiene por objetivo implementar varias fases de trabajo en la aplicación de métodos BIM en empresas constructoras utilizando modelado 3D y bases de datos organizadas para asegurar la incorporación de los diferentes métodos como arquitectura, construcción, semi-electricidad, agua y saneamiento. De esta manera existen parámetros eficaces para lograr un desarrollo correcto de la estructura en construcción.

En Chile, Trejo (2018), en su tesis "Estudio de impacto del uso de la metodología BIM en la planificación y control de proyectos de ingeniería y construcción" Este proyecto de investigación analiza cómo el método convencional se ve afectado por este nuevo método de trabajo que viene a ser BIM en obras civiles. Esto se hizo a través de revisiones de literatura, indagaciones a personas conocedoras de gestión y control de proyectos, encuestas a personal profesional en la rama de obras civiles, y el análisis de varios proyectos los cuales muestran prácticas de planificación y control. Entre la principal conclusión extraídas, BIM destaca por no corresponder a una gestión alternativa de proyectos, sino por ser una herramienta profesional capaz de generar cambios en el planeamiento, así como también el control de proyectos. Además, los modelos BIM son una poderosa herramienta que puede mejorar significativamente el tema social de los participantes. Por último, es recomendable involucrar el método BIM desde la etapa inicial de la construcción, para determinar los diversos procesos de planeación e inspección adecuada para lograr el éxito y beneficiarse de la implementación del enfoque.

En Perú, Villanes y Maesaka (2019), en su tesis titulada "Propuesta de una guía de implementación de la metodología BRIM en las etapas de expediente técnico y ejecución para la optimización de costos, tiempo y calidad en puentes de concreto armado sobre ríos en el Perú. Caso: Puente Yunculmas" nos menciona que la necesidad de Perú en construir puentes ha aumentado significativamente, esto se debe a la gran diferencia que presentan las infraestructuras con los problemas ambientales. Varios gobiernos han desarrollado planes con el fin de facilitar los diversos proyectos. Por otro lado, un proyecto en su mayoría sufre sobrecostos, retrasos y mala calidad. Las razones más comunes son mala planificación, presupuestos poco realistas, fallas en estudios primordiales y documentos técnicos. Por ello, se ha realizado un estudio para optimizar y mejorar el proceso de ejecución de un puente de hormigón armado incorporando el método BrIM (Bridge Information Modeling), que puede reducir tiempos y costes y mejorar los puentes. calidad del proyecto. Este documento suministra un modelo para guiar la plena dedicación en las fases de documentación técnica y elaboración, utilizando una construcción virtual del proyecto que consiste en un modelo 3D que contiene nueve aplicaciones BrIM. Este modelo de puesta en marcha cubre el proyecto en nuestro país; muestra que con la intervención de BrIM, los costos se redujeron en un 11,3% y el tiempo se redujo en 38 días debido a las no conformidades identificadas previo a la implementación. Por otro lado, la planeación detallada y practica proporciona un excelente análisis de diseño y gestión eficaz RFI (solicitud de información)

En Perú, Díaz (2020), en su tesis "Gestión de proyectos utilizando las herramientas BIM en la fase de diseño de proyectos de infraestructura vial" El estudio concluyó que los resultados encontrados después de la incorporación de la guía de gestión de proyectos utilizando el programa AutoCAD Civil 3D (software BIM). Los beneficios funcionaron con mayor eficiencia, flujo en trabajo optimizado, mejor administración de datos y el cuidado de la información. Demuestra ahorros en el tamaño de los archivos de hasta un 75 %. También se ha observado que la productividad aumenta cuando se realizan cambios en el diseño debido a la vinculación de las partes diseñadas en un modelo 3D en civil, como áreas, alineamientos, perfiles, etc., lo que permite la generación automática de todos los documentos del proyecto. por ejemplo, formularios, planos, cantidad de materiales y tablas.

En Trujillo Marín, Correa y Marín, (2021) en su articulo cientifico titulado "Implementación de la metodología BIM en el Perú: Una Revisión" nos refiere que una nueva forma de trabajar es la implantación del método Building Information Modeling (BIM) que está avanzando en nuestro país. Las entidades privadas suelen utilizar este enfoque, pero pocas entidades públicas planean cómo implementarlo. El propósito del estudio es comprender la implementación del método BIM en nuestro país, dar a conocer sobre sus beneficios y contrariedades de su uso y demostrar la experiencia de implementación de otros países en proyectos de inversión y construcción. El método utilizado es un análisis cualitativo de documentos utilizando un método de evaluación que expresa los últimos logros en la implementación del método BIM. Los resultados muestran que la implementación comienza desde la fase de licitación del proyecto (requisitos de los solicitantes y la institución de control), y los beneficios de usar BIM radican en el modelado arquitectónico, el modelado de diseño de detalle y el análisis de inconsistencias. Su logro que marco más notoriedad en su investigación es la implementación de métodos BIM en Perú y se lleva a cabo bajo la guía de un contrato de proyecto o proceso de licitación.

En Lima Carreño y Espejo (2021) en su proyecto de "Investigación titulada "Impacto de la Metodología Building Information Modeling (BIM) en la productividad para la ejecución del proyecto de remodelación de la Facultad de Ingeniería Civil de la Universidad Nacional Federico" nos refiere que el objetivo de su investigación fue dar a conocer los beneficios de las variables de productividad mediante el análisis de la efectividad y rentabilidad que nos brinda el uso del método (BIM) en el proceso de ejecución de proyectos del estado, La Universidad Federico Villarreal, lo comparó con un tipo de gestión de realización de proyectos comúnmente usado por las entidades dedicados al rubro de la construcción. Estas ventajas han sido comprobadas al comparar los resultados determinados durante el desarrollo de los dos métodos de gestión con el periodo especificado en el perfil de inversión, el cual debe ser desarrollado y aprobado en la etapa de pre-inversión, Para verificar las diferencias de los resultados variables, se determinó que el estudio hacia ambos métodos de gestión se realizará asumiendo que el proceso de ejecución del proyecto se realizara de la misma manera durante su fase de ejecución, durante la fase de documentación

técnica (diseño) y fase ejecución del proyecto. De la información obtenida, se pudo determinar que el uso de métodos de administración de proyectos (BIM) brindan mejores resultados en la gestión de proyectos del estado, esto da a conocer que los proyectos mencionados pueden completarse en un tiempo más corto que el planificado y el presupuesto de ejecución es inferior al presupuesto destinado para la ejecución del proyecto.

Como se establece en el enfoque BIM este funciona con diferentes softwares dependiendo de su modelador, los entregables se utilizan con el software Revit (Autodesk) para modelos 3D y cargas de trabajo; Navisworks (Autodesk) para simulación de construcción y programación de trabajos. Riaño (2022)

## <span id="page-14-0"></span>**2.1. Componentes de un puente**

Los puentes cubren espacios los cuales cuentan con accidentes geográficos u obstáculos naturales o artificiales como ríos, valles, carreteras o pistas, el objetivo es crear continuidad en el camino al que pertenece. Cada puente tiene un diseño diferente dependiendo de qué función tenga que realizar o dónde tenga que construirse. Este estudio definirá los principales componentes de un puente de concreto armado de tipo viga (ver figura 1). Villanes y Maesaka (2019) Figura 1:*Componentes de un puente tipo viga*

<span id="page-14-1"></span>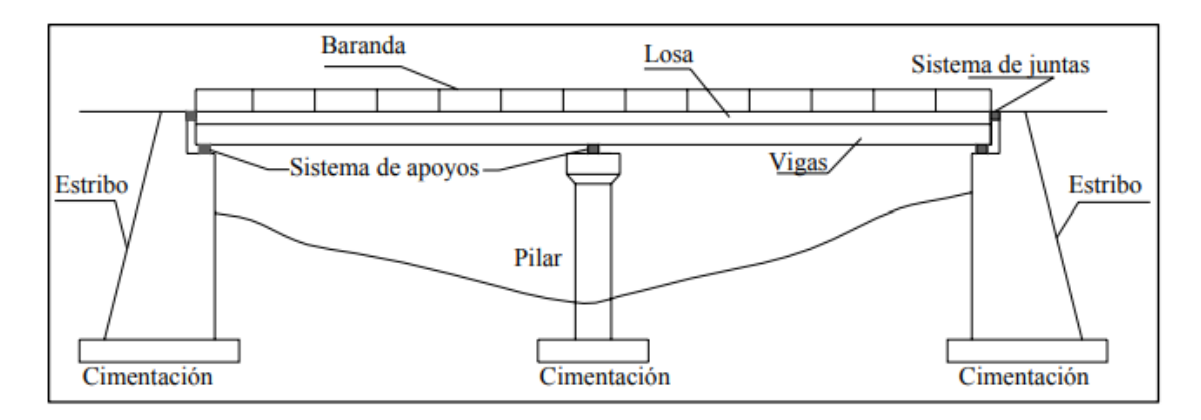

*Nota: Recuperado de Guía para el diseño de puentes con vigas y losa, por Seminario (2004).*

#### **2.1.1 Superestructura:**

Consta de tableros que soportan directamente la carga: losas, Vigas y diafragmas que transfieren cargas del tablero al apoyo.

## **2.1.2 Subestructura:**

La subestructura consta de pilares y estribos cuya función principal es el soporte de la superestructura (losa y viga). Asimismo, estos transfieren sus cargas a la cimentación y estas la transfiere al suelo. Seminario Manrique (2004).

## **2.1.3 Losa:**

Son elementos estructurales utilizados para el soporte del tránsito de diferentes indoles (vehiculos y peatones) para que este posteriormente transfiera las cargas a las vigas. Es por ello que las losas se cargan en primer lugar en el sentido transverso de la circulacion de los vehiculos.(ver figura 2) Seminario Manrique (2004).

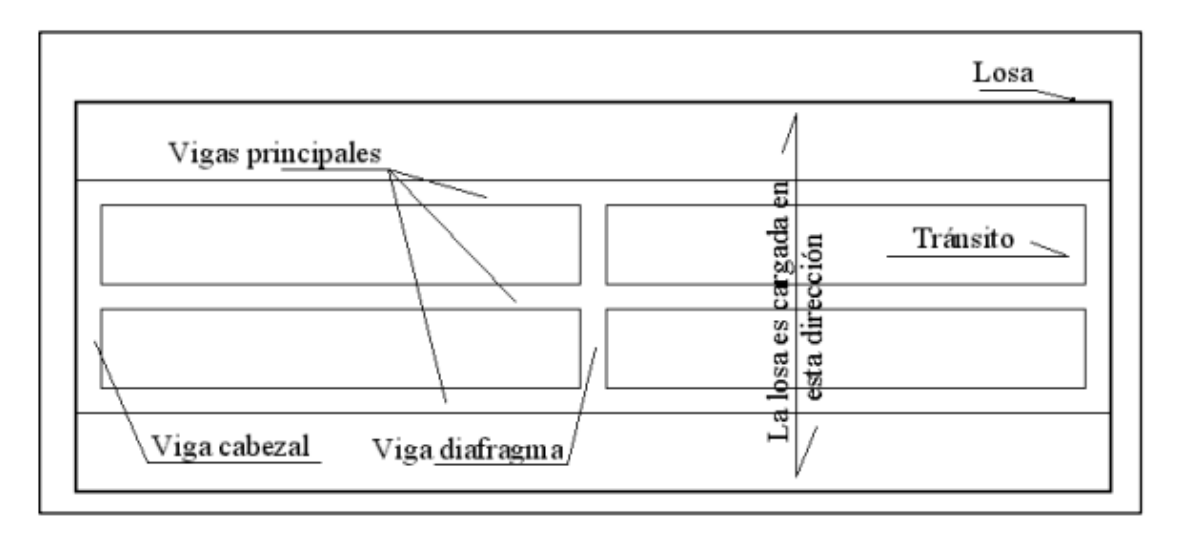

<span id="page-15-0"></span>Figura 2:*Losa cargada en el sentido transverso al tránsito.*

*Nota: Recuperado de Guía para el diseño de puentes con vigas y losa, por Seminario (2004).*

# **2.1.4 Vigas:**

Elementos estructurales que soportan las losas, estas vigas pueden ser rectangulares, en forma de T, en forma de I, en forma de cajón, etc., (ver figura 3) tienen tendones que se introducen en los canales y se tensan después del fraguado del hormigón. Villanes & Maesaka (2019).

<span id="page-16-0"></span>Figura 3*:Tipos de vigas de concreto*

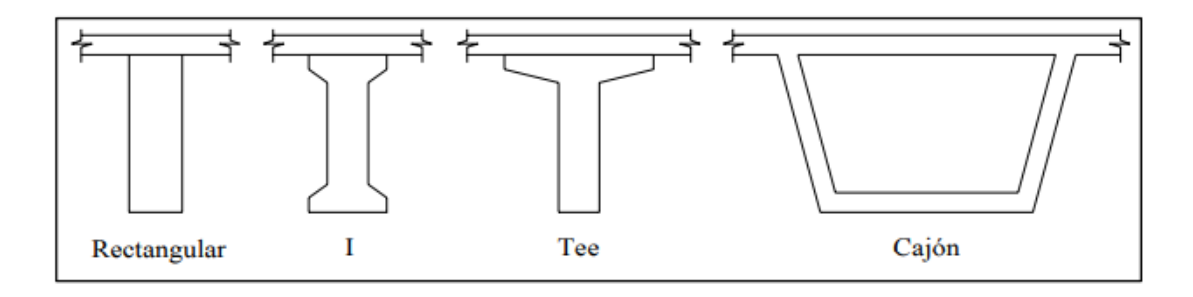

*Nota: Recuperado de Guía para el diseño de puentes con vigas y losa, por Seminario (2004).*

# **2.1.5 Apoyos Y Juntas:**

El sistema de apoyo tiene la función de transferir la carga de la superestructura a la subestructura (ver Figura 4). El sistema de juntas tiene la labor de soportar cargas exteriores y garantizar la fiabilidad al tránsito. Seminario Manrique (2004)

<span id="page-16-1"></span>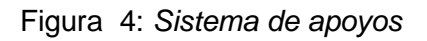

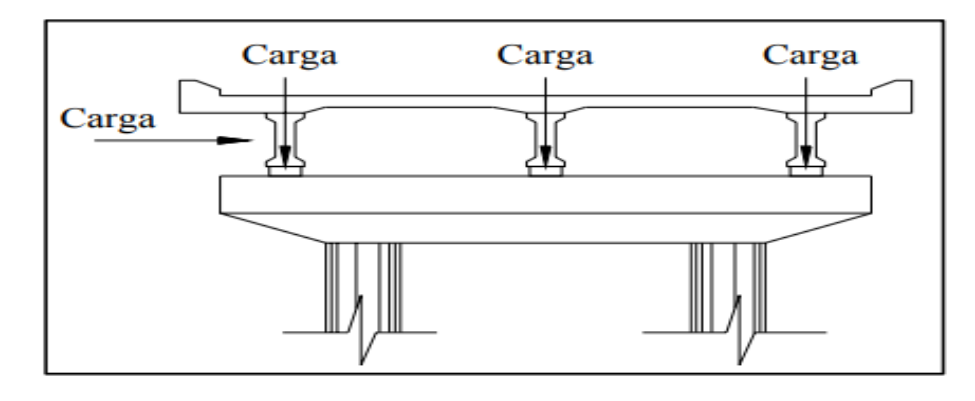

*Nota: Recuperado de Guía para el diseño de puentes con vigas y losa, por Seminario (2004).*

### <span id="page-17-0"></span>**2.2. Tecnología BIM**

BIM es un acrónimo de (Building Information Modeling) este hace alusión a un grupo de métodos y herramientas de trabajo caracterizados por el empleo de datos, coordinados, coherentes, calculables y continuas. NTP ISO-19650, (2021) (Ver figura 5) utilizando una central de datos acorde, las cuales contienen todos los datos sobre la estructura a diseñarse, construirse. Estos datos pueden ser formales, aunque también hacen referencia a las características de los materiales usados y sus estados físicos. Coloma (2008).

BIM constituye modelamientos virtuales en softwares en diseños 3D de un elemento elaborado, logrando que la virtualidad y la realidad reaccionen de modo realista de como este se verá construido realmente. Arevalo y Soto, (2022)

Un modelo BIM es una base de información en 3 dimensiones, anticipadamente integrada de datos, virtualizada y que se actualiza con cada modificación que ocurre en los archivos de la obra. Solorzano (2020)

<span id="page-17-1"></span>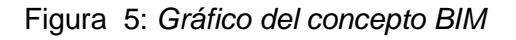

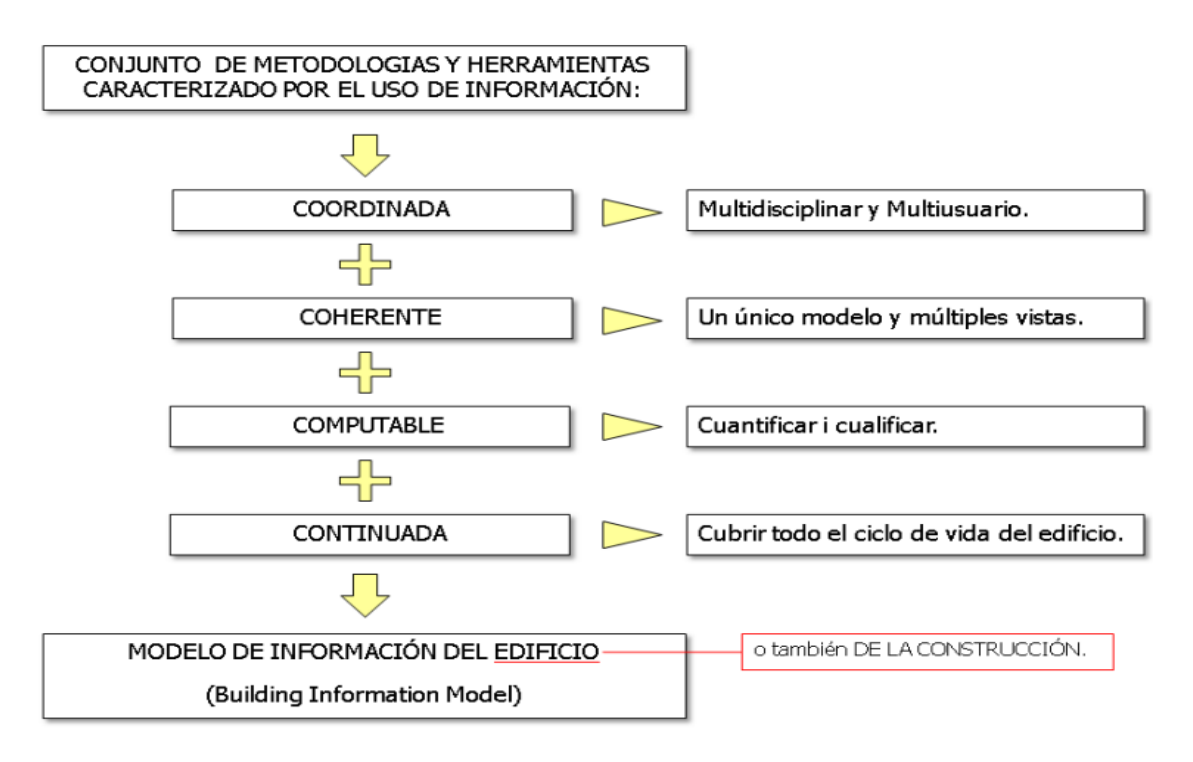

*Nota: Recuperado de Introducción a la tecnología Bim, por Coloma (2008)*

Esta metodología surge como una respuesta a los

herramientas utilizadas han evolucionado, hoy en día los ingenieros recurren al diseño asistido por la tecnología. Coloma (2008).

La tecnología BIM mantiene la mentalidad de que una estructura tiene que ser explorada durante todo el transcurso vital. Esto Incluye las fases de diseños, fases de rendimientos y fases de desarrollo. En consecuencia, sus futuros usuarios podrán acceder a información útil por sí mismos, por ejemplo, para planear el mantenimiento de la estructura o realizar reparaciones en instalaciones específicas. Coloma (2008).

Cabe señalar, el uso de BIM no termina con la creación de modelos en 3D, este además incluye una estructuración organizada de toda la información del proyecto. MINISTERIO DE ECONOMIA Y FINANZAS (2021)

## **2.2.1 Aplicaciones BIM**

Una aplicación BIM utiliza objetos paramétricos como entidad de trabajo principal de cualquier disciplina que se pueda relacionar entre sí y de la que se puedan extraer varios tipos Información, incluyendo representaciones gráficas y alfanuméricas. A continuación, amplíe esta definición para explicar sus tres características principales: el trabajo multidisciplinar, la tecnología paramétrica y el entorno multi vista. (ver figura 6)

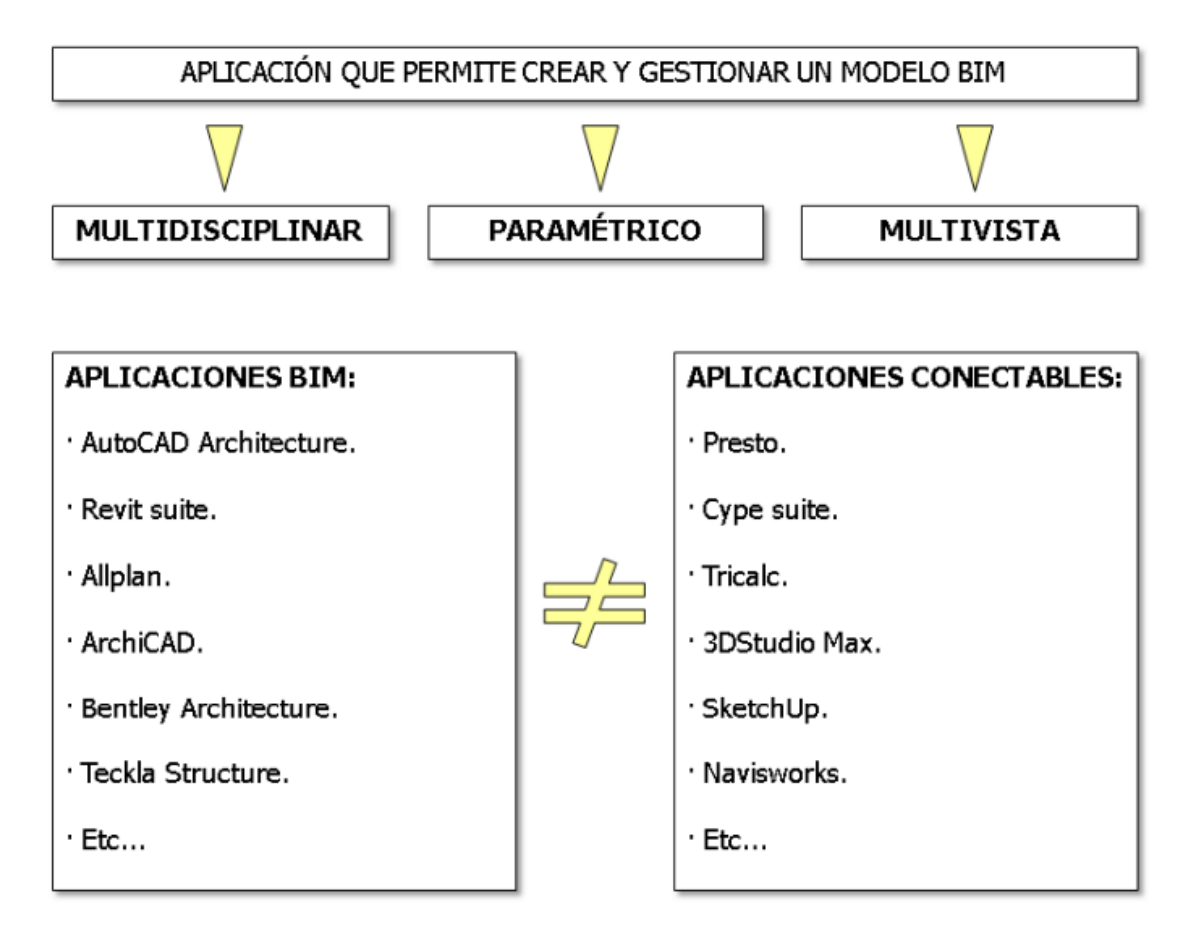

<span id="page-19-0"></span>Figura 6*: Características principales de la aplicación BIM*

*Nota: Recuperado de Introducción a la tecnología Bim, por Coloma (2008)*

El siguiente diagrama explica la aplicación BIM y su relación modelo-aplicación conectable. Los objetos que la aplicación puede manejar varios tipos de información, algunos de ellos son de especial interés para arquitectos, pero otros pueden ser de interés para otros profesionales. Diferentes perfiles según el nivel de soporte multidisciplinar para una aplicación BIM en particular los expertos podrán llevar a cabo sus actividades más o menos de forma directa sobre el mismo modelo BIM, logrando una mayor eficiencia. (Ver figura 7) Estos aspectos más específicos se desarrollarán en aplicaciones específicas y podrán aprovechar partes del modelo BIM que les interesen. Si la comunicación entre la aplicación es recíproca se podrá devolver información al modelo BIM para otras disciplinas.

<span id="page-20-0"></span>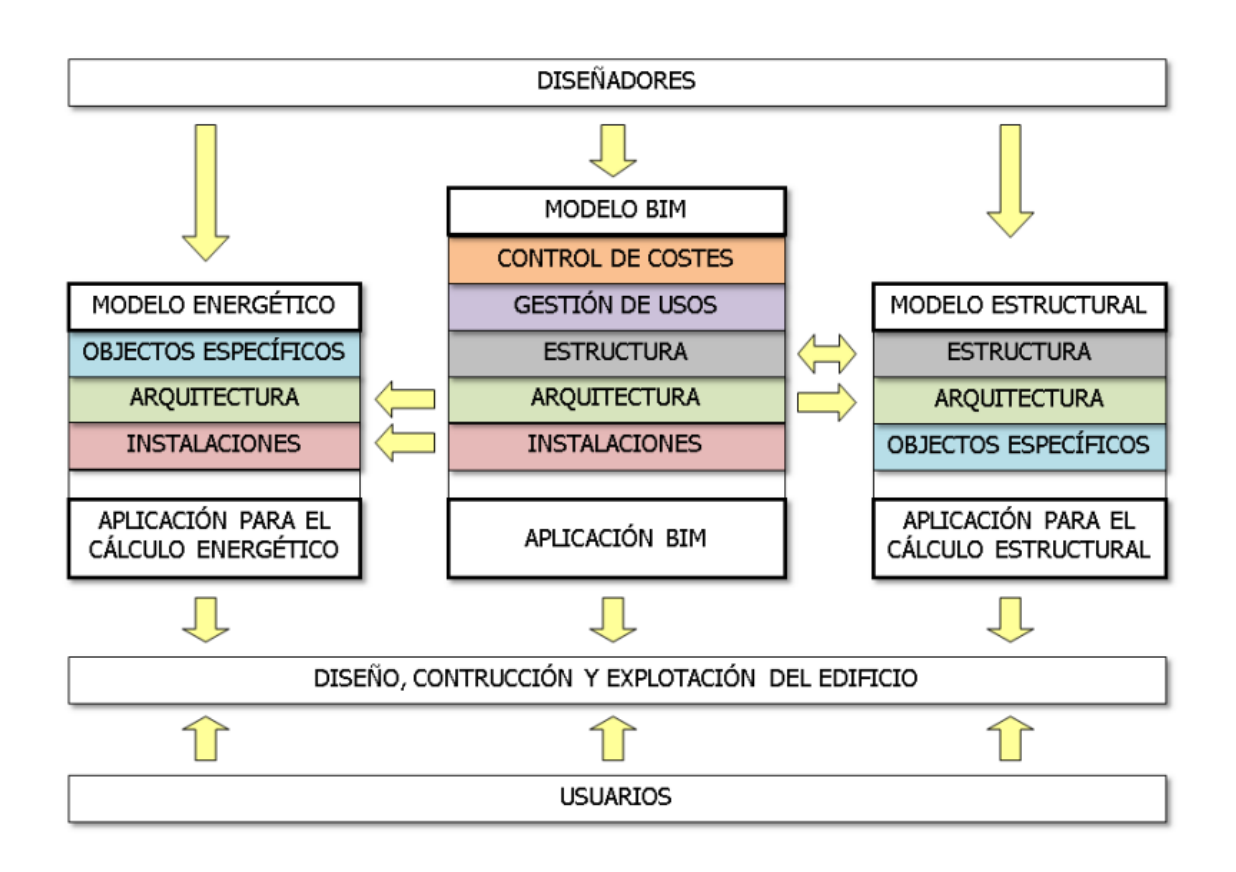

*Nota: Recuperado de Introducción a la tecnología Bim, por Coloma (2008)*

Usando el método de trabajo BIM y su plataforma, se crea y desarrolla una base de datos la cual puede ser actualizada en cualquier momento. La información de este sistema está disponible para todos los miembros del equipo que pueden usarla, reutilizarla y optimizarla según sea necesario. Barreto, (2017).

# **2.2.2 Dimensiones del BIM**

Las 7 dimensiones del BIM hacen referencia a la calidad de datos e información agregados en un modelamiento 3D usando el software BIM e integrando modelos 3D, de tiempo, costos, gestiones y sostenibilidad. Santoro (2021)

Las dimensiones son:

- 1D Idea. establece un programa de realización.
- 2D Boceto. se prepara el software donde se iniciará el modelado.
- 3D Modelo de información. generación de un modelamiento en 3D.
- 4D Gestiones del tiempo. se define los ciclos del proyecto.
- 5D Gestiones de costo. optimizar los costos(gastos).
- 6D Sostenibilidad. sostenibilidades ambientales, económicas y sociales.
- 7D ciclo de vida y mantenimiento. inspección y reparación.

### <span id="page-22-0"></span>**III. METODOLOGÍA**

### <span id="page-22-1"></span>**3.1 Tipo y diseño de investigación**

La presente investigación es de tipo aplicada, porque se va utilizar los diversos conocimientos teóricos en la ingeniería civil en relación con la tecnología de Building Information Modeling (BIM). García (2019) nos refiere que, las investigaciones de tipo aplicada se sustentan en base a investigaciones teóricas, ya que su intención es específicamente emplear las teorías existentes a la producción de especificaciones y procesos técnicos que permitan el control de situaciones o procesos del mundo real.

El diseño de la presente investigación viene a ser no experimental, transversal en el sentido de que no se manipularán las variables de estudio y se evaluará el problema tal como se presenta en el medio natural para que pueda ser analizado sin el uso de un laboratorio. García (2019) nos da a conocer que, el estudio no experimental se realiza sin manipulación deliberada de la variable independiente y dependiente, es decir donde la investigación no va a cambiar una variable independiente.

El enfoque del presente estudio se desarrolla mediante la investigación cuantitativa.

#### <span id="page-22-2"></span>**3.2 Variables y operacionalización**

#### **Variable independiente:**

- Metodología BIM (Building Information Modeling)

#### **Variable dependiente:**

-Puente de hormigón armado

Tabla 1: *Operacionalización de Variables.*

<span id="page-23-0"></span>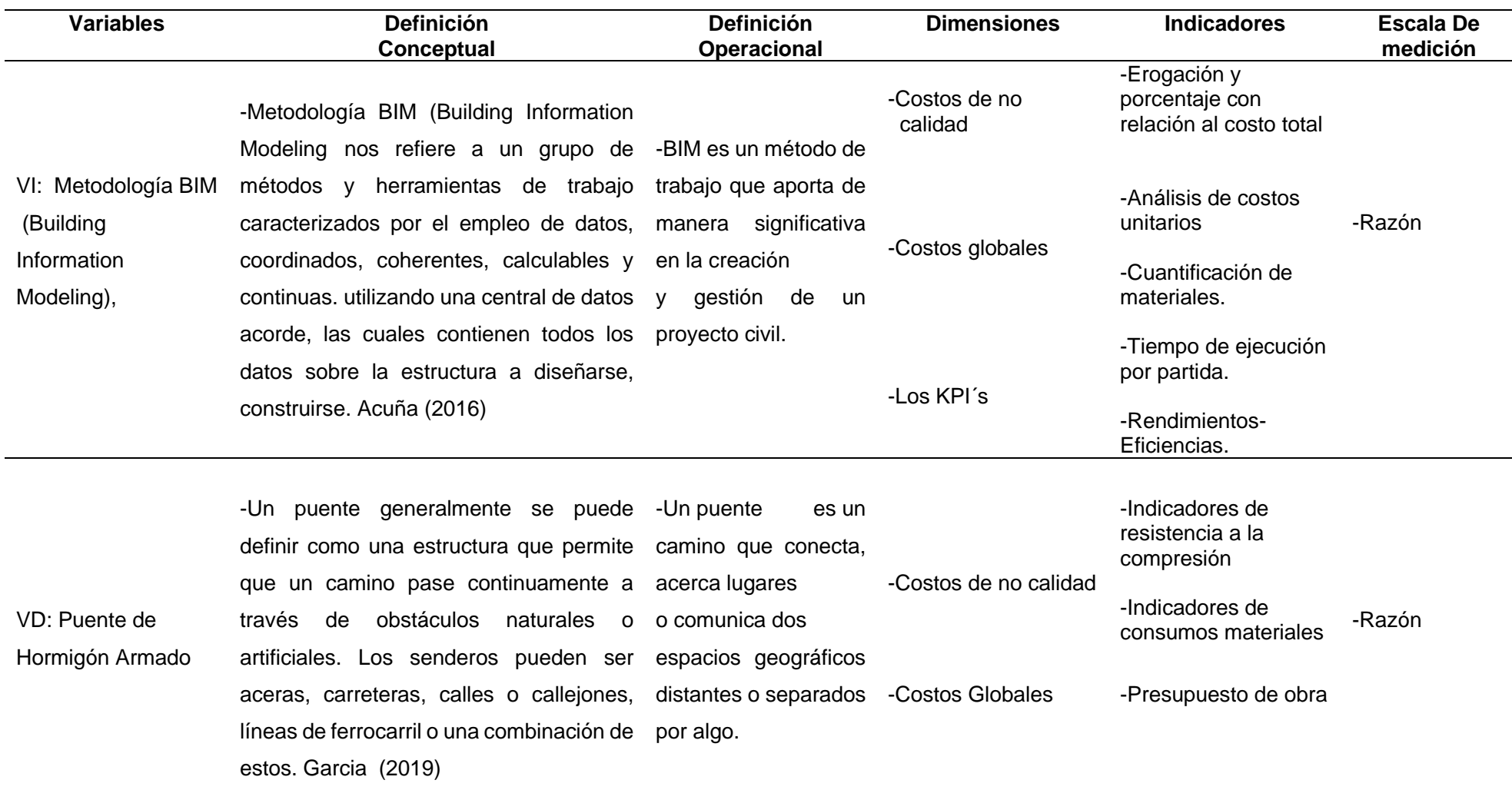

#### <span id="page-24-0"></span>**3.3 Población, muestra y muestreo**

Dicha investigación tiene por población a todos los puentes de hormigón armado en la Región la Libertad, 2022.

La población tiene propiedades que se estudian, miden y cuantifican, también llamado universo. La población son todos los conjuntos de casos que coinciden ciertas especificaciones. Hernández, Fernández y Baptista (2014).

La muestra del proyecto de investigación es la construcción del puente Acaimina Desde Sarín Hasta Cebadapampa - Distrito de Sarín – Provincia Sánchez Carrión - La Libertad.

Una muestra es un subconjunto de una población, es decir en un conjunto definido por sus propiedades comunes. Hernández et al. (2014)

El muestreo no probabilístico se utilizó en este estudio donde se utilizó el muestreo por conveniencia como el procedimiento que permitió el acceso porque está fácilmente disponible.

En este estudio se usará el muestreo no probabilístico, este utiliza como procedimiento el muestreo por conveniencia, debido a que este permite su fácil disponibilidad de acceso.

#### <span id="page-24-1"></span>**3.4 Técnicas e instrumentos de recolección de datos**

Dicha investigación tiene como técnica más acorde, la observación, esta es la manera más consecuente y lógica de visualizar y registrar de manera segura lo que se pretende conocer; es decir, captar de la manera más objetiva los acontecimientos que se dan en el mundo real en el proceso de ejecución de un puente de hormigón armado, ya sea describiendo, analizándolo o explicándolo científicamente, a disimilitud de lo que acontece en el mundo empírico, donde las personas utilizan datos o información observados de manera práctica para resolver un problema o satisfacer una necesidad.

La observación es un proceso que facilita la recopilación de datos e información, incluido el uso de la razón y la lógica para analizar más a fondo los hechos y la realidad que es objeto de investigación. Campos y Lule, (2012).

Los instrumentos usados en el proyecto son: cuaderno de obra, expediente técnico y planos de la construcción; por otro lado, tenemos el uso de los softwares de diseño y cálculo los cuales nos ayudan a obtener la data del costo total del proyecto, el tiempo de construcción y la calidad del proyecto (ver anexo 3,4).

La validación de los instrumentos de recolección de datos que se emplearán en la presente investigación tendrá la validación a través del juicio de expertos; esto quiere decir, por ingenieros civiles colegiados especializados en el tema. Los anexos 2.1 y 2.2 tendrán validación por el ingeniero Víctor Hugo Miñano Zavaleta con CIP 223596 donde nos indicara si cumplimos con lo requerido.

#### <span id="page-25-0"></span>**3.5 Procedimientos**

Se indago cabalmente las bibliografías de, tesis profesionales y tesis de maestría, artículos científicos y de revisión, asimismo, se examinó todo lo relacionado al tema a investigar tanto internacional, nacional y local en loa cual se logró recopilar información referente a la variable independiente y dependiente.

#### **3.5.1 DESCRIPCIÓN DEL PROYECTO**

#### **a) Descripción de entorno del Proyecto**

La vía carrozable la cual se pretende intervenir sirve de medio de transporte para los pobladores del Distrito de Sarín; la población local y los agricultores ven afectada sus intereses debido a que limita actividades cotidianas de transporte de carga y comercio local, lo que ocasiona incremento de los tiempos de recorrido y mayor costo de transporte. Se pretende mejorar la actividad de producción y comercialización.

#### **b) Situación actual**

La situación actual está constituida por el puente provisional donde el servicio para el transporte peatonal está representado por un puente construido de forma improvisada y sin criterio técnico, el cual se encuentra deteriorado por el intemperismo del tiempo y desgaste por lo que las condiciones de transpirabilidad son inadecuadas presentando

inseguridad, etc. lo que genera mayores tiempos de traslado, inseguridad de la zona, para el acceso a los servicios básicos.

### **c) Ubicación del proyecto**

La ubicación del proyecto está desde Sarín hasta Cebadapampa. El distrito de Sarín de la Provincia de Sánchez Carrión en el Departamento de La Libertad. Se ubica aproximadamente a unos 210 kilómetros al este de la ciudad de Trujillo.

#### **d) Geográfica**

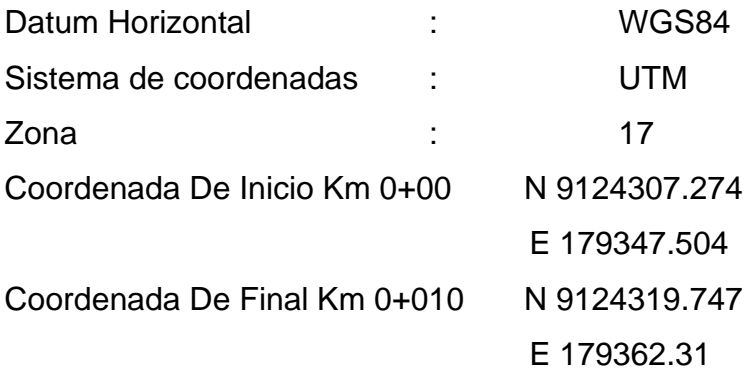

#### **e) Política:**

EL Distrito de Sarín se encuentra a una altitud entre los 2393.000 m.s.n.m, 3991.660 m.s.n.my su ubicación política es:

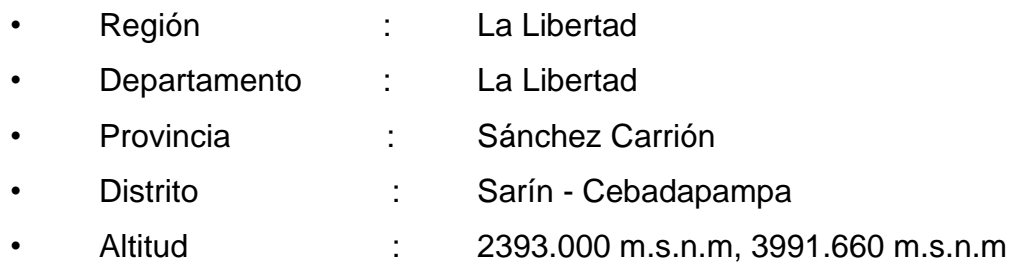

<span id="page-27-0"></span>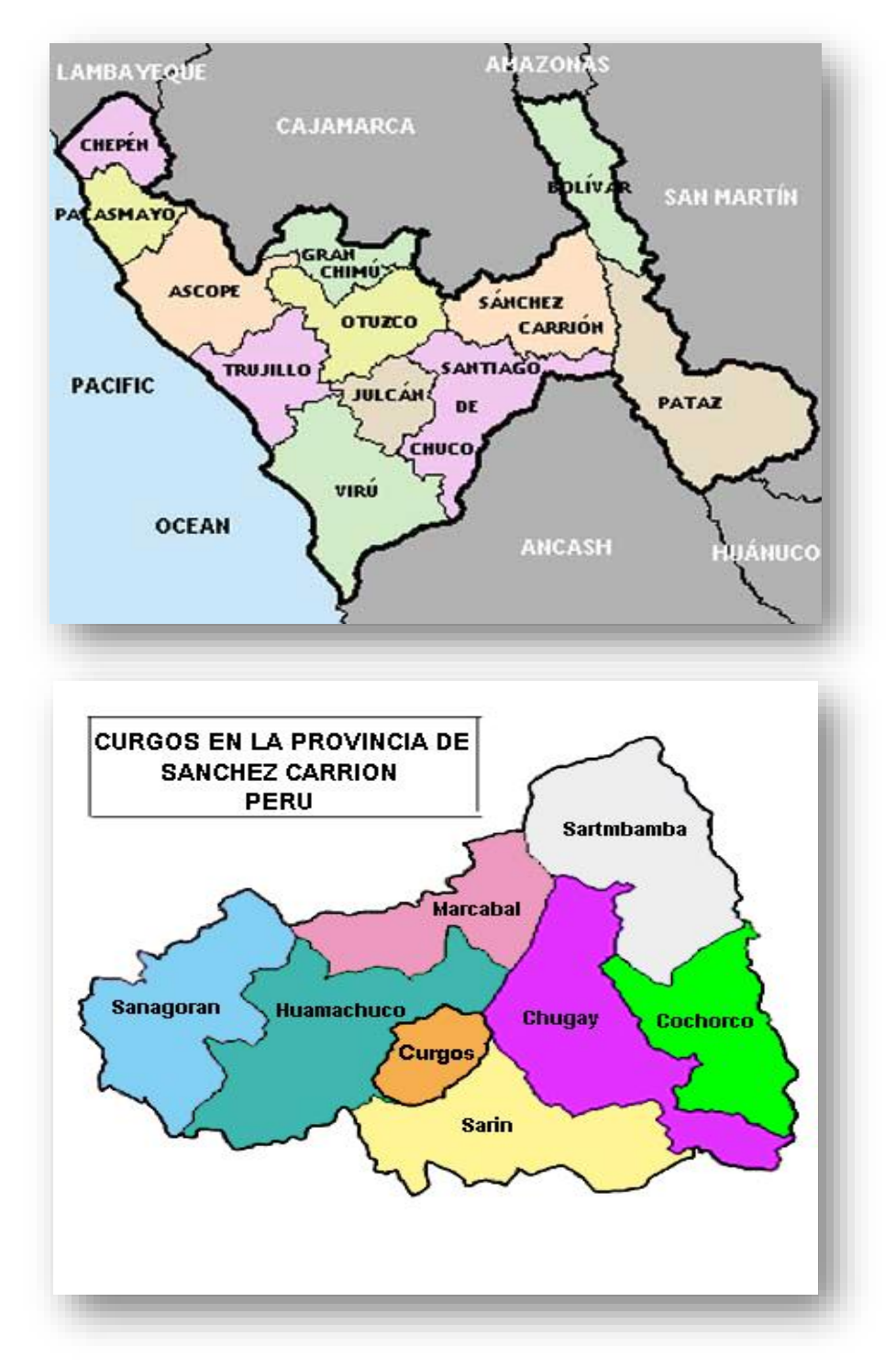

*Figura 8: Ubicación geográfica del proyecto de investigación* 

*Nota: Adaptado del expediente técnico.*

## *Figura 9: Vista en planta del sector del puente*

<span id="page-28-0"></span>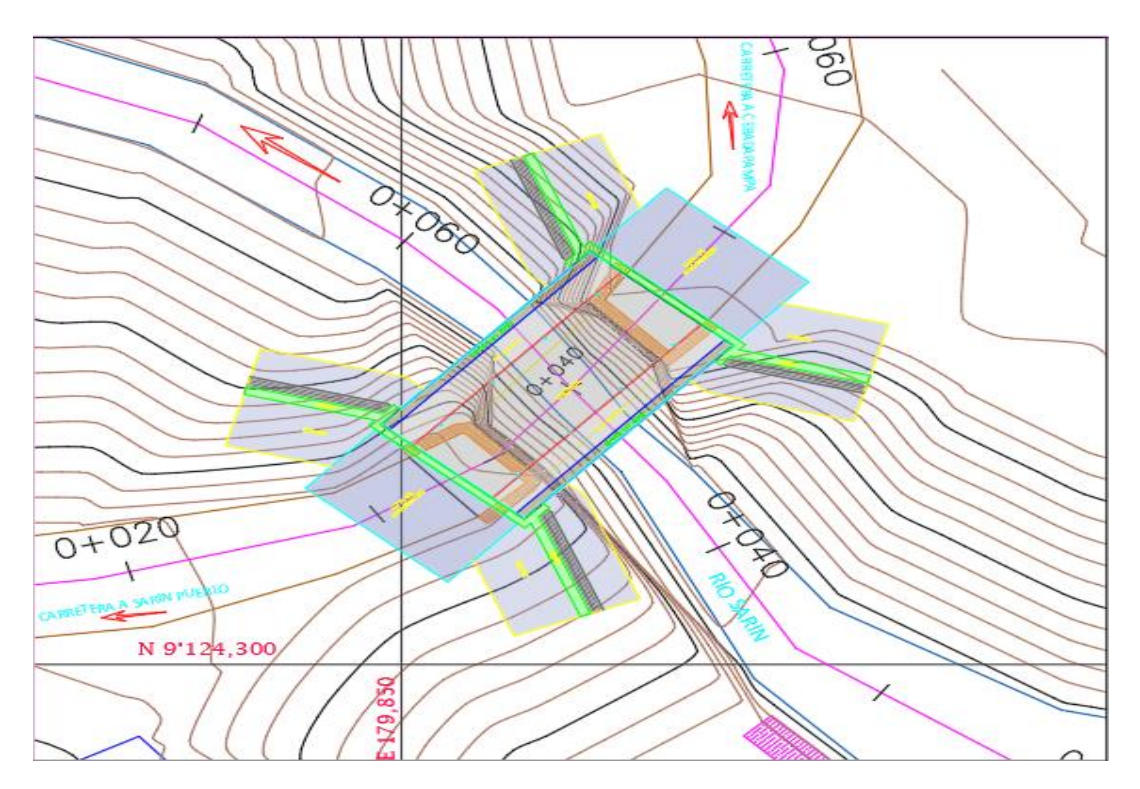

*Nota: Adaptado del expediente técnico.*

#### **f) Características Geométricas**

Las principales dimensiones del Puente Acaimina son las siguientes:

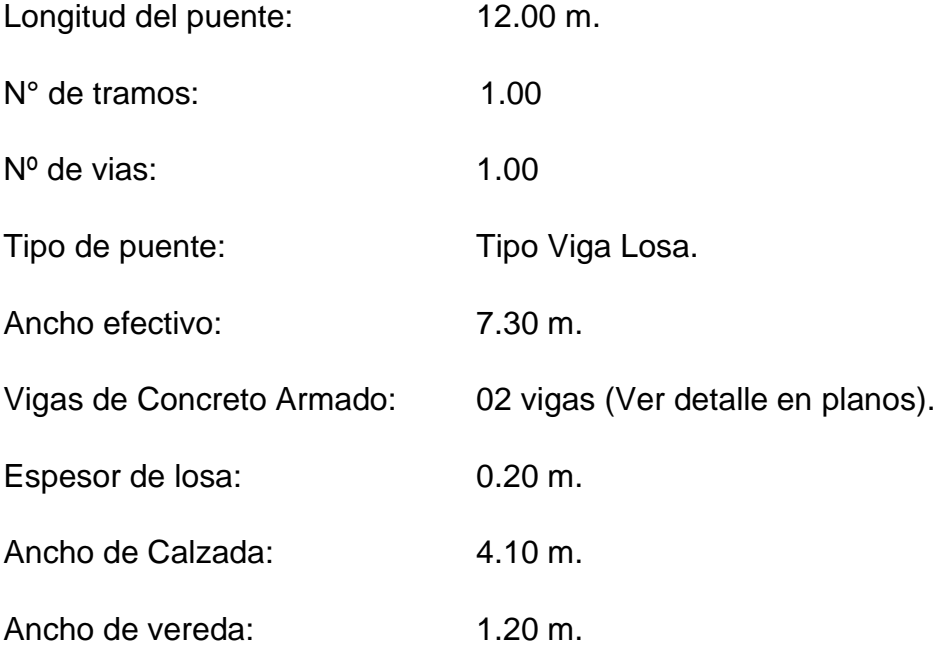

#### **g) Subestructura**

Esta infraestructura está conformada por dos estribos, ambos se cimientan sobre terreno natural (roca fragmentada lutita) a una profundidad tal que está garantizada su integridad y seguridad de acuerdo a los estudios hidrológicos – hidráulicos, estos tienen una altura de 8m y las zapatas una altura de 0.95 m.

El concreto empleado en el diseño y cálculo de la estructura, en zapata, cuerpo de estribo, y alero es de f'c=210 kg/cm2, y en vigas principales, vigas diafragma, losa de puente y losa de aproximación es de f'c = 280 Kg/cm2.

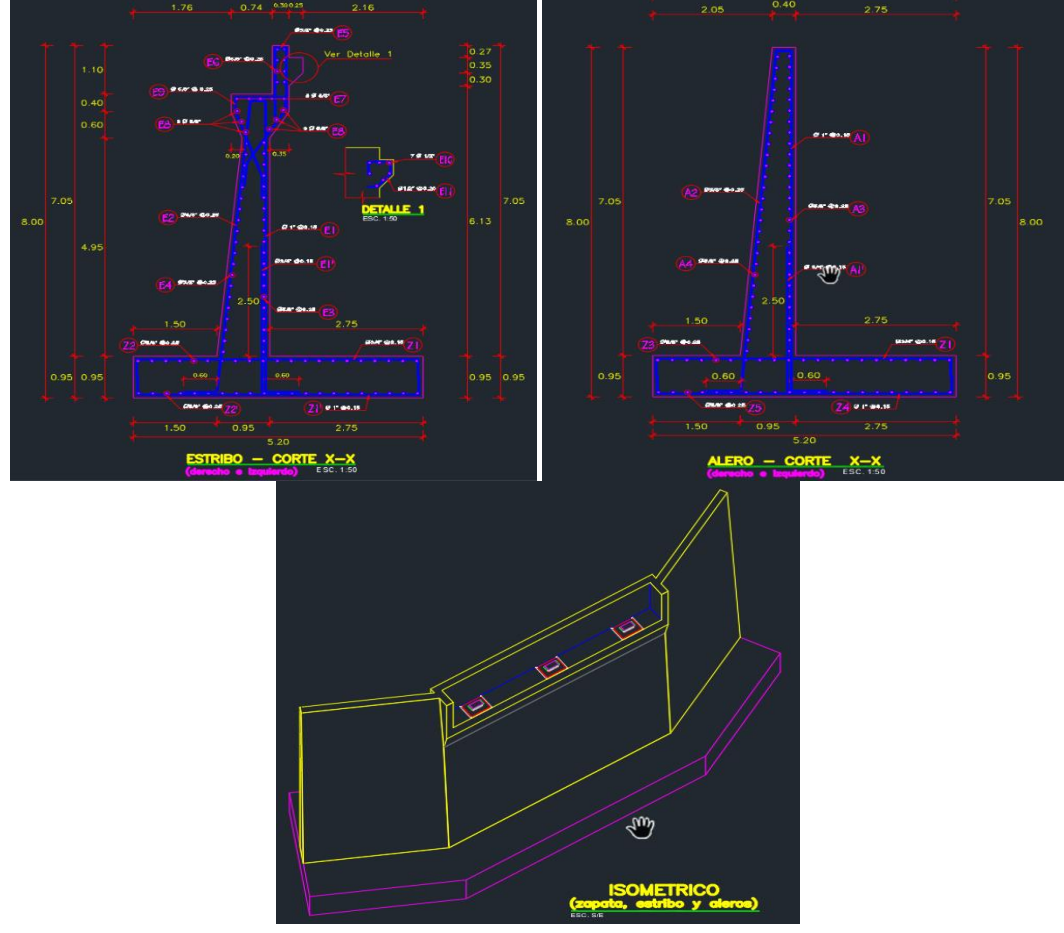

<span id="page-29-0"></span>Figura 10: *Plano en planta, elevación de los estribos y aleros.* 

*Nota: Adaptado del expediente técnico.*

#### **h) La superestructura:**

Las vigas principales y la losa de la superestructura son de concreto reforzado de f'c = 280 Kg/cm2, este cuenta con tres vigas rectas espaciadas cada 2.175 m unidas transversalmente por vigas diafragmas de concreto de f'c 280 Kg/cm2, tiene una losa de 0.20 m de espesor.

<span id="page-30-0"></span>Figura 11: *Plano en planta, elevación vigas y losa.*

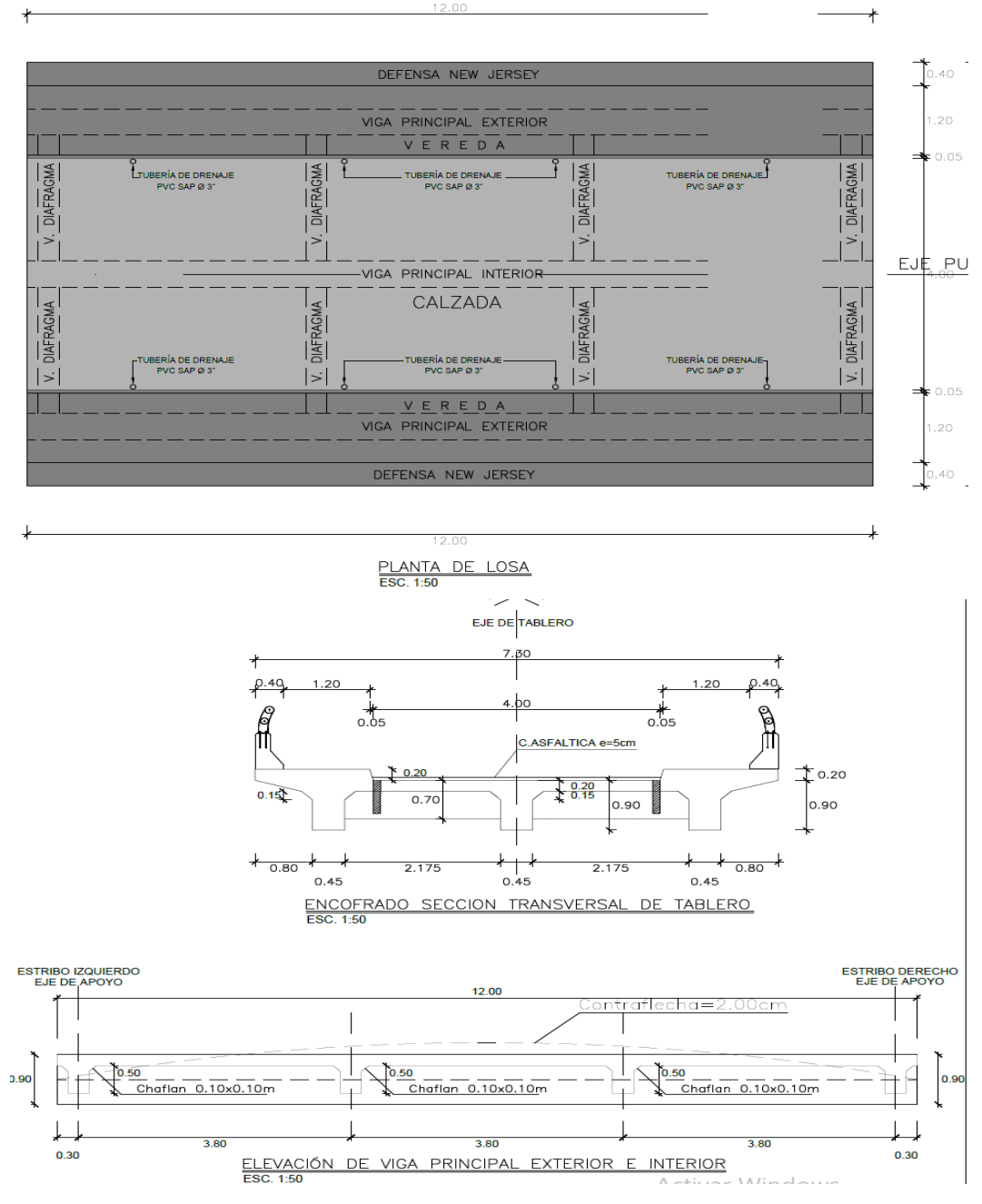

*Nota: Adaptado del expediente técnico.*

## **i) Descripción financiera del proyecto**

El monto y plazo del proyecto en cada una de las etapas de expediente

técnico fueron los siguientes.

<span id="page-31-0"></span>Tabla 2: *Descripción financiera del proyecto.*

| Costo Directo            |        | $S/$ . | 905,001.27   |
|--------------------------|--------|--------|--------------|
| <b>Gastos Generales</b>  |        | $S/$ . | 127,448.66   |
| Utilidad                 | 5.00%  | $S/$ . | 45,250.06    |
| Sub Total                |        | $S/$ . | 1,077,699.99 |
| I.G.V. (18%)             | 18.00% | S/.    | 193,986.00   |
| <b>VALOR REFERENCIAL</b> |        | $S/$ . | 1,271,685.99 |
| <b>SUPERVISION</b>       |        | $S/$ . | 75,985.22    |
| <b>PRESUPUESTO TOTAL</b> |        | $S$ .  | 1,347,671.21 |

El monto total de inversión del proyecto REHABILITACIÓN DE TRAMO 1- 1512 PUENTE ACAIMINA DESDE SARIN HASTA CEBADAPAMPA - DISTRITO DE SARIN – PROVINCIA SANCHEZ CARRION – LA LIBERTAD, es de S/. 1,347,671.21 (Un millón trecientos cuarenta y siete mil seiscientos setenta y uno con 21/100 soles)

# **j) Plazo de ejecución**

Este proyecto tiene un plazo de ejecución de 120 días calendarios.

#### **k) Modelamiento 3D de los estudios básicos.**

#### **Topografía:**

Se inicio el modelamiento 3D de la topografía, partiendo de los planos topográficos que contienen las curvas de nivel, así poder tener una mejor visibilidad de la superficie en 3D que nos brinda una mejor visión de las condiciones geográficas de la zona. Este modelamiento se realizó con el software Autodesk Revit 2022.

<span id="page-32-0"></span>Figura 12: *Modelamiento 3D de la topografía en el software Autodesk Revit 2022.*

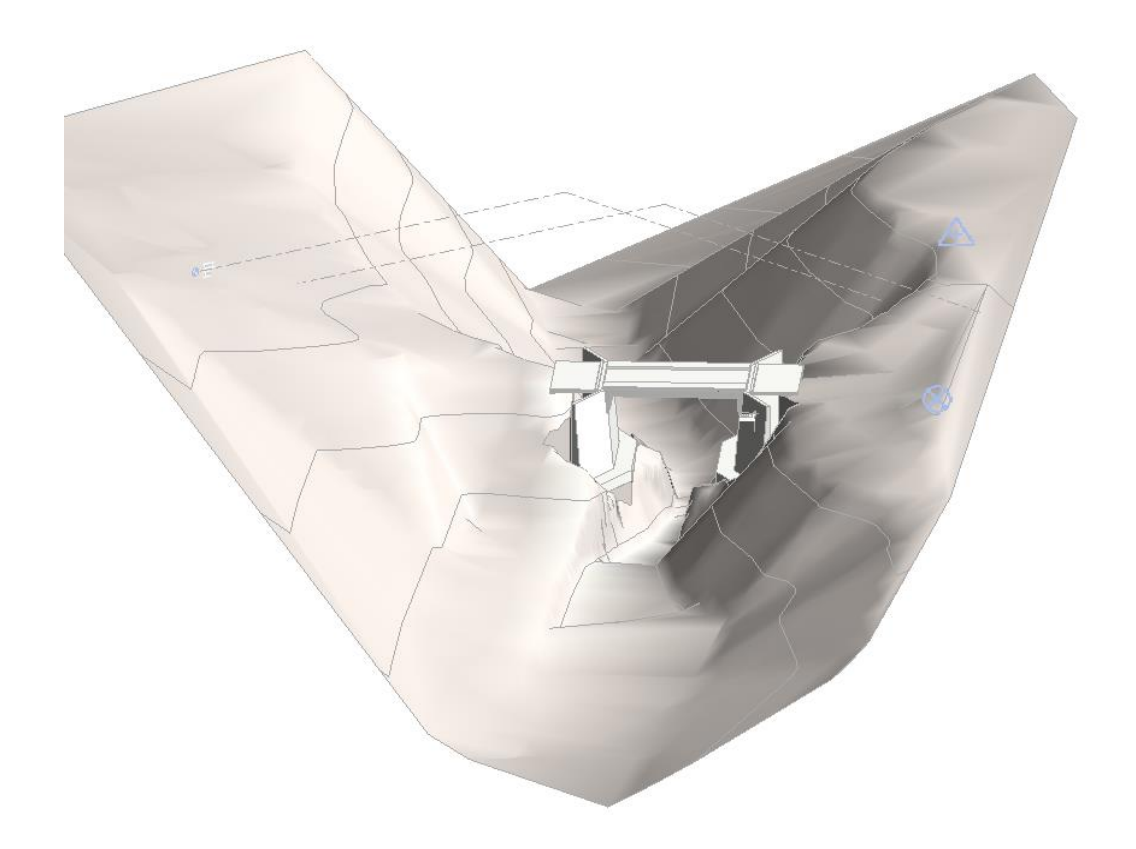

*Nota: Adaptado del expediente técnico.*

#### **l) Modelamiento 3D estructura del puente**

Se modelo la superestructura y la subestructura del puente a partir de los planos estructurales del proyecto teniendo en cuenta cada detalle de cada uno de sus componentes (estribos, vigas y losas).

#### Estribos

Los estribos de este proyecto poseen las mismas características, en ambos extremos tienen alas con una inclinación de 63º grados con respecto al alineamiento de zapata del estribo.

Mediante un modelo 2D se hacen posibles omisiones de algunos detalles y/o errores en la interpretación de la forma de los estribos. Es así que, con un modelo 3D se logra realizar una mejor representación con todas sus características permitiendo una mejor visualización y entendimiento de cada de sus elementos. Asimismo, este modelo se usará para una mejor

planificación en la etapa de construcción y valorización debido a que este nos brinda los metrados de manera rápida y sencilla.

<span id="page-33-0"></span>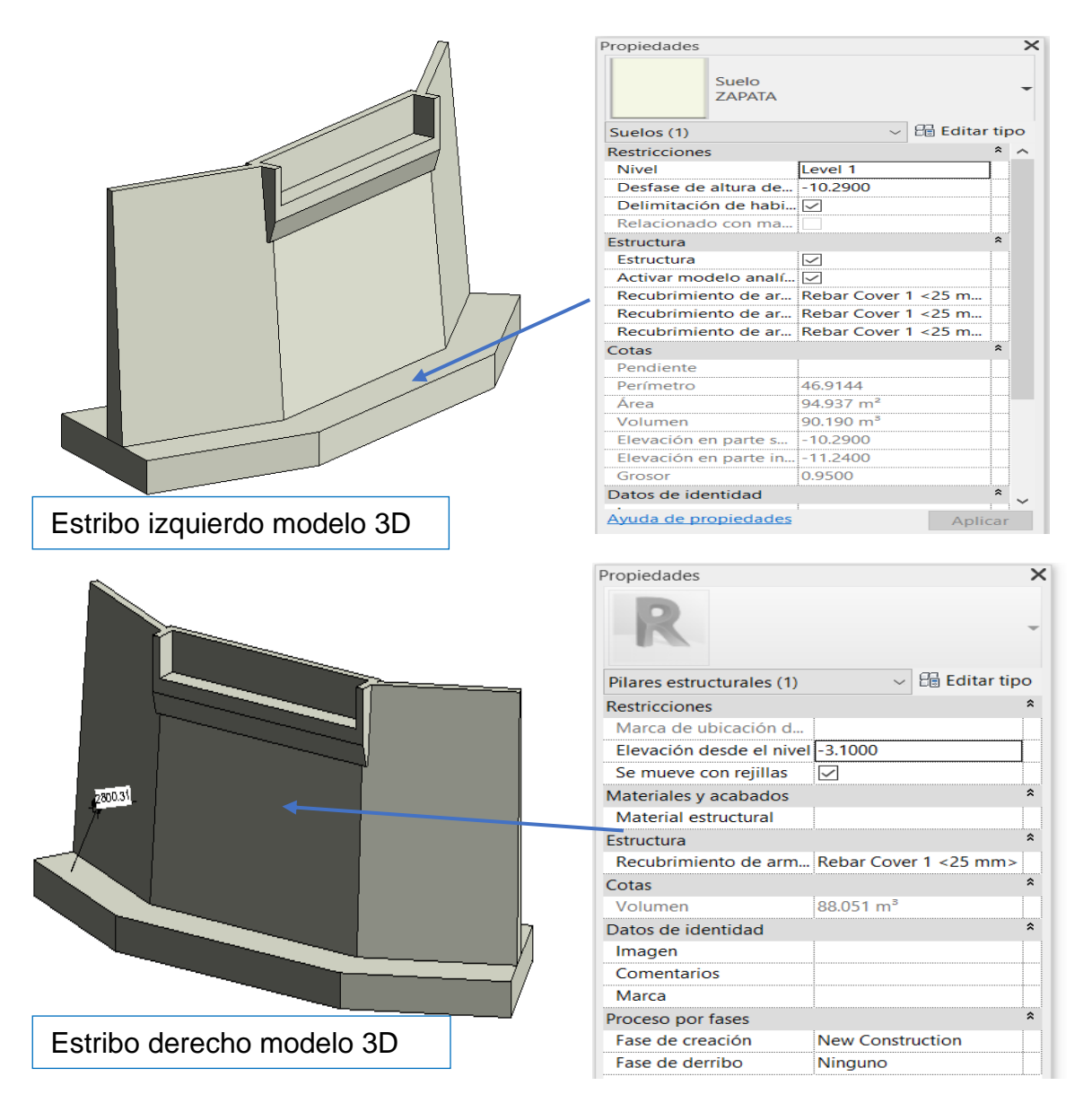

Figura 13: *Modelamiento 3D de los estribos en Revit 2022.*

*Nota: Adaptado del expediente técnico.*

En el modelado del acero se considera la distribución del acero por cada unidad constructiva, esto permite saber la cantidad de acero por cada unidad vaciada.

<span id="page-34-0"></span>Figura 14: *Modelamiento del acero.*

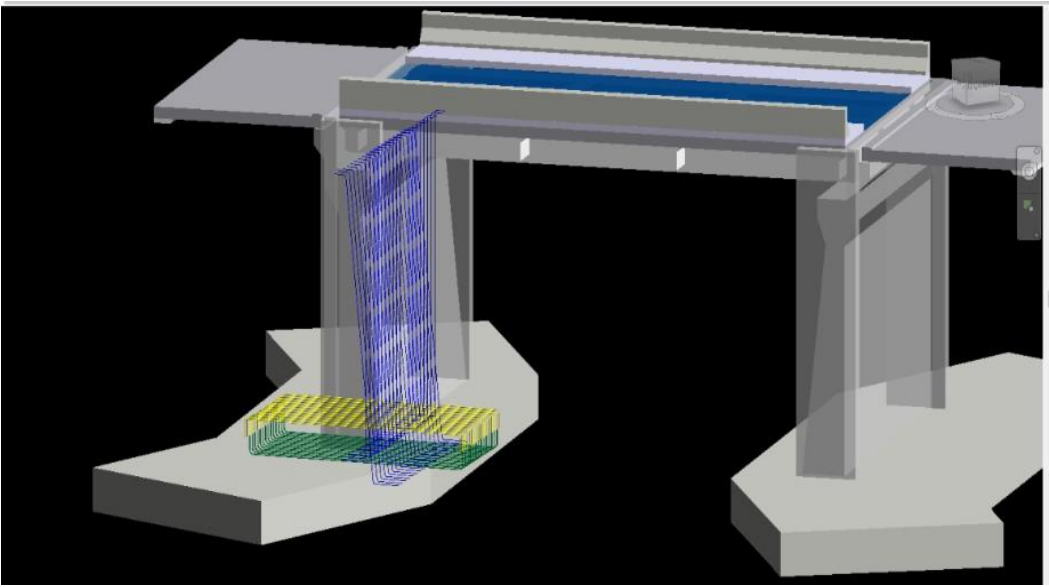

*Nota: Adaptado del expediente técnico.*

#### **m) Vigas**

Estas vigas poseen cambios de sección en dos zonas, las vigas principales tienen dimensiones de 0.45m de base por 0.70m de altura, en la parte superior tiene un chaflan de 0.15m x 0.15m teniendo una medida 0.75m en la parte superior. Asimismo, las vigas de diafragma tienen dimensiones de 0.30m de base por 0.50m de altura con un chaflan de 0.10m x 0.10m teniendo una medida 0.50m en la parte superior.

<span id="page-34-1"></span>Figura 15: *Detalle de las vigas (sección transversal).*

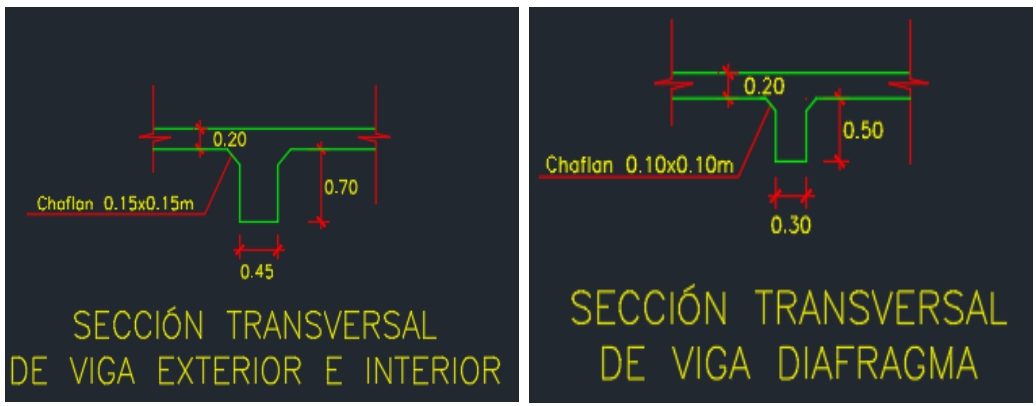

*Nota: Adaptado del expediente técnico.*

El modelamiento de estas vigas se llevó a cabo parametrizando sus dimensiones y se sección transversal tanto en las vigas principales, como en las de diafragma, esto nos permite en gran manera realizar cambios de manera rápida, evitando volver a modelar dicho elemento.

<span id="page-35-0"></span>Figura 16: *Modelamiento 3D de las vigas en Revit 2022.*

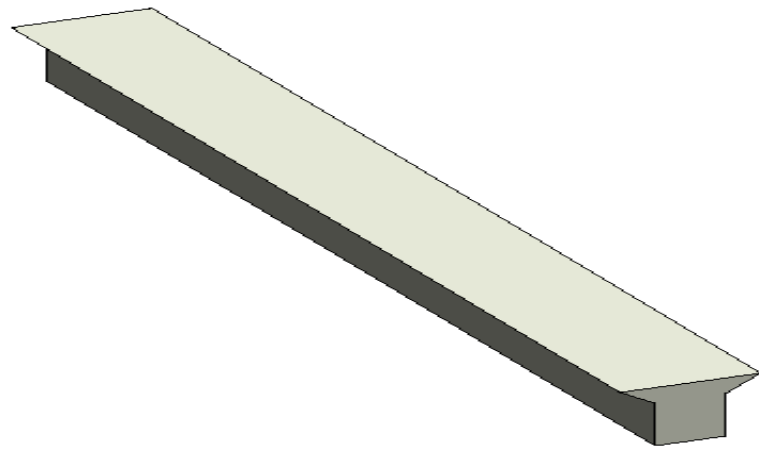

*Nota: Adaptado del expediente técnico.*

#### **n) Losa**

La losa tiene un espesor de 0.20m, este elemento estructural se encofrará con contra flecha de (2cm) con la finalidad de contrarrestar la carga gravitacional de dicho elemento, al momento de desencofrar este quede totalmente horizontal. Además, cuenta con tuberías de 3" que sirven para drenar las aguas de las lluvias.

<span id="page-35-1"></span>Figura 17: *Modelamiento 3D de la losa y vereda en Revit 2022.*

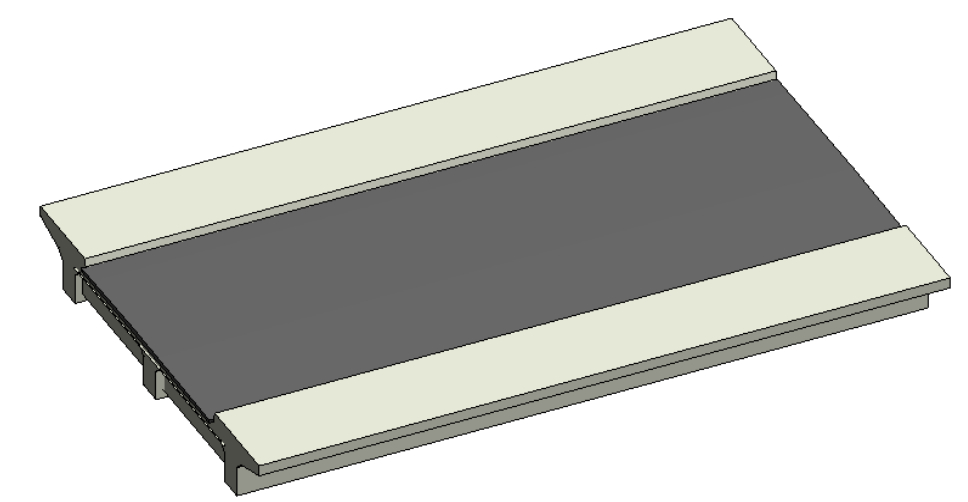

*Nota: Adaptado del expediente técnico.*
Figura 18: *Modelamiento 3D del acero de las vigas en Revit 2022.*

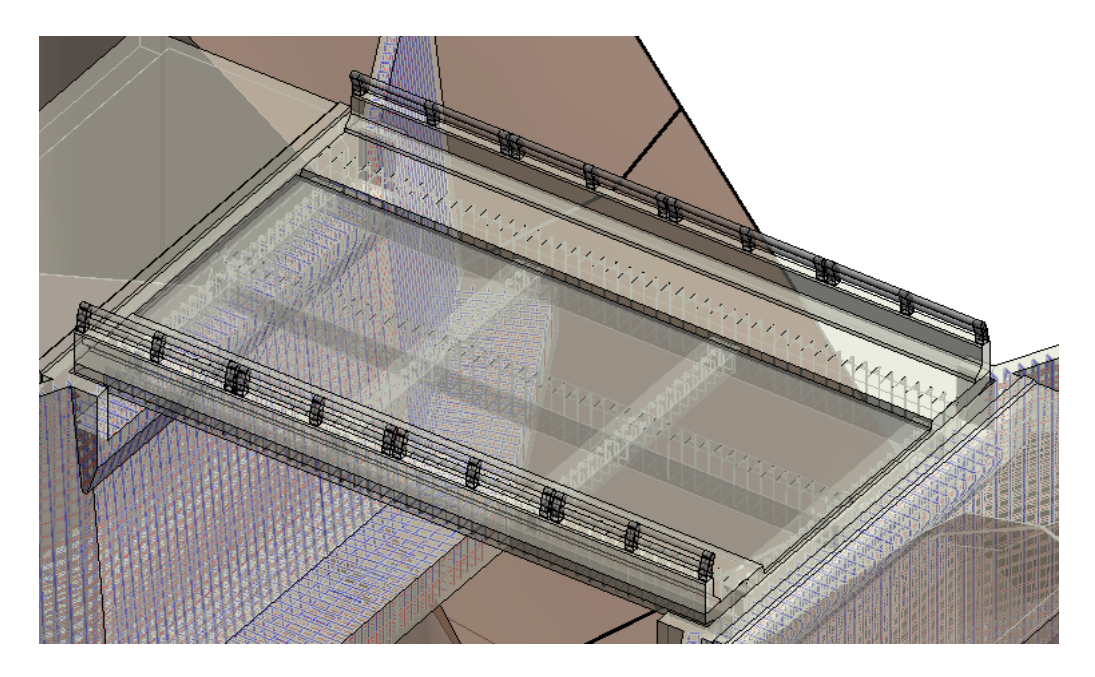

*Nota: Adaptado del expediente técnico.*

Figura 19: *Modelamiento 3D de la losa de aproximación en Revit 2022.*

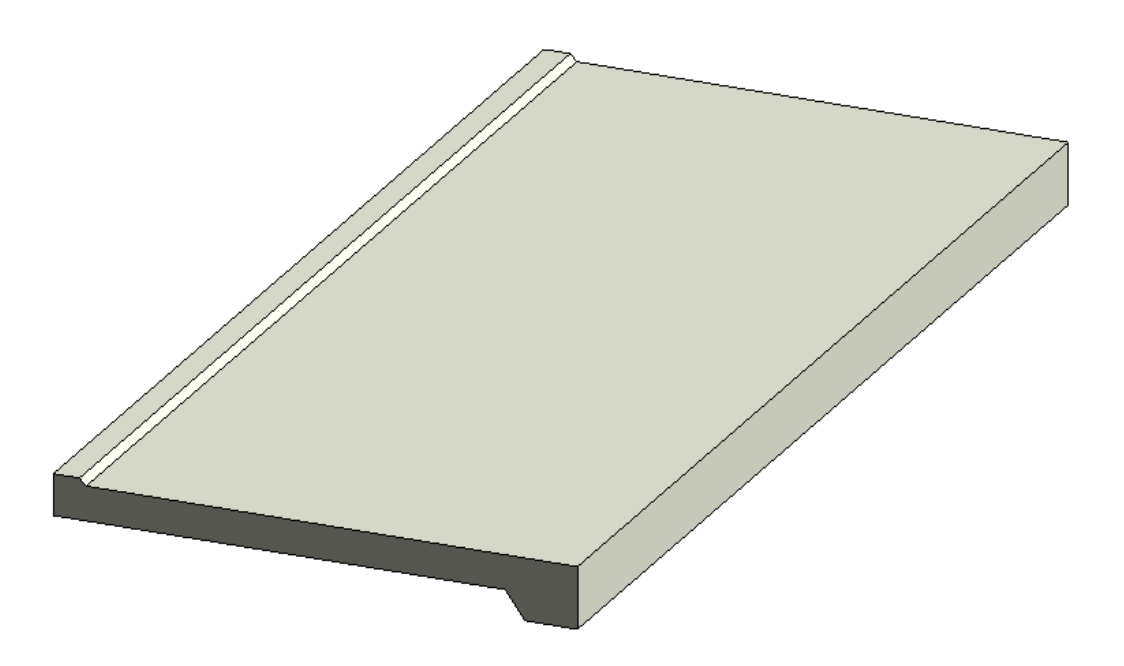

*Nota: Adaptado del expediente técnico.*

Figura 20: *Modelado de toda la estructura del puente.*

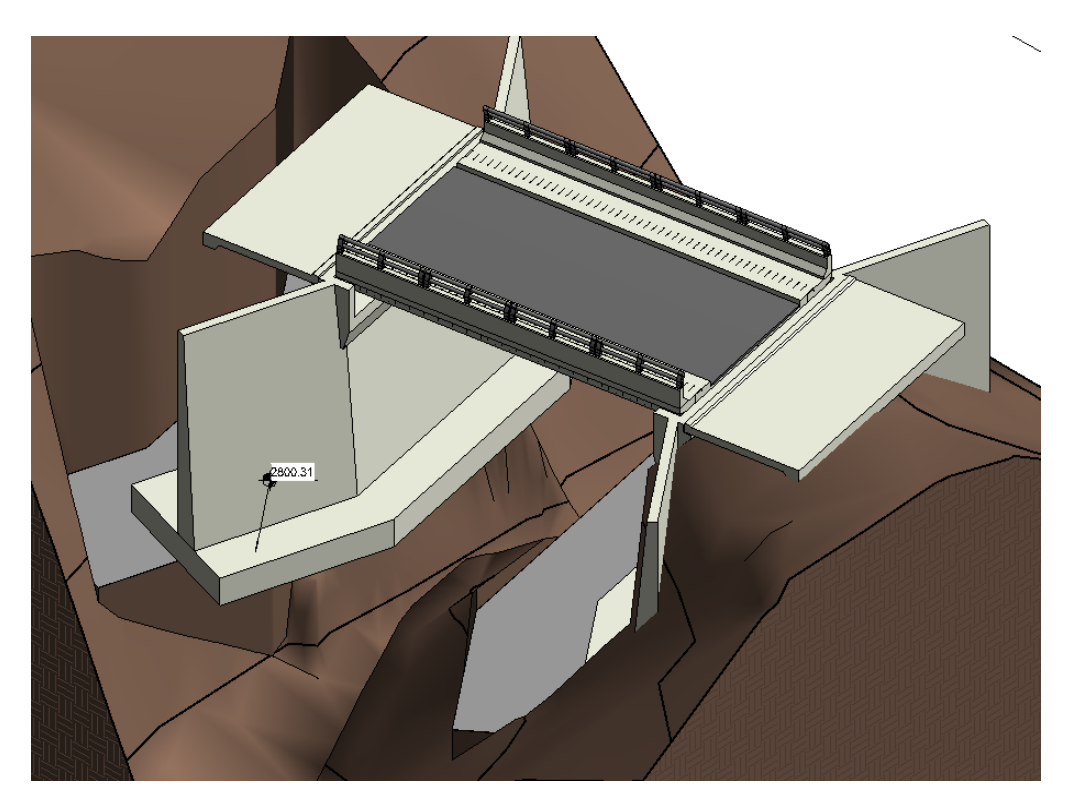

*Nota: Adaptado del expediente técnico.*

## **o) Cuantificación de materiales:**

Para conocer las cantidades de materiales en un proyecto, es necesario realizar una cuantificación de cada material a usarse, las partidas tomadas en este proyecto son:

Concreto (m3)

Acero de refuerzo(kg)

Encofrado(m2)

## **Cuantificación de metrados de concreto (m3)**

Los elementos cuantificados en concreto premezclado son: zapatas de estribos, cuerpo de estribos, zapatas de ala, cuerpo de alas, vigas principales, vigas de diafragma, losa puente, veredas, losa de aproximación y base de concreto(barandas) obteniendo los siguientes resultados:

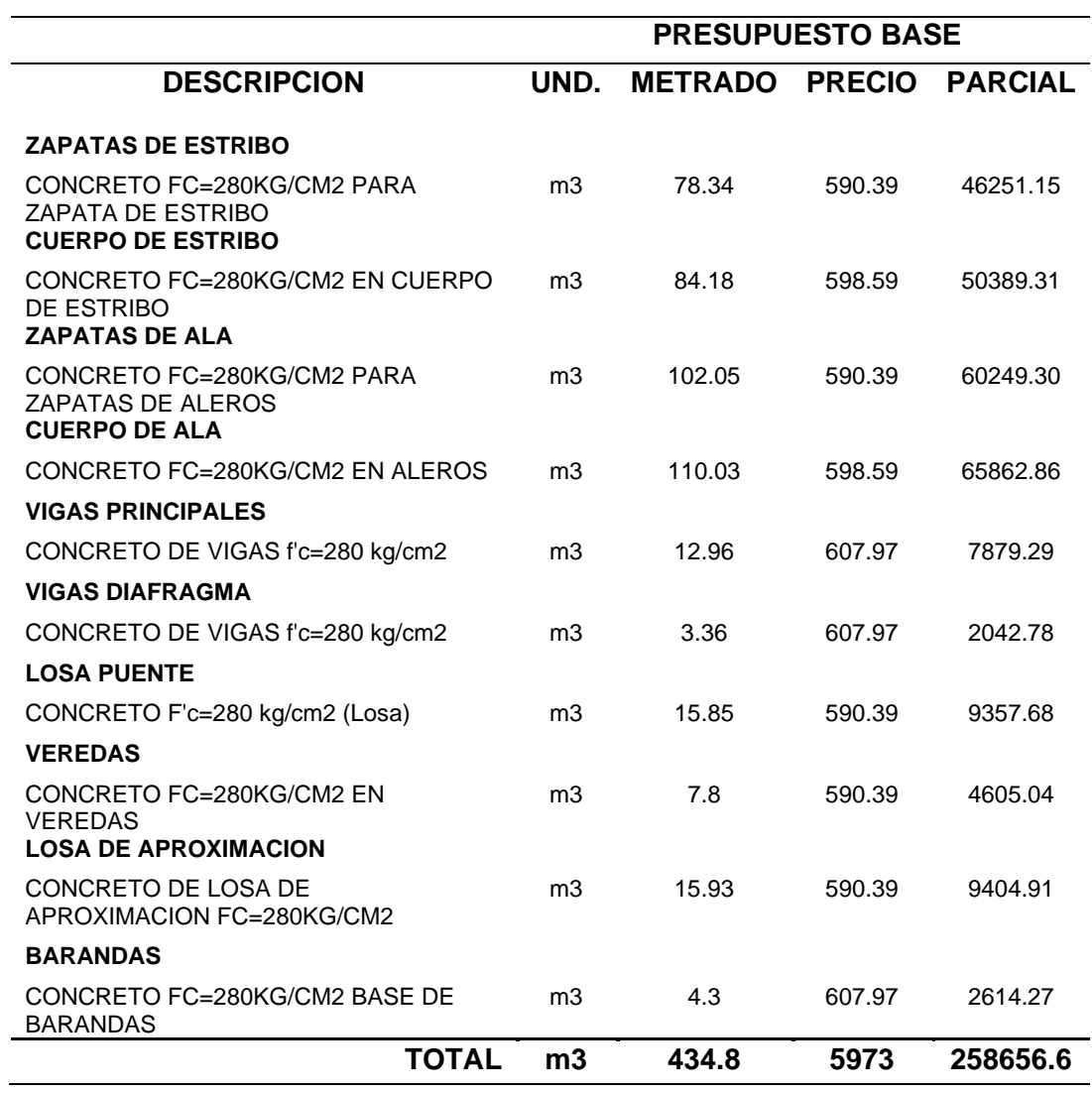

*Nota: adaptado del expediente técnico Rehabilitación De Tramo 1 - 1512* 

*Puente Acaimina Desde Sarín Hasta Cebadapampa - Distrito De Sarín (2022)*

## **Cuantificación de acero de refuerzo (kg)**

Los elementos cuantificados en acero de refuerzo son: zapatas de estribos, cuerpo de estribos, zapatas de ala, cuerpo de alas, vigas principales, vigas de diafragma, losa puente, veredas, losa de aproximación y base de concreto(barandas) obteniendo los siguientes resultados:

*Tabla 4: Metrado de acero.*

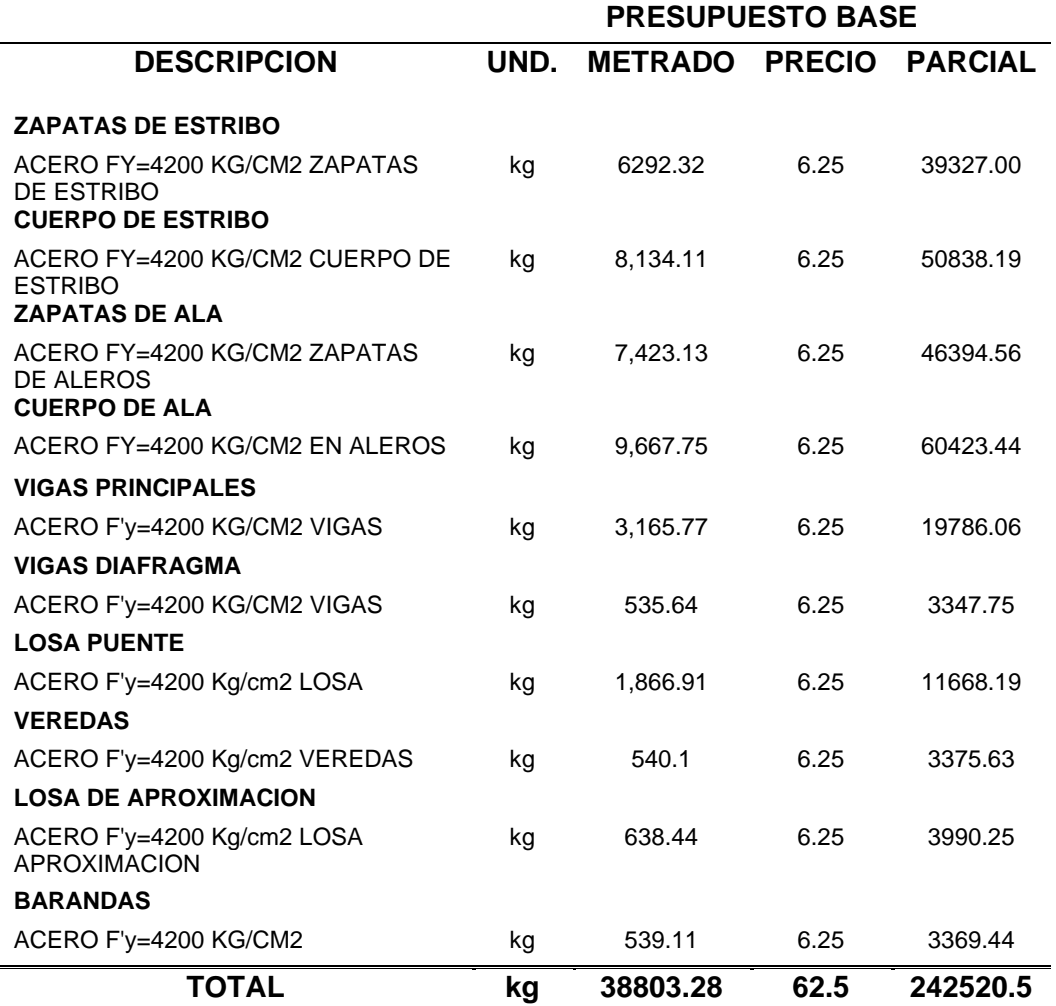

*Nota: adaptado del expediente técnico Rehabilitación De Tramo 1 - 1512 Puente Acaimina Desde Sarín Hasta Cebadapampa - Distrito De Sarín (2022)*

## **Cuantificación de encofrado (m2)**

Se cuantifico por cada unidad constructiva, obteniendo los siguientes metrados:

*Tabla 5: Metrado de encofrado.*

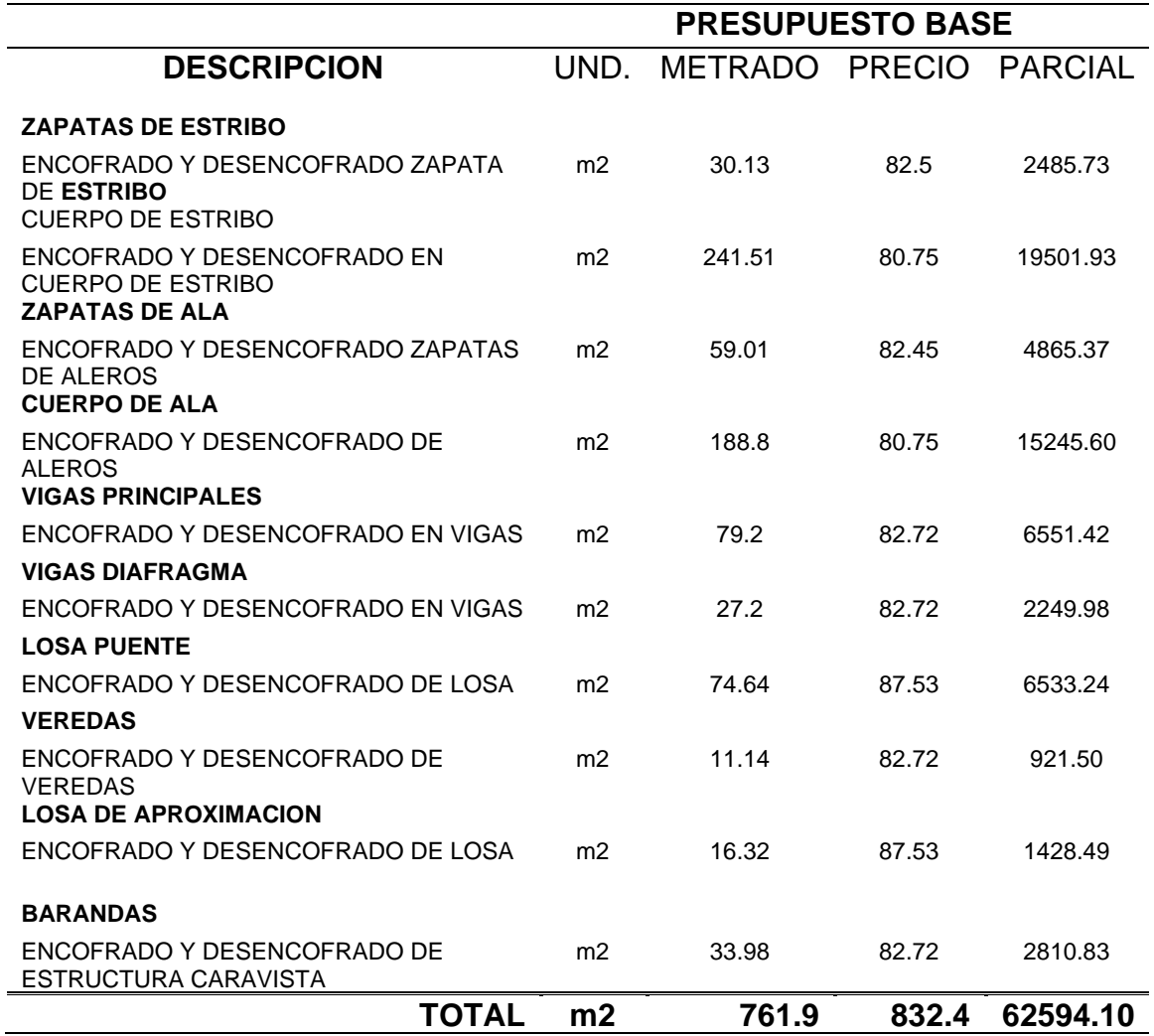

*Nota: adaptado del expediente técnico Rehabilitación De Tramo 1 - 1512* 

*Puente Acaimina Desde Sarín Hasta Cebadapampa - Distrito De Sarín (2022)*

#### **p) Disposición 4D**

Para una mejor planificación de este proyecto se usó el software Navisworks 2021, este nos permite realizar el análisis, simulación (fases del proyecto) y comunicación en 3D del diseño de cada uno de los elementos del puente modelados en el software Revit 2021. La planificación del proceso constructivo es en base a lo programado el software MS Project, donde se programó una secuencia constructiva de cada uno los elementos considerando la mejor, así poder optimizar el uso de recursos disponibles, todo el proceso constructivo de cada componente se encuentra definidas por distintas fases.

#### Figura 21: *Cronograma por unidades constructivos en MS Project.*

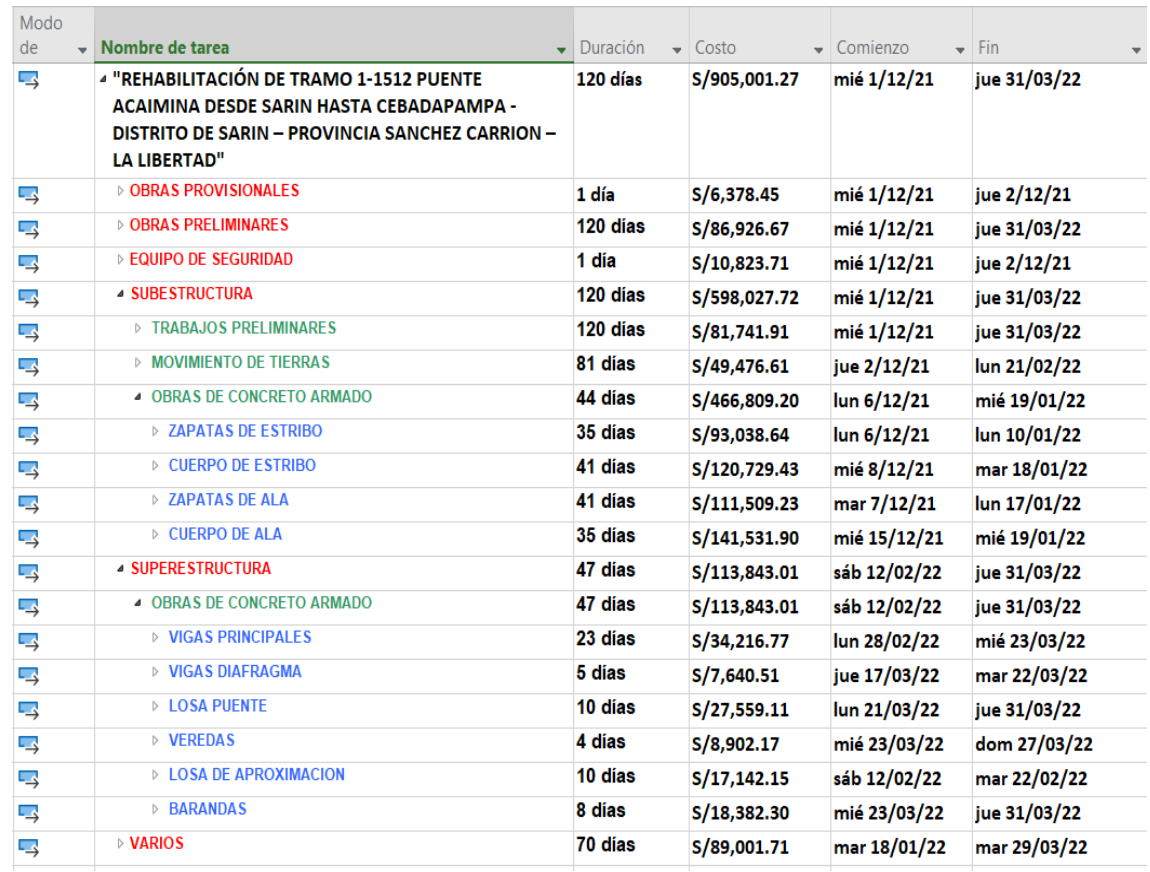

*Nota: Adaptado del expediente técnico Rehabilitación De Tramo 1 - 1512 Puente Acaimina Desde Sarín Hasta Cebadapampa - Distrito De Sarín (2022)*

Para realizar una nueva planificación del proceso constructivo con el fin de lograr una reducción de los KPI`s a través de un análisis detallado y simulación del puente aplicando la metodología BIM se procedió a exportar el modelo de Revit a Navisworks.

# Figura 22: *Exportación de Revit a Navisworks.*

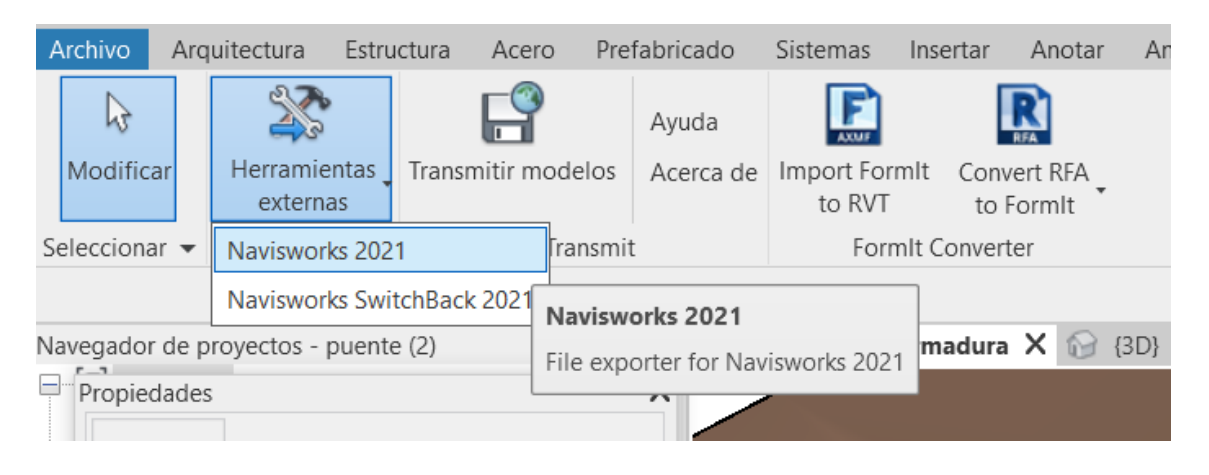

*Nota: Elaboración propia.*

Figura 23*: Modelo Revit en Navisworks.* 

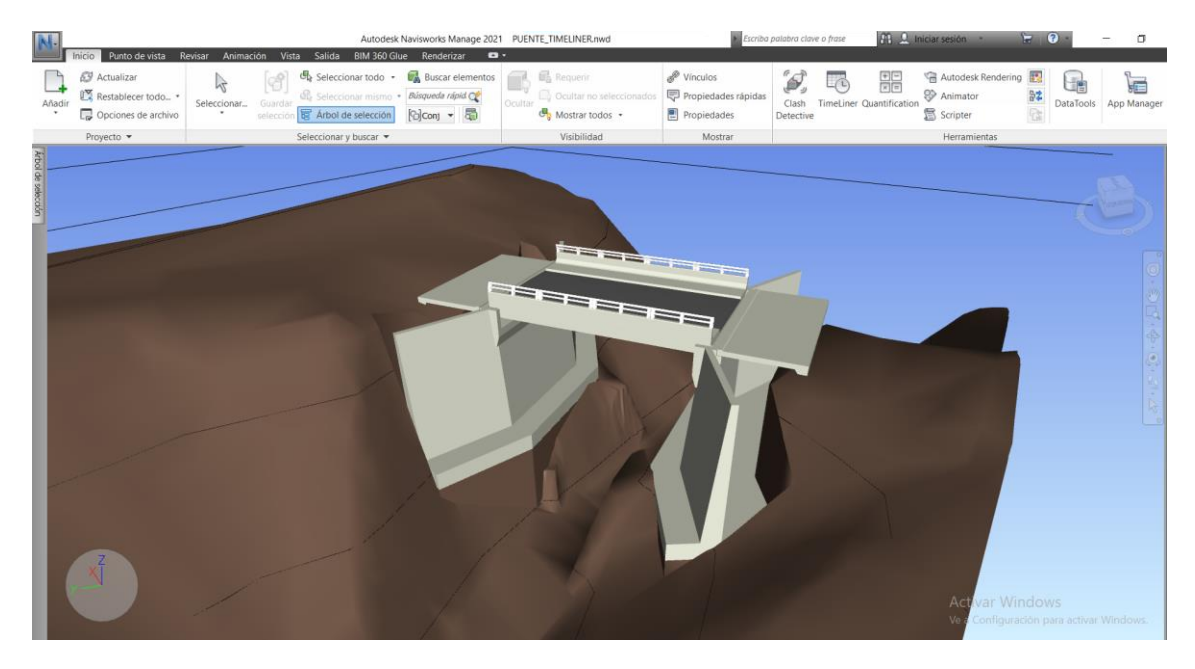

*Nota:* Elaboración propia.

Posterior a ello se exporto el cronograma de obra elaborado de MS Project al modelo en Navisworks. La herramienta TimeLiner nos permite generar una simulación en Navisworks enlazando cada elemento del puente a cada frente o tarea del cronograma, esta simulación nos permite visualizar la incorporación de cada elemento en proceso de construcción en una línea de tiempo (duración del proyecto)

Figura 24*:Vinculación y visualización de las actividades en la herramienta* **TimeLiner** 

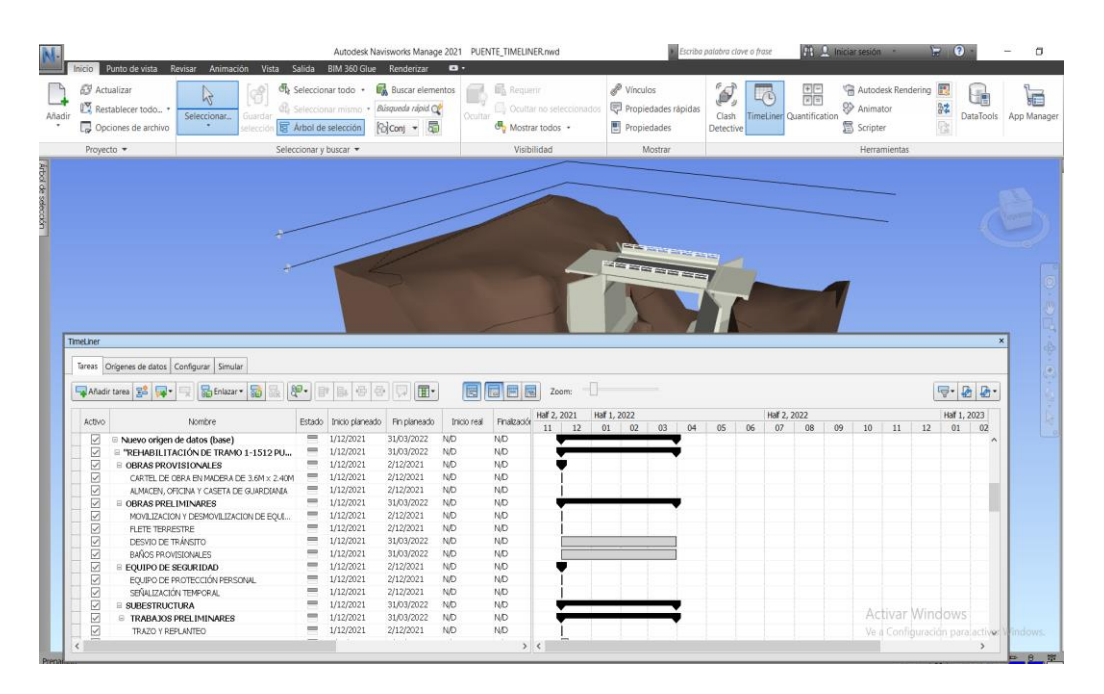

Por último, se realizó la simulación en 3D del proceso constructivo con los tiempos establecidos en el cronograma.

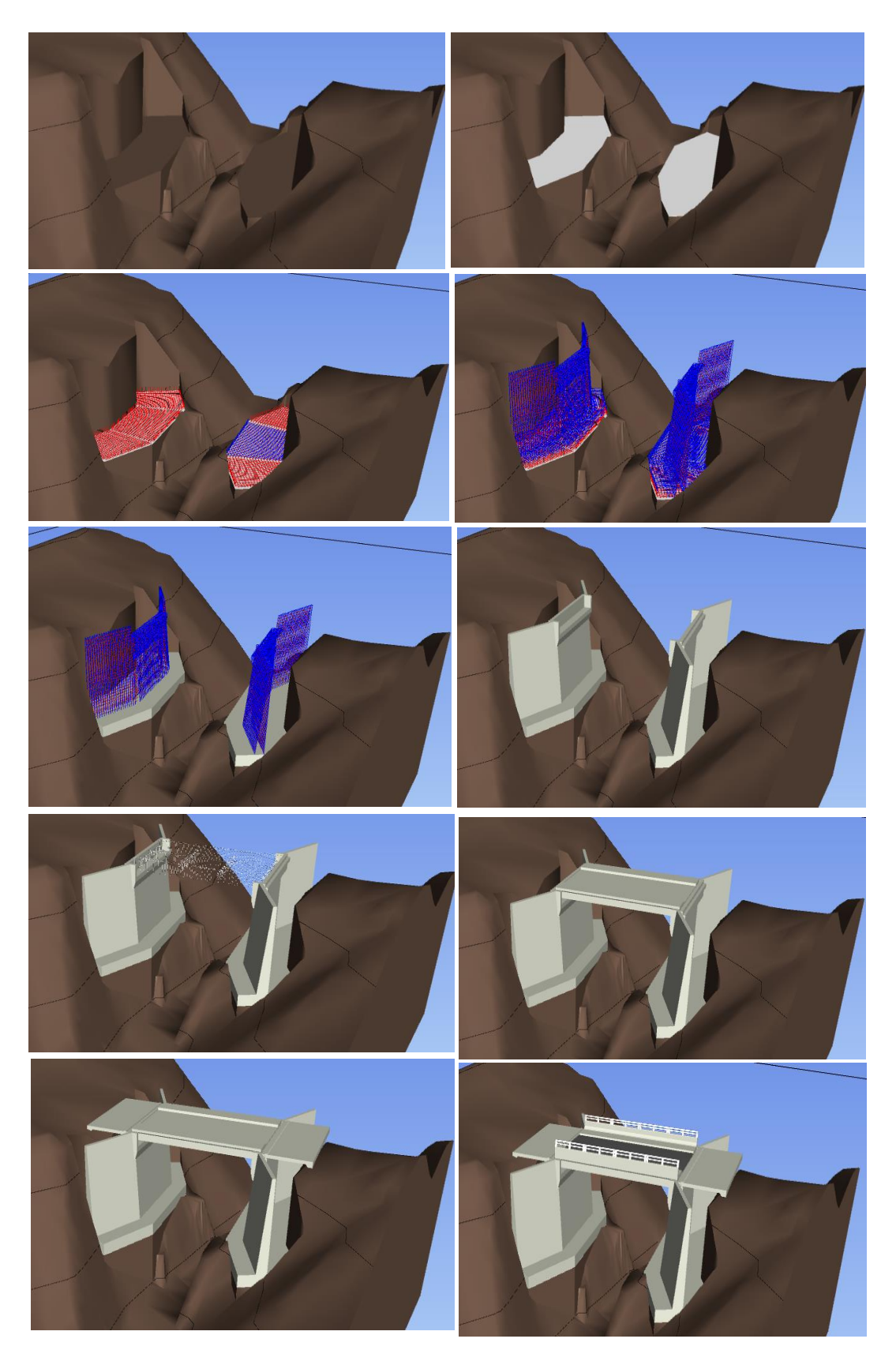

Figura 25: *Simulación en 3D del proceso constructivo.* 

Para concretar la aplicación del método (BIM), se generó un modelamiento del puente de hormigón armado con datos extraídos del expediente, después de haber obtenido el modelamiento tridimensional BIM los datos se procesarán con los diferentes softwares de diseño y de cálculo mediante la metodología BIM brindando información más precisa en base a los datos obtenidos en el modelamiento 3D, lo que permite analizar los archivos creados por el modelamiento del diseño.

## **3.6 Método de análisis de datos**

Los datos serán procesados y analizados mediante el uso de los Softwares de diseño, costos y presupuesto y programación de actividades, todos estos involucrados en la metodología BIM para ello se configurará los parámetros por defecto en los softwares y modificarlos con los que se ajustan con la actual normativa en relación con la construcción del puente de hormigón armado.

Para llevar a cabo un análisis de los datos obtenidos se hará un contraste entre ambos proyectos, tanto como el método tradicional, así como también el proyecto al cual se le adhirió el método (BIM), de esta manera todos los componentes se integrarán en unidad, con la finalidad de realizar una revisión, evaluación y corrección de irregularidades encontradas.

## **3.7 Aspectos éticos**

Presentamos formalmente este trabajo de investigación a las autoridades correspondientes y solicitarles el permiso para no generar incomodidad tanto en ellos como en la población, previo a eso les vamos a dar a conocer de manera clara, objetiva y la justificación de nuestro proyecto de investigación, ya generado el permiso procedemos a coordinar el inicio del trabajo de investigación, así mismo nos mostramos respetuosos y empáticos con los pobladores al momento de realizar el trabajo de campo, y la ficha técnica para la recolección de datos. En cuanto a la legitimidad de los resultados, estos cuentan con veracidad total.

El compromiso del investigador se centra en considerar la corrección de sus resultados, la confiabilidad de la información obtenida del efecto del trabajo de investigación posterior y la veracidad de las personas involucradas en la investigación, quienes también son profesionales en aspectos importantes de nuestra carrera.

## **IV. RESULTADOS**

#### **4.1 Resultados**

Tabla 6: *Comparación de metrados de Acero (kg).*

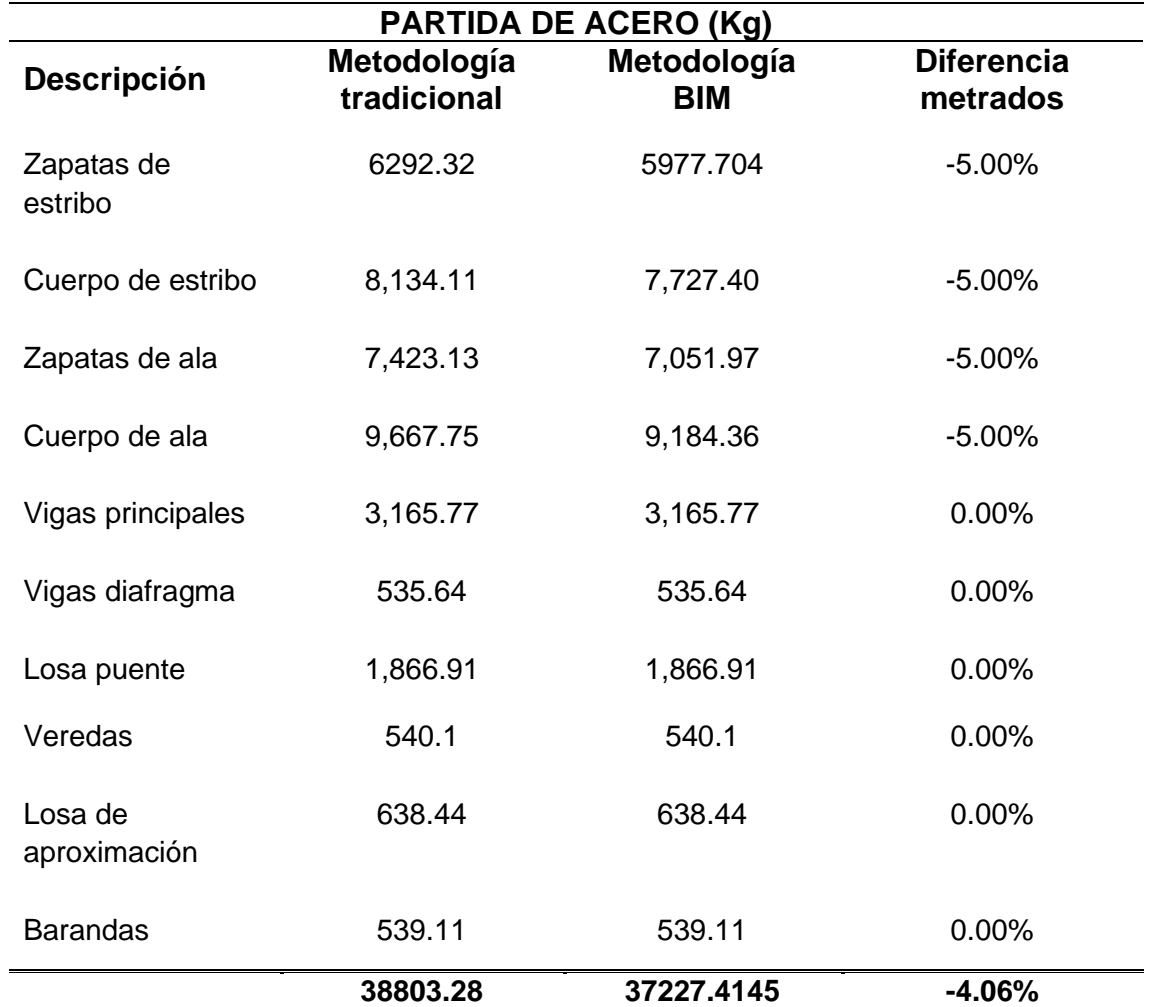

*Nota:* Respecto a la variación general de metrados de acero en la tabla 6 podemos ver una variación de -4.06% estas variaciones se encontraron en las partidas de zapata de estribo -5.00%, cuerpo de estribo -5.00%, zapata de ala - 5.00% y cuerpo de ala -5.00%.

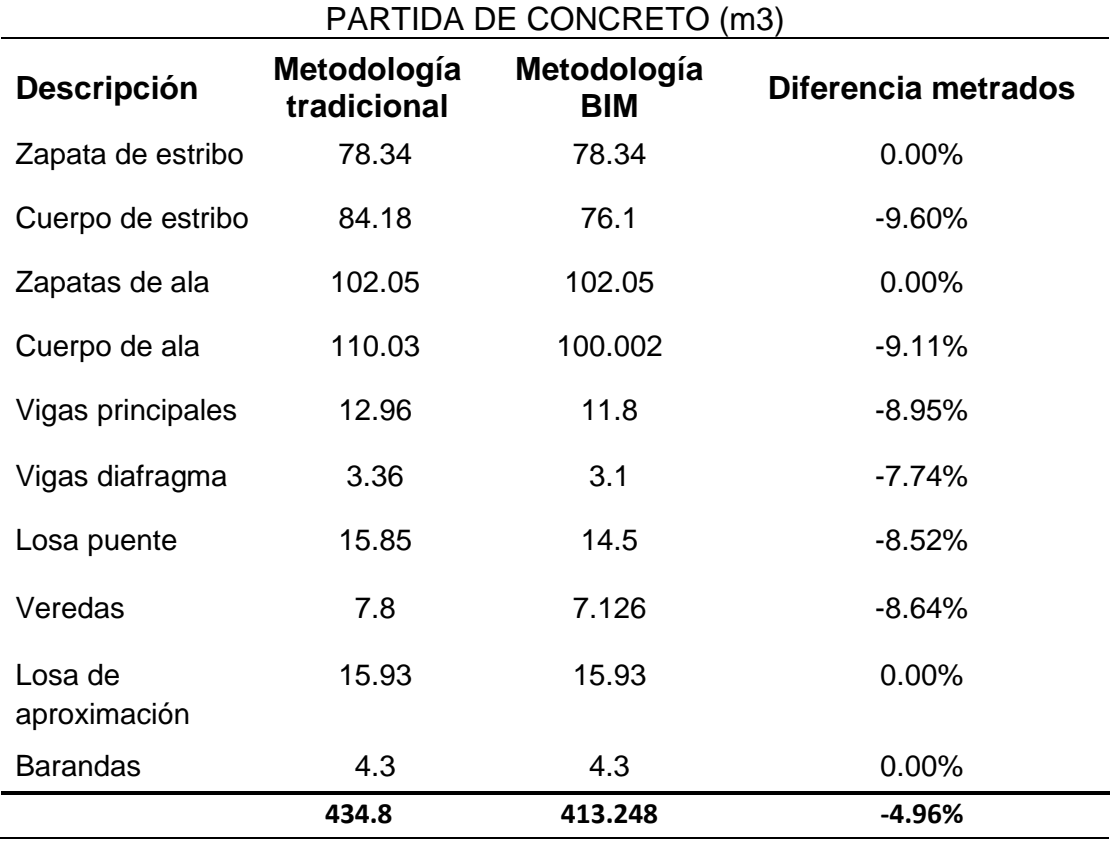

Tabla 7*: Comparación de metrados de concreto(m3).*

*Nota:* La tabla 7 muestra que hay una variación general de -4.96% en la partida de concreto, la partida con mayor variación fue la de cuerpo de estribo con - 9.60% por consiguiente lo sigue la partida de cuerpo de ala con -9.11%, vigas principales -8.95%, vigas de diafragma 7.74%, losa de puente -8.52% y veredas con -8.64% estas diferencias se pudo evidenciar en la modelación de cada elemento estructural, donde este nos brinda la información de que volumen ingresa en cada elemento (ver anexo 10) se determina que un buen metrado de los elementos reduciría el presupuesto en las actividades ya mencionadas.

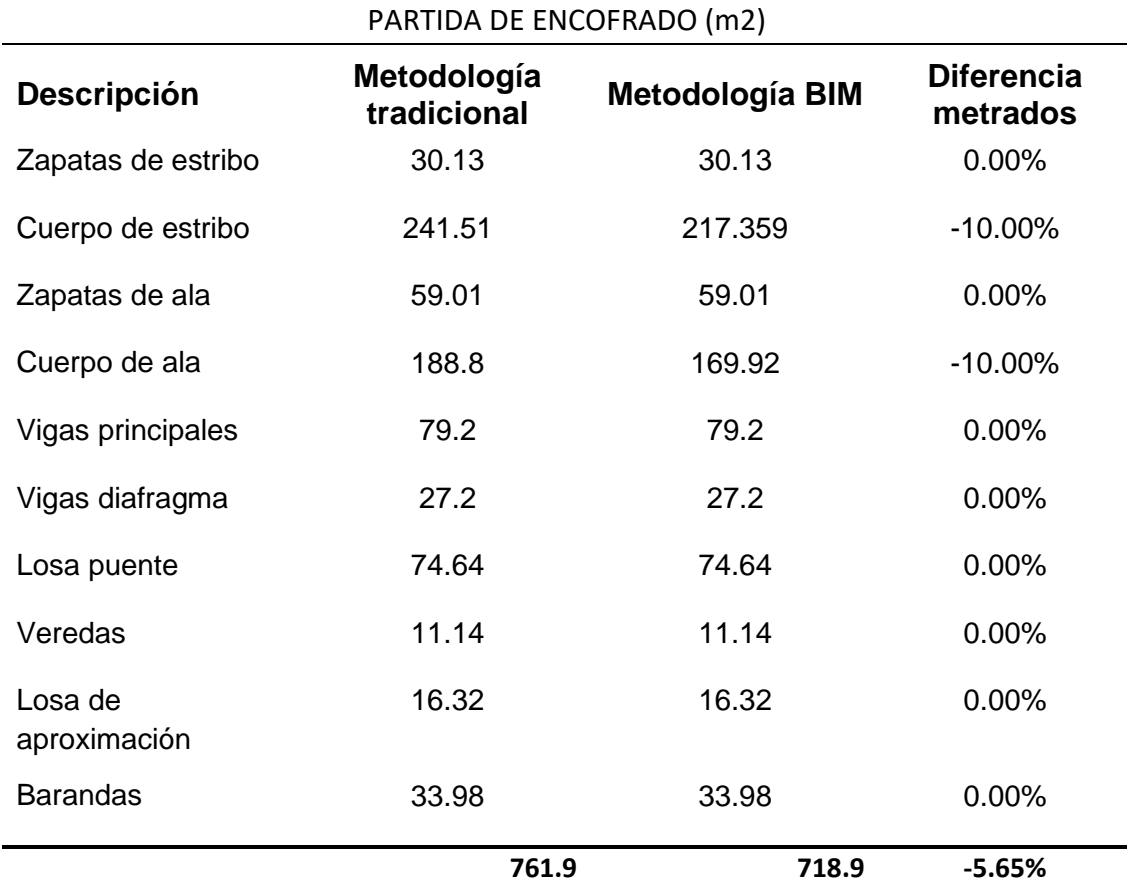

Tabla 8: *Comparación de metrados de encofrado(m2).*

*Nota:* Asimismo, en la tabla 8 la variación general de metrados de encofrado es de -5.65% siendo esta la más representativa con respecto a las partidas de concreto y acero, encontramos una diferencia de -10.00% en la partida cuerpo de estribo y -10.00% en la partida de cuerpo de ala respectivamente.

Tabla 9: *Variación de costos.*

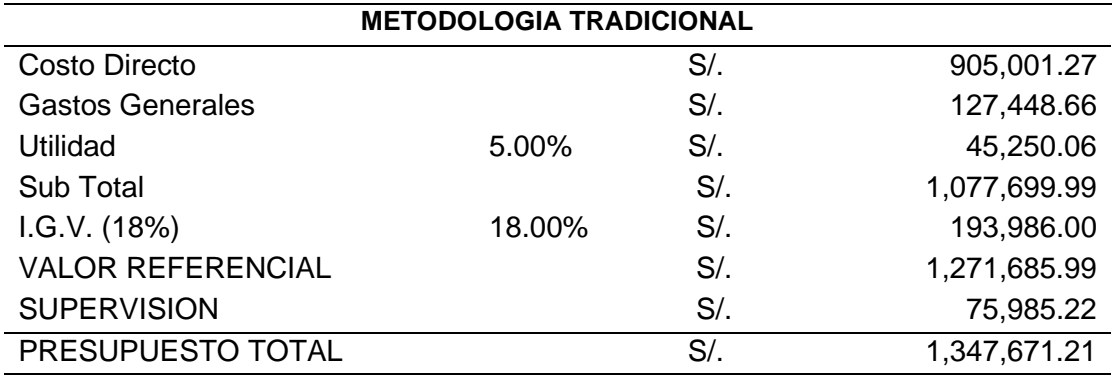

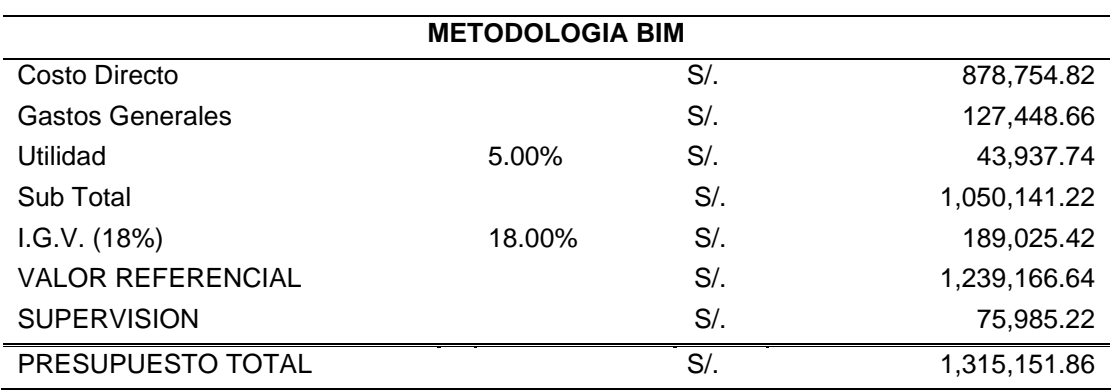

*Nota.* Mediante un análisis se pudo detectar inconsistencias en los metrados de varias partidas, por lo cual se logró optimizar 32,519.35 soles haciendo referencia en un 2.51% del presupuesto total con respecto al costo del proyecto, estas variaciones se detectaron en las partidas de concreto, acero y encofrado tanto en la superestructura y subestructura del puente.

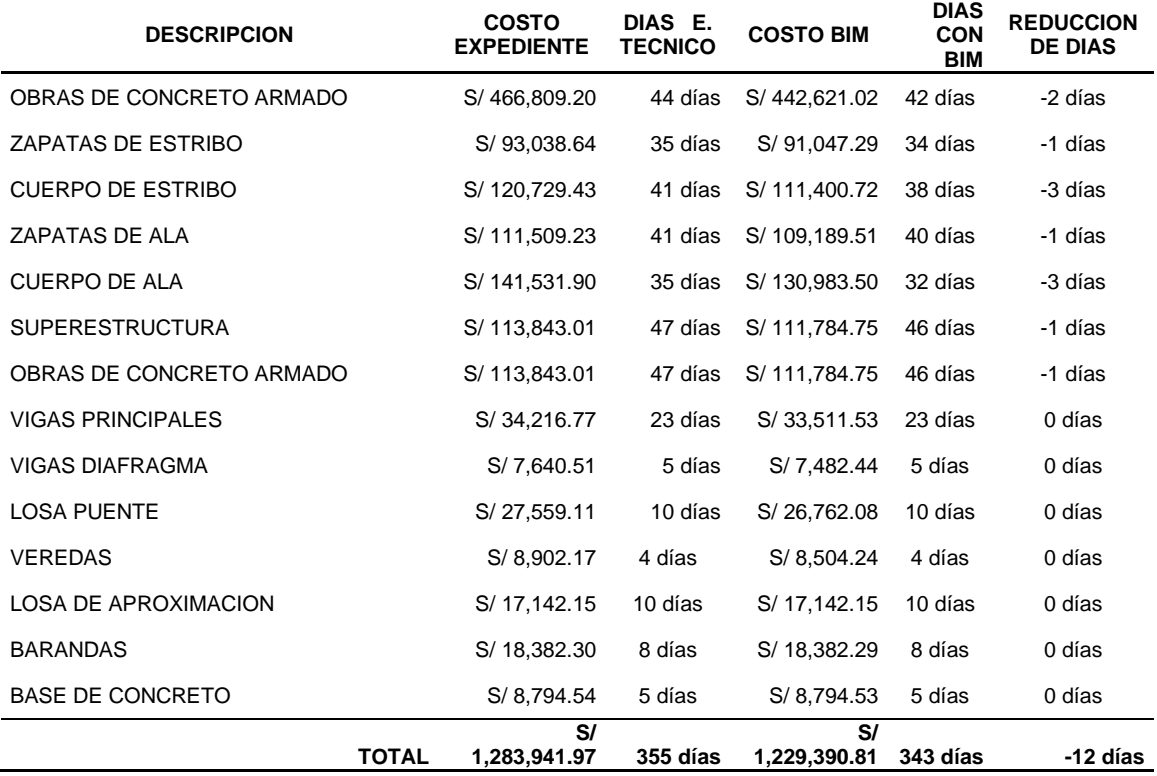

Tabla 10: *Calculo de los KPI`s respecto al tiempo.*

*Nota.* En la tabla 10 podemos observar las reducciones de los días en algunas de las partidas del proyecto, estas están relacionados directamente con la variación de metrados y costos encontrados en las partidas.

Tabla 11: *Cálculo del nuevo tiempo según BIM.*

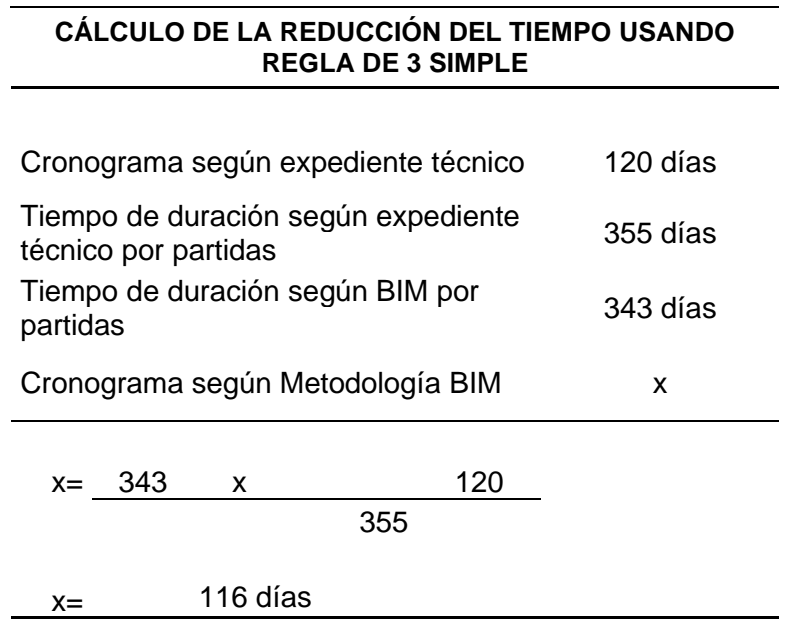

*Nota.* Para la obtención del nuevo tiempo de ejecución del proyecto usamos la regla de tres simple, se consideró el tiemplo real de ejecución del expediente técnico, este indica que el proyecto se llevara a cabo en 120 días, mediante este nuevo cálculo se logró una reducción de 120 a 116 días, obteniendo una reducción de 4 mediante la metodología BIM.

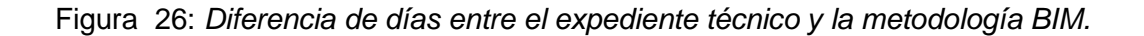

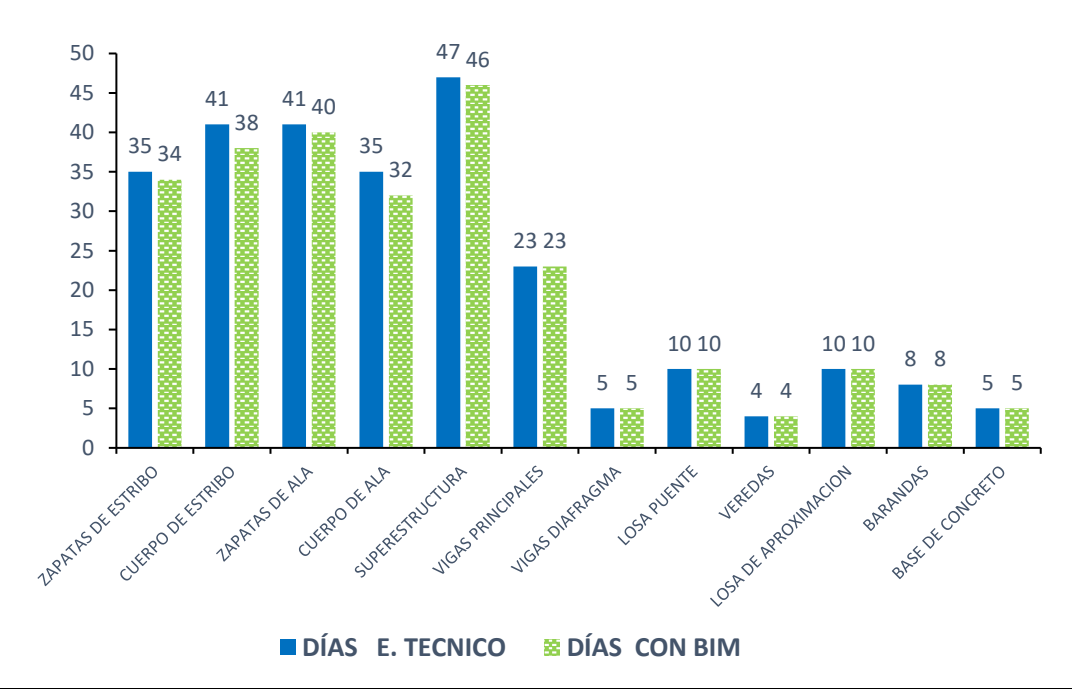

*Nota.* Podemos observar en la figura 26 que las partidas más notables son las de cuerpo de ala y cuerpo de estribo ambos con una reducción 3 días, por consiguiente, tenemos la partida de zapatas de estribo, zapatas de ala y parte de la superestructura con una reducción de 1 día, las demás partidas no sufrieron ninguna reducción.

#### **V. DISCUSIÓN**

Aplicar la metodología BIM para la planificación constructiva de un puente de hormigón armado en la región La Libertad,2022. Valida la hipótesis establecida en esta investigación: en este marco, Mediante la aplicación de la metodología BIM se realizó un análisis del proceso constructivo, donde se logró optimizar 32,519.35 soles haciendo referencia en un 2.51% del presupuesto con respecto al costo total del proyecto, esta disminución de precios se dio en las partidas de concreto, acero y encofrado. En el anexo 5 se muestra las variaciones de costo del concreto en los siguientes elementos: cuerpo de estribo - 9.60%, cuerpo de ala – 9.11%, vigas principales -8.95%, vigas de diafragma -7.74, losa del puente -8.52% y las veredas -8.64. Por otro lado, en el anexo 6 se muestra las variaciones de costo en acero en las zapatas de estribos, cuerpo de estribo, zapatas de ala y cuerpo de ala todos teniendo -5.00%. Del mismo modo, en el anexo 7 se muestra las variaciones de encofrado en el cuerpo de estribo - 10% y cuerpo de ala – 10%.

Liévano (2017) el proceso de construcción y diseño técnico de los proyectos de ingeniería tienen un bajo nivel técnico, y el nivel de coordinación técnica entre las diversas disciplinas involucradas también es bajo, por lo que genera importantes conflictos, trabajos extras, sobrecostos, retrasos, que afectan negativamente el tiempo y la durabilidad de las estructuras. De modo que, es acorde de acuerdo a el análisis realizado en este proyecto de investigación, hallando un sobrecosto del 2.51% en las partidas de concreto, acero y encofrado.

Trejo (2018) la metodología BIM destaca por no corresponder a una gestión alternativa de proyectos, sino por ser una herramienta profesional capaz de generar cambios en el planeamiento, así como también el control de proyectos. Por lo tanto, es acorde a los resultados encontrados en esta investigación mediante esta metodología se logra obtener mejores proyectos tanto en la fase de diseño, ejecución y mantenimiento debido al control realizado desde la etapa inicial hasta la finalización del proyecto.

Villanes y Maesaka (2019) Este modelo de puesta en marcha cubre el proyecto en nuestro país; muestra que con la intervención de BRIM, los costos se redujeron en un 11,3% y el tiempo se redujo en 38 días debido a las no conformidades identificadas previo a la implementación. Por lo tanto, es acorde los resultados encontrados en esta investigación implementando la metodología BIM este proyecto hubiese reducido sus costos en un 2.51% y el tiempo en 4 días. además, teniendo un mejor control de las actividades se hubiese podido evitar las suspensiones (ver anexo 8)

Díaz (2020) Los beneficios funcionaron con mayor eficiencia, flujo en trabajo optimizado, mejor administración de datos y el cuidado de la información. De modo que, es acorde la información obtenida de un proyecto, mediante la metodología BIM te permite tener la información de manera rápida y precisa durante las fases del proyecto, en un inicio te permite generar modificaciones sin generas costos innecesarios, en ejecución nos permite ver el modelo en 3D y 4D comprendiendo de manera más realista el proceso constructiva y en la finalización nos permite tener el acceso a todo el proyecto con la finalidad de un mantenimiento preventivo se pueda tener toda la información a la mano.

Marín, Correa y Marín, (2021) Los resultados muestran que la implementación comienza desde la fase de licitación del proyecto (requisitos de los solicitantes y la institución de control), y los beneficios de usar BIM radican en el modelado arquitectónico, el modelado de diseño de detalle y el análisis de inconsistencias. Por lo tanto, es acorde a lo investigado en este proyecto de investigación. Al recopilar información desde la fase de licitación del proyecto, podemos identificar conflictos potenciales en diferentes etapas del proceso, al visualizar los procesos con anticipación podemos solucionar problemas (inconsistencias) sin mayores costos o demoras inesperadas.

Carreño y Espejo (2021) Se pudo determinar que el uso de métodos de administración de proyectos (BIM) brindan mejores resultados en la gestión de proyectos del estado, esto da a conocer que los proyectos mencionados pueden completarse en un tiempo más corto que el planificado y el presupuesto de ejecución es inferior al presupuesto destinado para la ejecución del proyecto. Esto es acorde a lo investigado, un proyecto de integración brinda información a la gerencia para afinar los backlogs (acumulación de trabajo pendiente) en cada etapa. Además, podemos evaluar el impacto de cada solución en diferentes

áreas sin improvisar nuevos, por último, nos permite la previsión y el seguimiento del progreso del proyecto durante la construcción evitando pérdidas de tiempo.

La aplicación de la metodología BIM en la planificación constructiva de un puente de hormigón armado tiene algunas limitaciones, si bien sabemos la metodología BIM cada día se establece más en los proyectos públicos como privados por sus múltiples beneficios que aporta. En primer lugar, para las empresas aplicar esta metodología en planificación de un proyecto es la alta inversión económica, en segundo lugar, implementación en programas de formación para los ingenieros, arquitectos, proyectistas genera un presupuesto extra a la empresa.

Los resultados encontrados en la aplicación de la metodología BIM en la planificación constructiva de un puente de hormigón armado nos permite tener en cuenta criterios en las futuras investigaciones, implementar la metodología BIM desde la etapa de cálculo y diseño de la estructura este permitirá generar un modelo más optimo y como muchos más detalles.

Los resultados en este proyecto de investigación facilitan el manejo de la información a los encargados del proyecto como son los ingenieros, arquitectos proyectista y maestro de obra. Brindando soluciones rápidas y evitando los cuellos de botella causado por la espera de alguna consulta al ingeniero, además nos permite tener en seguimiento a todas las unidades constructivas ya ejecutadas.

Por otro lado, los hallazgos en cuanto a la aplicación de la metodología BIM en el proceso constructivo de un puente, resalta los resultados positivos en los análisis de los metrado, costos y tiempo, permitiendo que mediante la metodología tradicional se desarrolle en un 87.49% el proyecto y mientras que con BIM este desarrollaría al 100%.

### **VI. CONCLUSIONES:**

- Se determinó que implementar la metodología BIM en los proyectos privados y públicos, nos facilita los procesos tanto en la fase de diseño, ejecución y posteriormente en la fase de mantenimiento, los resultados de esta investigación nos muestran que en la fase de ejecución se logró optimizar un 3.33%.
- La optimización de costos mediante la metodología BIM permite determinar que unos buenos metrados en las partidas del proyecto reducirían el costo de 32,519.35 soles del costo total del proyecto.
- Se determinó que la ejecución del proyecto tuvo una reducción de 4 días de manera general y mediante sub partidas en el cuerpo de estribo y cuerpo de ala tuvieron una reducción de 3 días siendo estas las más significativas.
- Se evaluó las partidas de concreto, acero y encofrado, en cada una de ellas se encontraron inconsistencias en la partida de concreto se halló una diferencia de 21.552 m3, en la partida de acero se encontró una diferencia 1575.8655 kg y en la partida de encofrado se encontró una diferencia de 43 m2.
- Se determina que para el modelado en 3D de la estructura y cada uno de los componentes del puente es necesario un nivel de detalle (LOD 400) este permite visualizar en un 80% cada uno de los detalles de diferentes perspectivas para una fácil comprensión por parte de cada uno de los involucrados en el proyecto a construir.
- La simulación de cada uno de sus componentes nos permite validar si lo planificado en el cronograma de actividades es correcto, este proceso constructivo virtual nos permite evitar imprevistos antes de su ejecución logrando un cronograma de actividades más realista.
- La metodología BIM nos permite tener una comunicación entre todos los involucrados, teniendo toda la información sobre la mesa de manera actualizada y fácilmente visible, de esta manera es más fácil desarrollar presupuestos y controlar el procedimiento de trabajo de cada una de las cuadrillas.

- Concluimos que el enfoque BIM en los proyectos optimiza los costos y el tiempo a diferencia del método tradicional, este enfoque nos brinda datos más exactos y confiables durante la ejecución del proyecto, evitando costos adicionales por las inconsistencias dentro del expediente técnico.

### **VII. RECOMENDACIONES:**

- Se recomienda que al iniciar el modelado de la infraestructura del puente es necesario tener todos los detalles correspondientes y necesarios, ya que a mayor información ingresada tendremos un modelo más realista lo cual nos permitirá ver hasta los mínimos detalles.
- Se recomienda usar aplicaciones BIM como tekla structures en la etapa de diseño y cálculo de la estructura, de esta manera se podrá realizar el análisis sísmico y obtener la data estructural del puente. De esta manera, será muy optimo trabajar sobre el diseño y será más fácil trasladarlo a un modelo tridimensional 3D con cada uno de sus elementos.
- Para la obtención de buenos resultados en los proyectos también será necesario que los profesionales involucrados en un proyecto con implementación BIM estos cuenten con el conocimiento referente a la aplicación de esta metodología de trabajo.
- Implementar BIM no debería considerarse como un sobrecosto por las empresas en la elaboración de un proyecto, más bien debería considerarse una inversión por sus múltiples beneficios que aporta en un proyecto.
- Se recomienda el uso de herramientas BIM para un mejor control y programación de la obra, es decir, planificar los tiempos de ejecución previstos en obra, permitiendo la coordinación del trabajo entre todos los agentes en el menor tiempo posible, repercutiendo en una mayor productividad.
- Se recomienda utilizar la metodología BIM en el proceso de diseño de puentes, a causa de que nos facilitara el flujo de desarrollo de actividades y también nos ayudara a tomar las mejores decisiones cuando encontremos inconsistencias en el proceso de diseño.
- Es recomendable el suso de la metodología BIM, puesto que nos va a permite tener un mayor detalle del control de gastos en un proyecto, es decir nos ayuda a cuantificar el presupuesto total.

## **REFERENCIAS**

1. **Cordero Montero, Nelson Eduardo.** *Propuesta de herramienta de evaluación para implementar la metodología BIM en proyectos de infraestructura vial en Costa Rica.* 2022.

2. *USO DE LA METODOLOGÍA BRIM (BRIDGE INFORMATION MODELING).* **Gaitan, juan y Adriana, Gomez.** 2014.

3. **Marin, Noe, Correa, Liliana y Marin, Ruth.** *Implementación de la metodología BIM en el Perú: Una revisión.* 2021.

4. **Garcia, Gomez.** *"Aplicación de la Tecnología Building Information Modeling para obtener mejoras.* Perú : s.n., 2019.

5. **Diaz de Leon, Neftali Toledo.** *Población y Muestra.*

6. **Barreto, Carlos.** *Impacto De La Implementación De La Metodología Brim En La Construcción Del Puente El Tingo Y Accesos. San Juan, Cajamarca - Cajamarca.* Lima : s.n., 2017.

7. **Coloma, Eloi.** *Introducción a la tecnología BIM.* 2008.

8. **Díaz, José.** *Gestión de proyectos utilizando las herramientas BIM en la fase de diseño de proyectos de infraestructura vial.* tarapoto : s.n., 2020.

9. **Hernández, Roberto, Fernández, Carlos y Baptista, María.** *Metodologia de la Investigacion.* Mexico : s.n., 2014.

10. **Liévano, David.** *Plan De Implementación De Metodología BIM En El Ciclo De Vida En Un Proyecto.* Colombia : s.n., 2017.

11. **Riaño, Aura.** *Ciclo de vida de un proyecto bajo la implementación de la metodología BIM para la planificación y control del proceso constructivo del conjunto cerrado altos del Villa Luz Tunja (Boyacá).* colombia : s.n., 2022.

12. **Rodriguez, Jose.** *Aplicación de la metodología BIM en la conservación de puentes existentes.* Mexico : s.n., 2019.

13. **Seminario, Ernesto.** *Guia para el Diseño de Puentes.* Piura : s.n., 2004.

14. **Trejo, Nicolás.** *Estudio de impacto del uso de la metodología BIM en la planificación y control de proyectos de ingeniería y construcción.* Chile : s.n., 2018.

15. **Villanes, Jose y Maesaka, Luis.** *Propuesta de una guía de implementación de la metodología BRIM en las etapas de expediente técnico y ejecución para la optimización de costos, tiempo y calidad en puentes de concreto armado sobre ríos en el Perú. Caso: Puente Yunculmas.* lima : s.n., 2019.

16. **Garcia, Cesar.** *Analisis y Diseño de Puentes de Conceto Armado, Metodo Aastholrfd.* peru : s.n., 2006.

17. *Implementación de la metodología BIM en el Perú: Una revisión.* **Marín, Noe, Correa, Liliana y Marín, Ruth.** 2021.

18. **Carreño, Luis y Espejo, Lucero.** *Impacto de la Metodología Building Information Modeling (BIM) en la productividad para la ejecución del proyecto de remodelación de la* Facultad de Ingeniería Civil de la Universidad Nacional Federico Villarreal. lima : s.n., 2021.

19. *La observación, un método para el estudio de la realidad.* **Campos, Guillermo y Lule, Nallely.** 2012.

20. **Arevalo, Sofia y Soto, Ricardo.** *Building Information Modeling (BIM) y su desarrollo en la.* Piura : s.n., 2022.

21. **ISO-19650, NTP.** *Introduccion a la serie ISO-9650.* 2021.

22. **FINANZAS, MINISTERIO DE ECONOMÍA Y.** *DIRECCIÓN GENERAL DE PROGRAMACIÓN MULTIANUAL DE INVERSIONES PLAN BIM PERU.* 2021. 23. **Santoro, Michele.** *Las dimensiones del BIM.* 2021.

24. **Helen, Solorzano.** *ANÁLISIS COMPARATIVO ENTRE METODOLOGÍA BIM Y.* huancayo : s.n., 2020.

25. **Acuña, Francisco.** *APLICACIÓN DE MODELO BIM PARA PROYECTOS DE.* 2016.

26. *La observación, un método para el estudio de la realidad.* **Guillermo Campos y Covarrubias, Nallely Emma Lule Martínez.** 2012.

27. *Implementación de metodología BIM para el diseño vial acceso Dique de arranque Provincia Mariscal Nieto, Región Moquegua - 2020.* **Ortiz Quispe, Willington y Quispe Llontop, Rosa Pamela.** Moquegua : s.n., 2020.

28. **Pérez González, Luis Augusto.** *Posibilidades de la metodología BIM en la ingeniería civil.* 2019.

29. *La asignación de recursos en la Gestión de Proyectos orientada a la metodología BIM.* **Guere, Oussouboure y Delgado Victore, Roberto.** 2016.

30. **Acevedo Laos, Víctor Manuel.** *Diseño de un puente con estructura de acero.* PERÚ : s.n., 2015.

31. **LEÓN, JORGE ANDRÉS RAMÍREZ.** *COMPARACIÓN ENTRE METODOLOGIAS BUILDING INFORMATION MODELING (BIM) Y METODOLOGIAS TRADICIONALES EN EL CALCULO DE.* Colombia, Bogota : s.n., 2018.

32. **Iparraguirre Obregón, Serapio German y Naves Zegarra, Jhorjaes Pluber.** *Implementación de la metodología BIM para optimizar costos y tiempo en la carretera vecinal tramo Quiroga – Pacchanga, Cashapampa, Ancash.* Perú : s.n., 2022.

33. **Chavarria Arévalo, Edwin Omar.** *La metodología BIM para optimizar el diseño de la carretera Luricocha-Pacchancca, Ayacucho 2018".* Perú : s.n., 2018.

34. **Fernandez Abelardo, Kely Magali y Sandoval Utus, Steven Roberto.** *Modelamiento estructural para la reducción de costos en obras de concreto armado aplicando metodología BIM en viviendas Lima - 2021.* Lima : s.n., 2021.

35. **Mamani Ttito, Seiver.** *Aplicación de la metodología BIM para la mejora continua en el tiempo y costo en el proyecto de edificación (Lima - Perú): una revisión de la literatura científica.* Lima : s.n., 2021.

36. *http://37.35.109.41/ojs/index.php/ache/article/view/2171.* **Fernando Calderón, Diego, Hindi, Riyadh y Lozano-Galant, Jose Antonio.** 2022.

37. **Zabalaga Cari, Jean Eddu.** *Implementación de un plan de ejecución Bim (Peb) en el Consorcio Victoria para la ejecución de proyectos, Tacna – 202.* Tacna-Perú : s.n., 2021.

38. **Pari Tapia, Alfredo.** *Aplicación de la metodología BrlM para la optimización de costos, tiempo y calidad en puentes de concreto armado caso Puente Cahuiña.* 2022.

39. *PLANIFICACIÓN Y CONTROL DE PROYECTOS APLICANDO "BUILDING INFORMATION MODELING" UN ESTUDIO DE CASO.* **Arboleda, Mojica, Rivera, Valencia y Cabrera, Gómez.** 2016.

40. *Gestión de costos y tiempo en proyecto constructivo con apoyo de metodologías BIM.* **Quesada-Arroyo, Danny.** 2021.

41. **Rauccio, Carmen.** *La Implantación de la metodología BIM en el despacho de obras civiles SETIN s.r.l.* 2019.

# **ANEXOS:**

### **ANEXO 01:** Matriz de consistencia

Tabla 12*: Matriz de consistencia*

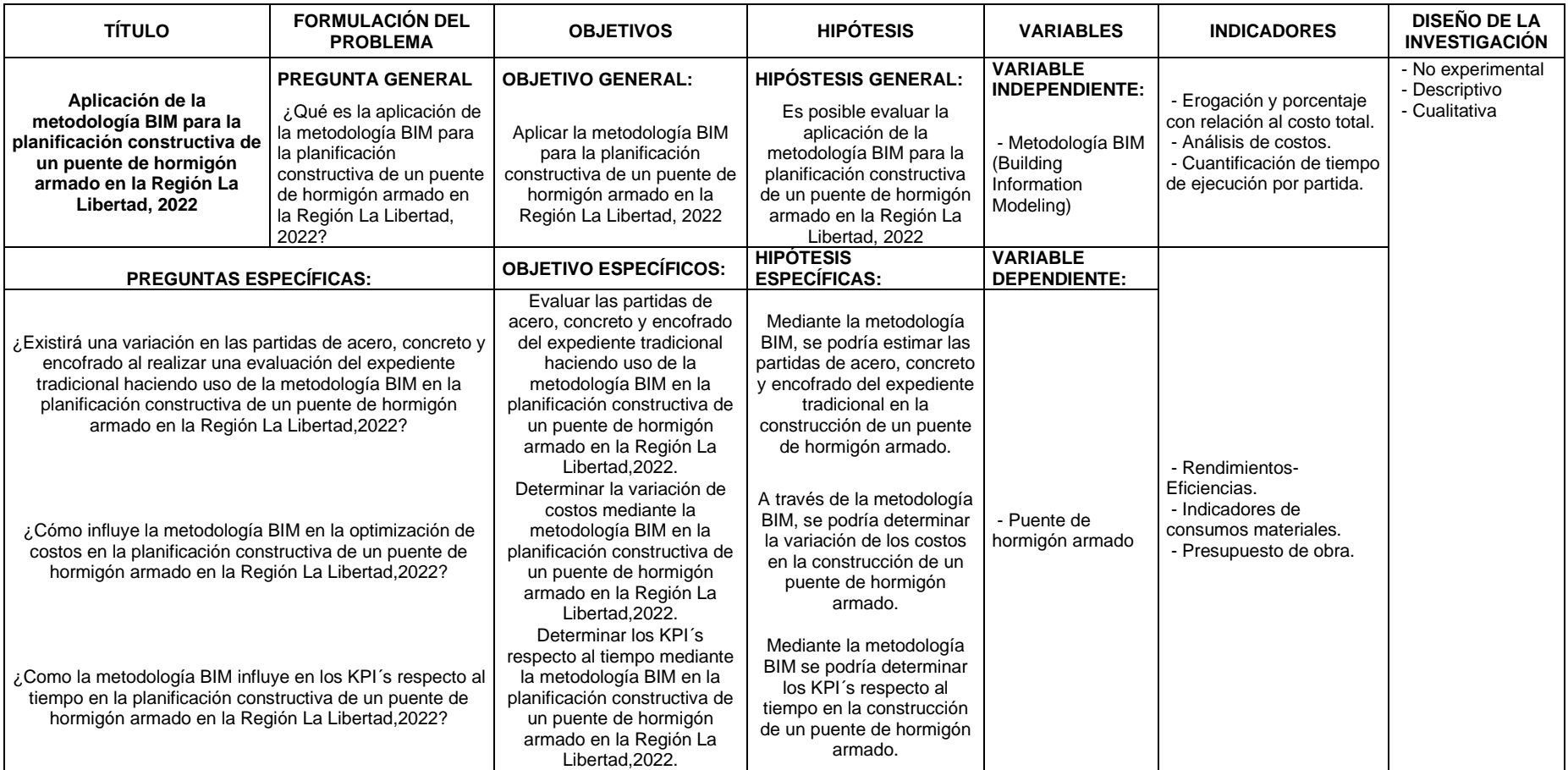

### **Anexo 2:** Validez y confiabilidad de instrumentos

**Anexo 2.1**: Matriz para evaluación de expertos 1

# **MATRIZ PARA EVALUACIÓN DE EXPERTOS**

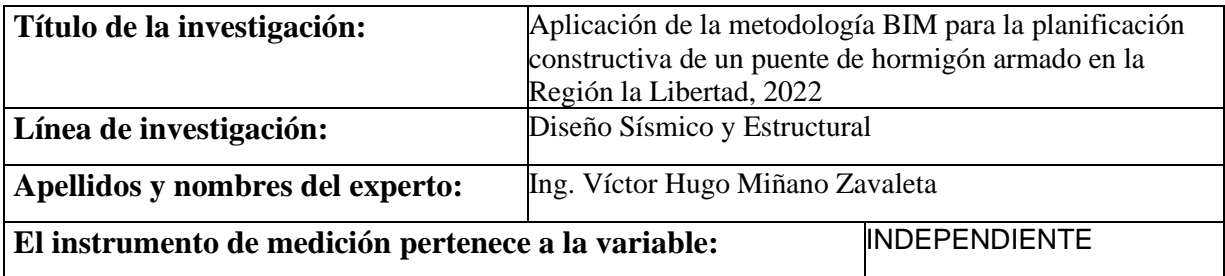

Mediante la matriz de evaluación de expertos, Ud. tiene la facultad de evaluar cada una de las preguntas marcando con una "x" en las columnas de SÍ o NO. Asimismo, le exhortamos en la corrección de los ítems, indicando sus observaciones y/o sugerencias, con la finalidad de mejorar la medición sobre la variable en estudio.

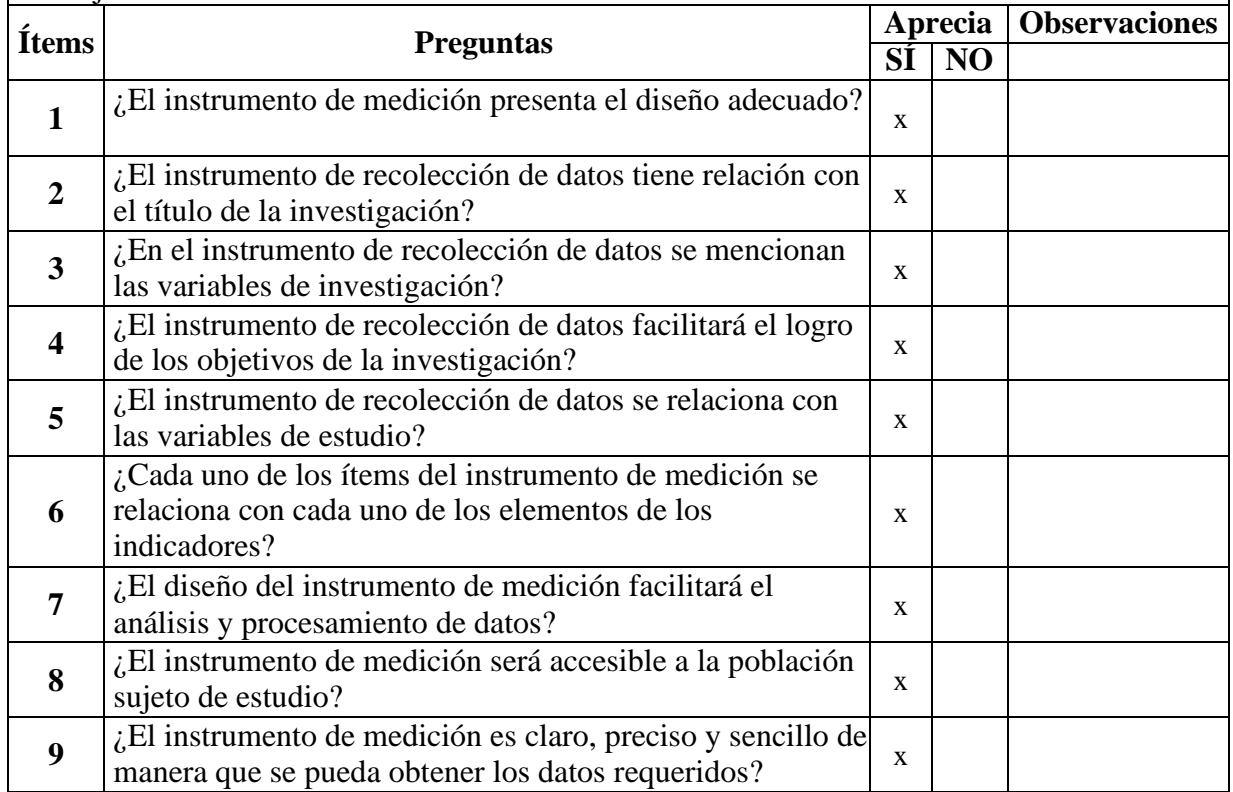

**Sugerencias:**

**Firma del experto: Sugerencias:**

iñano Zavaleta ING CIVIL R. CIP. Nº 223596

**Anexo 2.2**: Matriz para evaluación de expertos 2

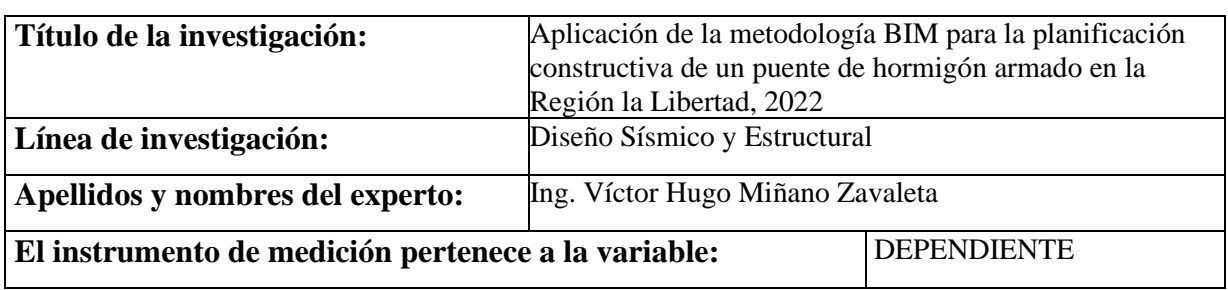

## **MATRIZ PARA EVALUACIÓN DE EXPERTOS**

Mediante la matriz de evaluación de expertos, Ud. tiene la facultad de evaluar cada una de las preguntas marcando con una "x" en las columnas de SÍ o NO. Asimismo, le exhortamos en la corrección de los ítems, indicando sus observaciones y/o sugerencias, con la finalidad de mejorar la medición sobre la variable en estudio.

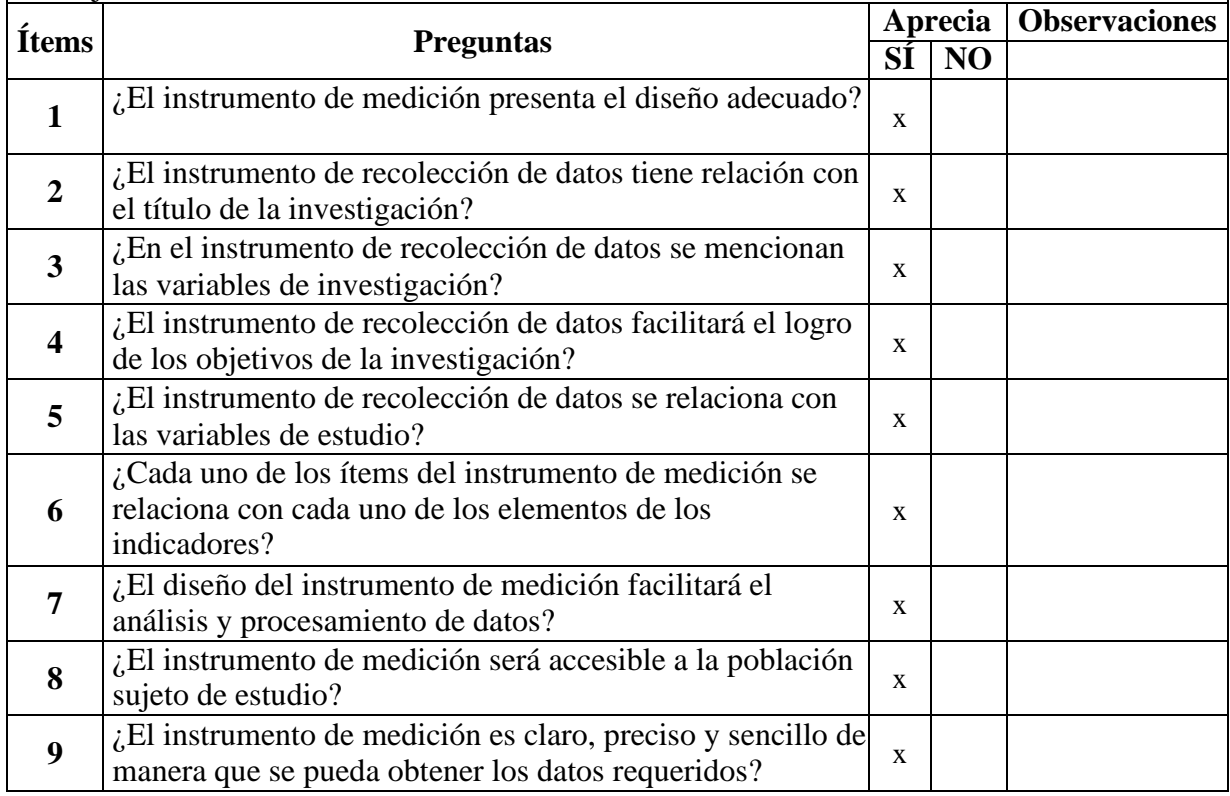

**Sugerencias:**

**Firma del experto: Sugerencias:**

iñano Zavaleta ING CIVIL R. CIP. N° 223596

**ANEXO 03:** Ficha de recolección de datos 1

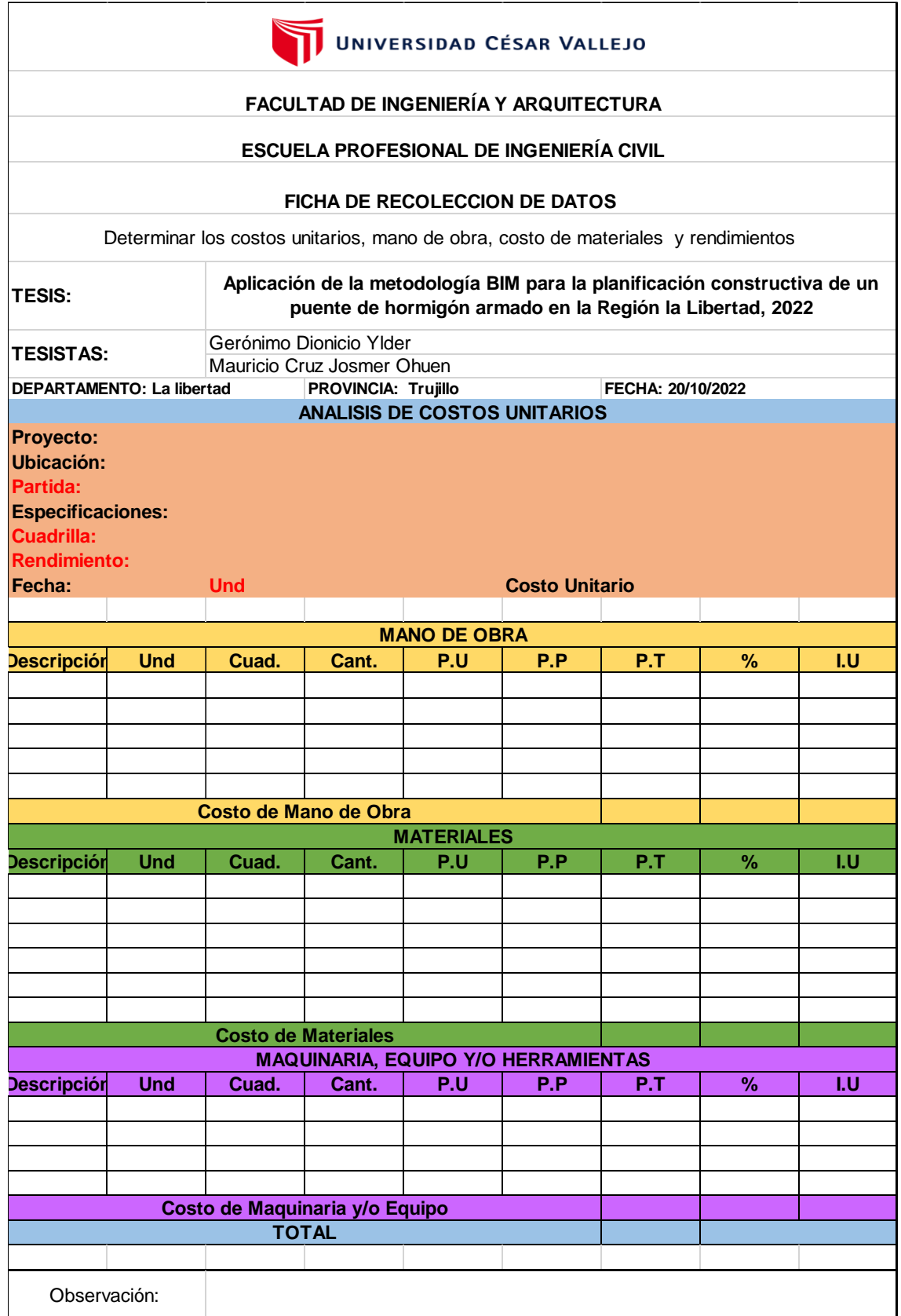

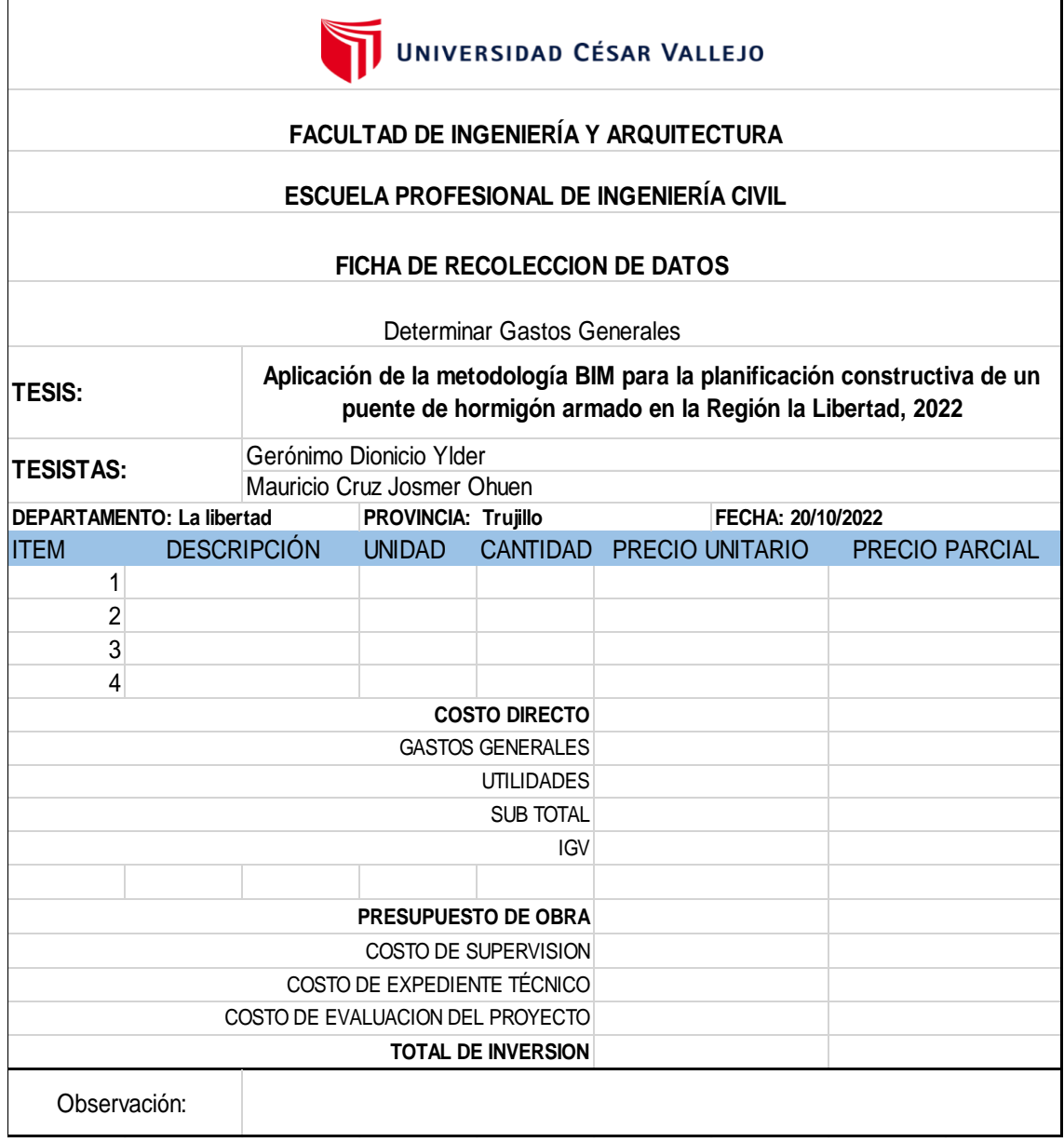

**ANEXO 05:** Variación de precios en concreto.

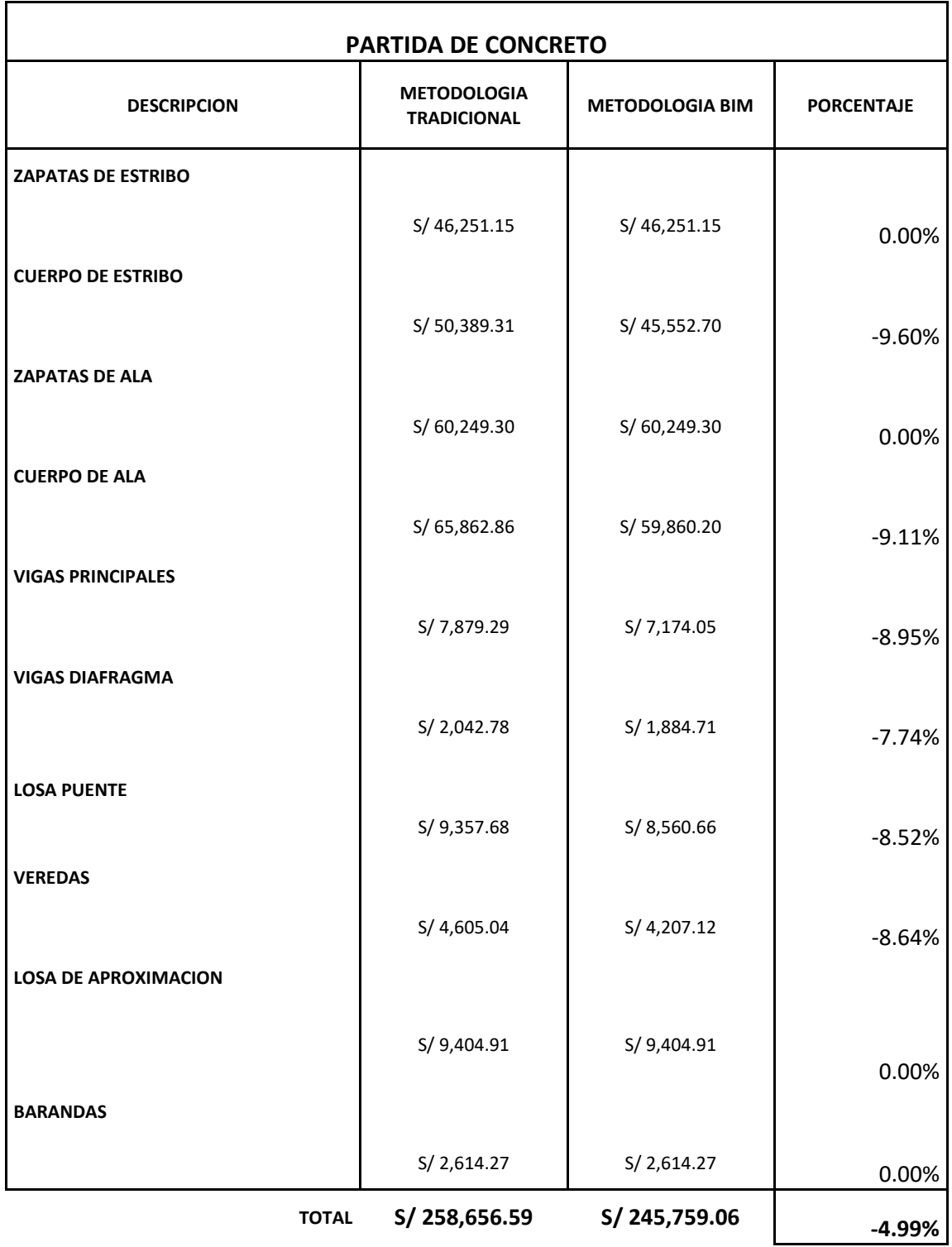

**ANEXO 06:** Variación de precios en acero.

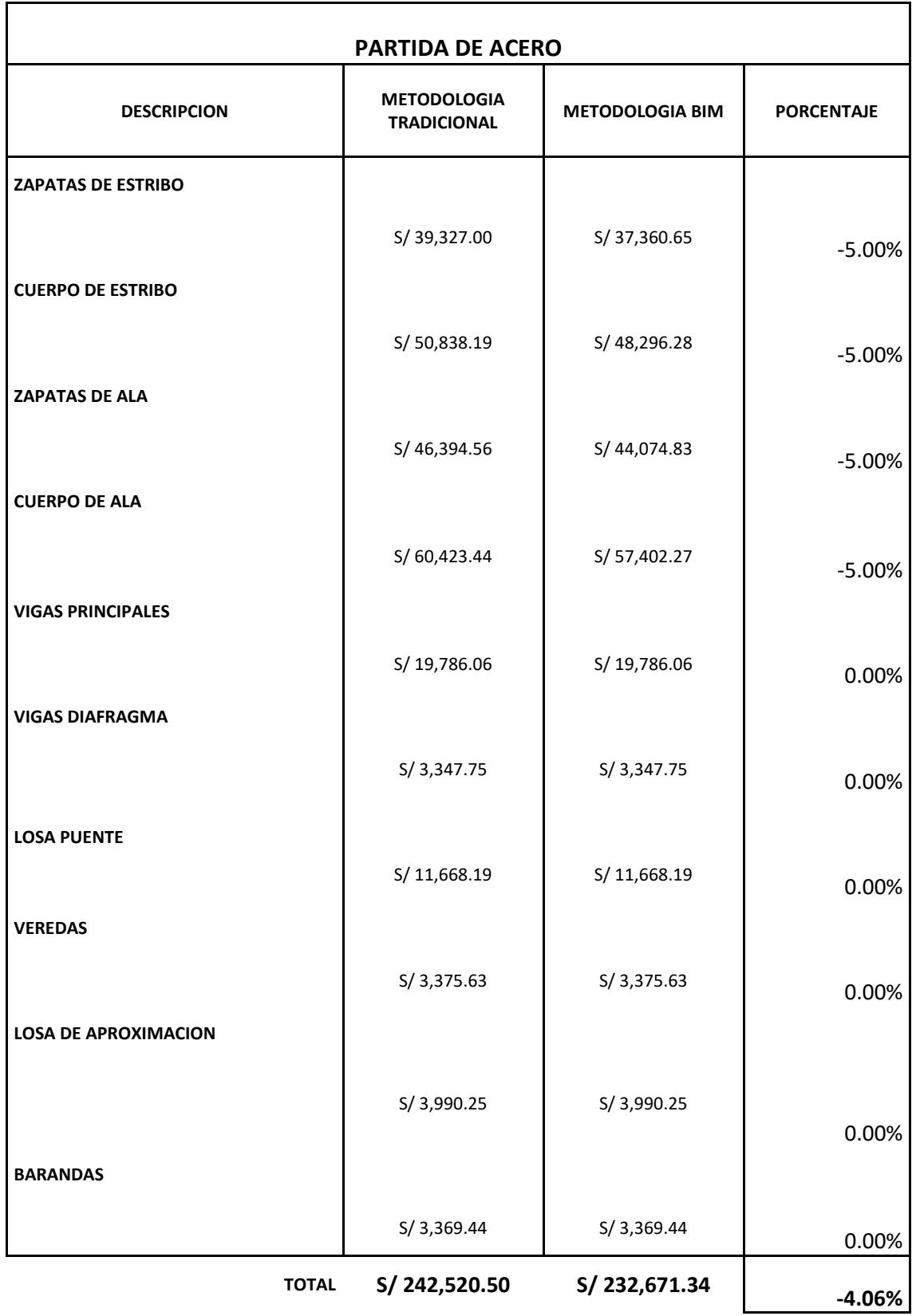

**ANEXO 07:** Variación de precios en encofrado.

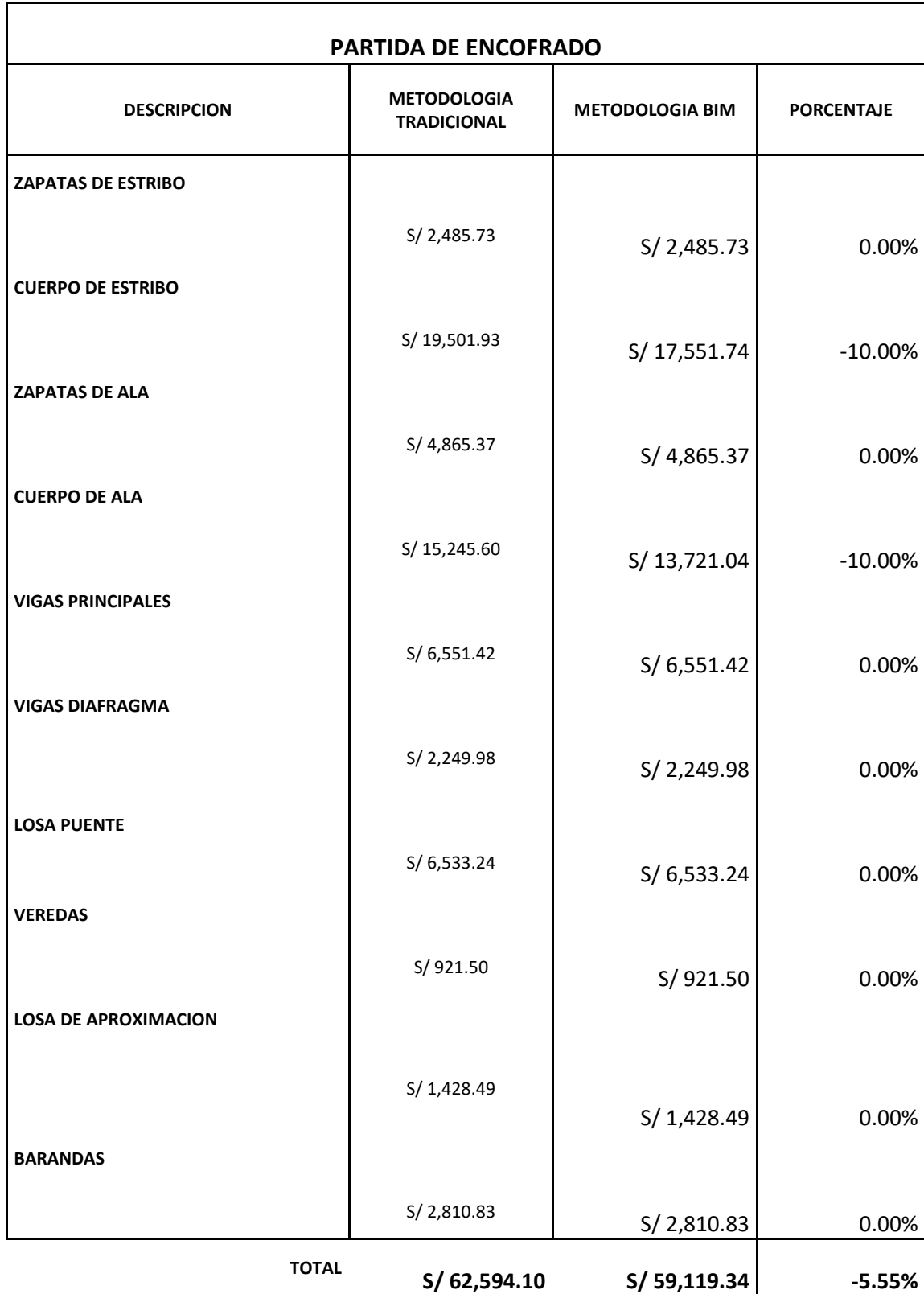

**ANEXO 08:** Informe de suspensiones en el proyecto.

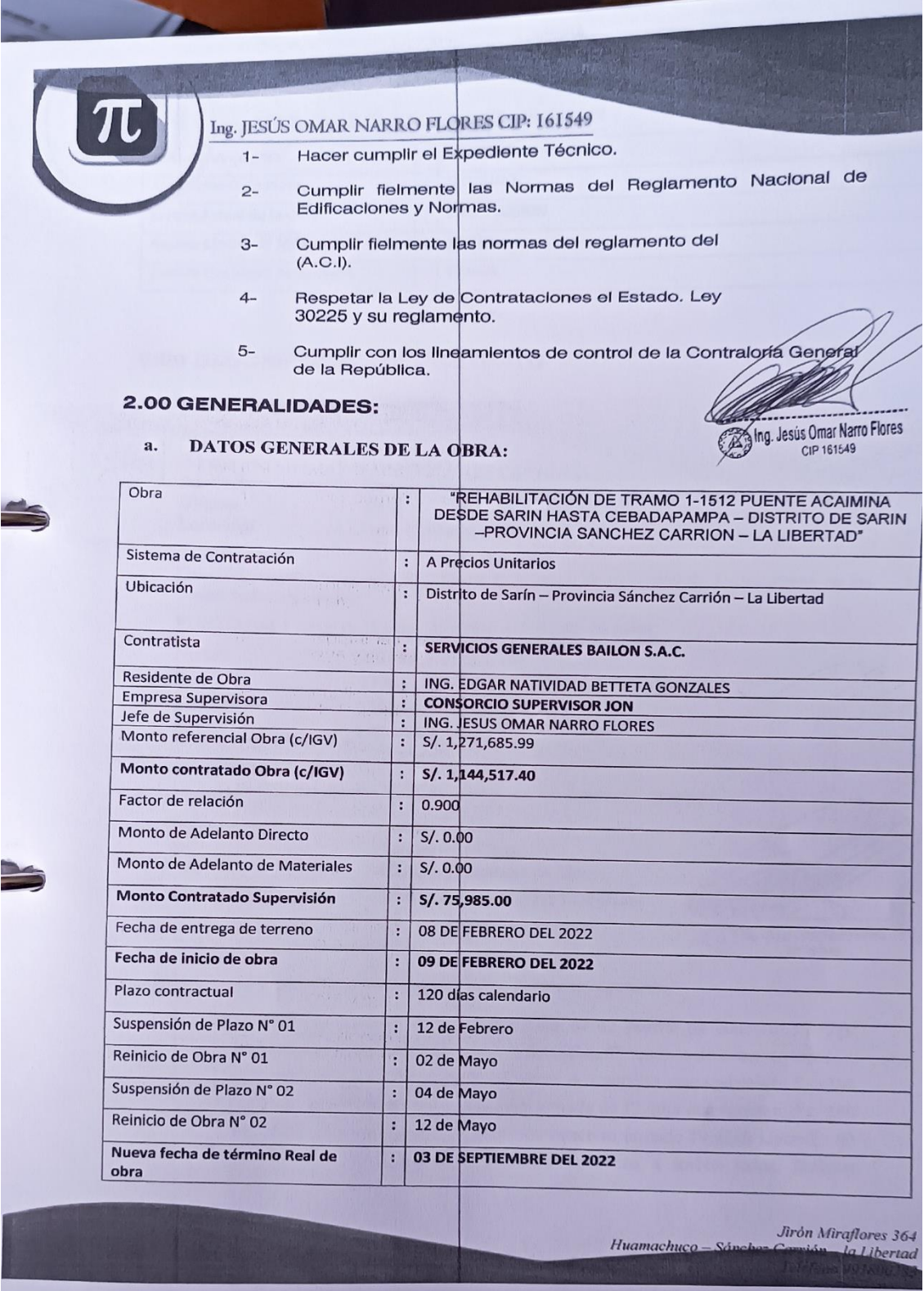

**ANEXO 09:** Simulación del proceso constructivo del puente.

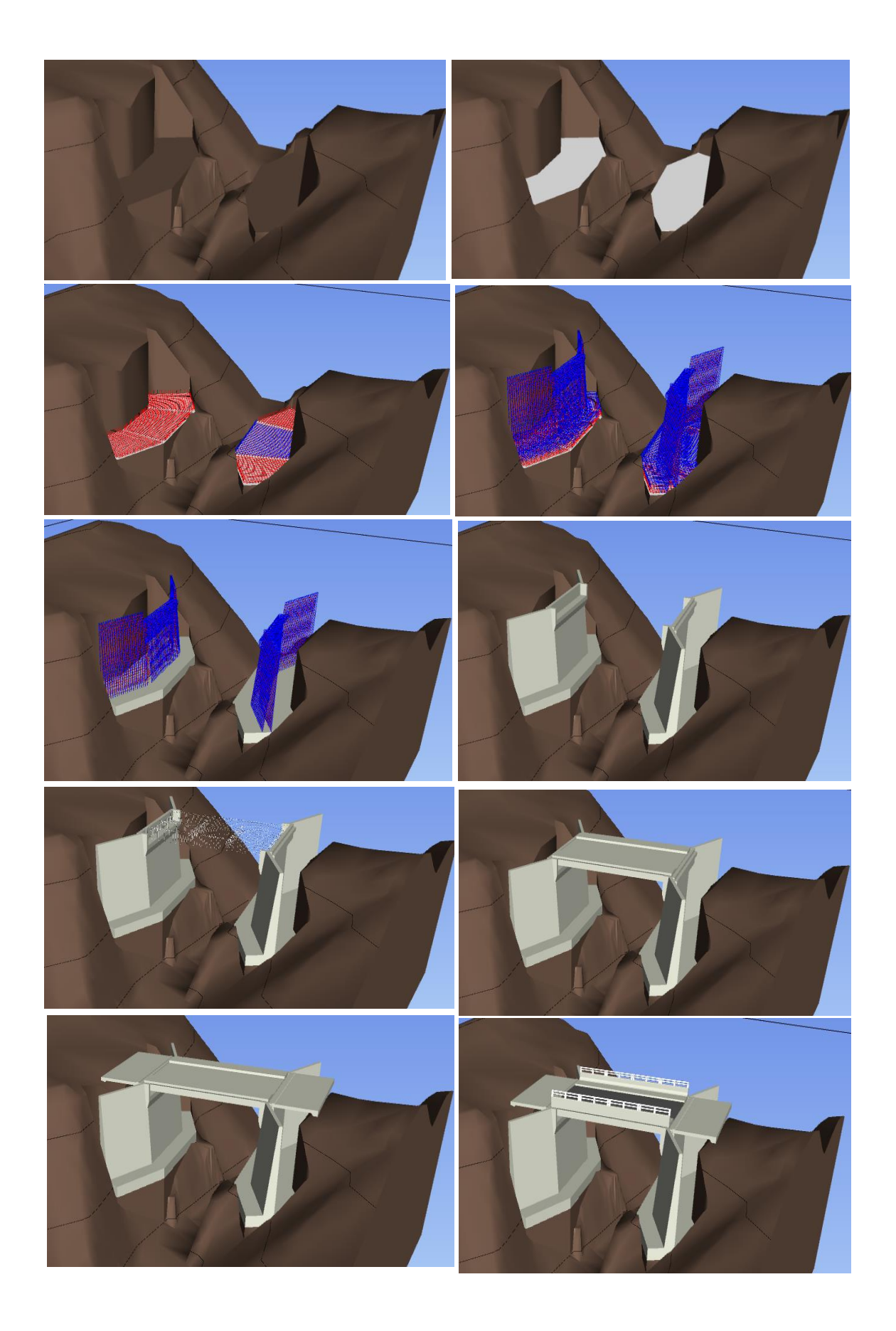
**ANEXO 10:** Información del concreto en los elementos estructurales.

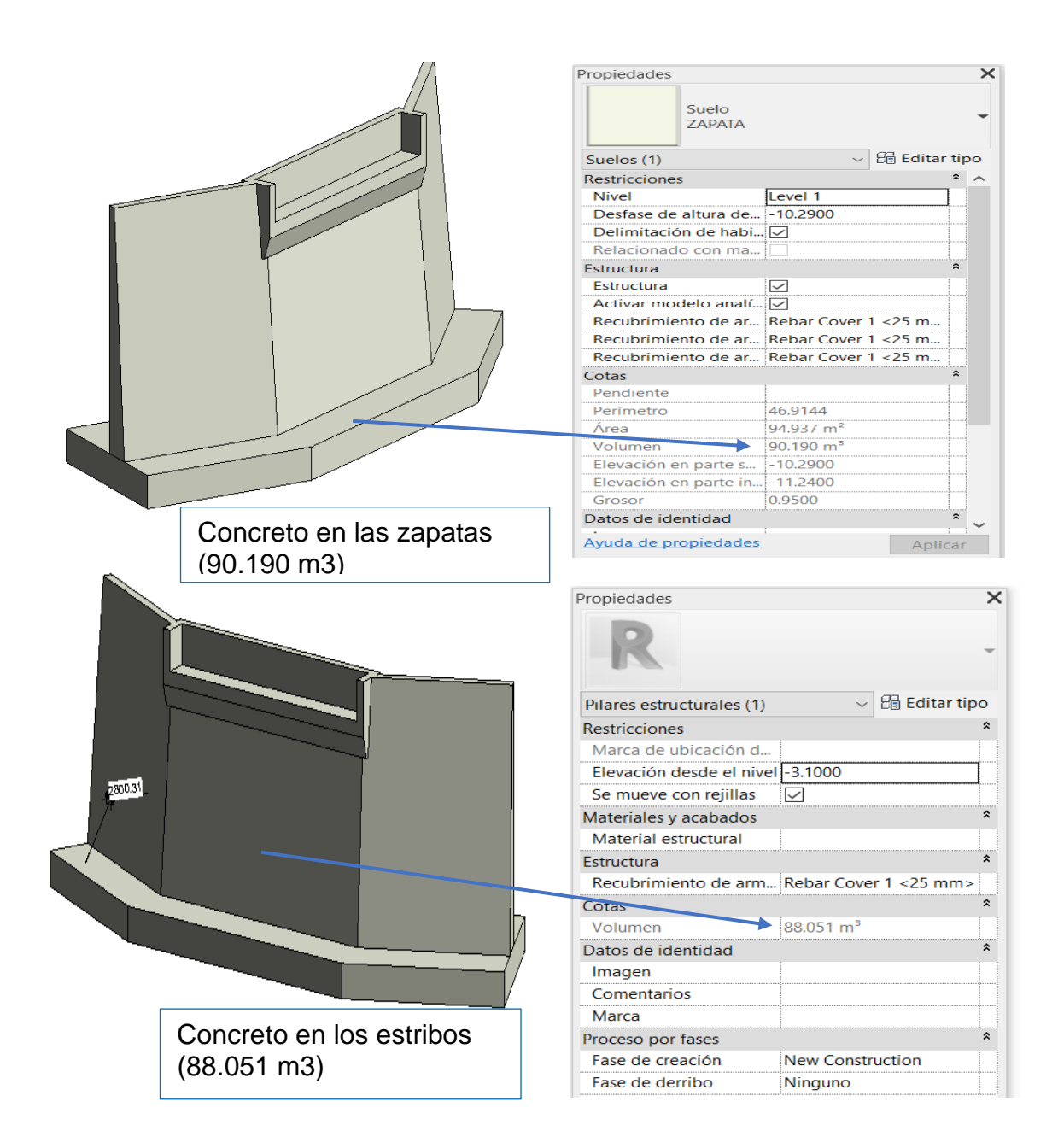

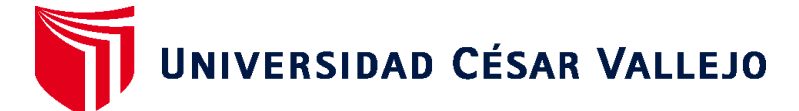

## **FACULTAD DE INGENIERÍA Y ARQUITECTURA ESCUELA PROFESIONAL DE INGENIERÍA CIVIL**

## **Declaratoria de Autenticidad del Asesor**

Yo, NORIEGA VIDAL EDUARDO MANUEL, docente de la FACULTAD DE INGENIERÍA Y ARQUITECTURA de la escuela profesional de INGENIERÍA CIVIL de la UNIVERSIDAD CÉSAR VALLEJO SAC - TRUJILLO, asesor de Tesis titulada: "Aplicación de la metodología BIM para la planificación constructiva de un puente de hormigón armado en la Región la Libertad, 2022", cuyos autores son MAURICIO CRUZ JOSMER OHUEN, GERONIMO DIONICIO YLDER, constato que la investigación tiene un índice de similitud de 14.00%, verificable en el reporte de originalidad del programa Turnitin, el cual ha sido realizado sin filtros, ni exclusiones.

He revisado dicho reporte y concluyo que cada una de las coincidencias detectadas no constituyen plagio. A mi leal saber y entender la Tesis cumple con todas las normas para el uso de citas y referencias establecidas por la Universidad César Vallejo.

En tal sentido, asumo la responsabilidad que corresponda ante cualquier falsedad, ocultamiento u omisión tanto de los documentos como de información aportada, por lo cual me someto a lo dispuesto en las normas académicas vigentes de la Universidad César Vallejo.

TRUJILLO, 24 de Julio del 2023

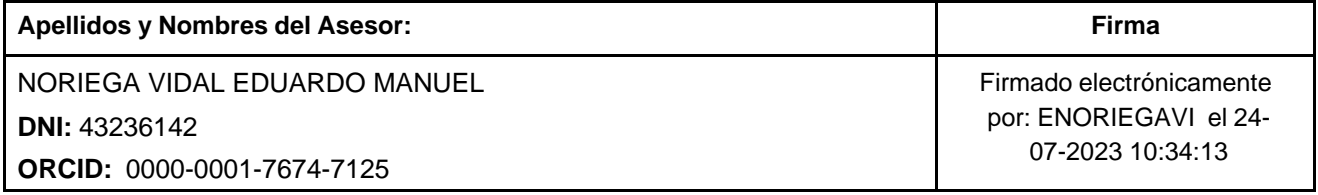

Código documento Trilce: TRI - 0613792

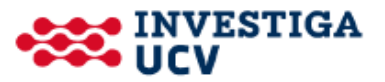